### UNIVERSIDAD AUTÓNOMA DE BAJA CALIFORNIA

TESIS DE MAESTRIA

# **Aumento en exactitud, precisión y velocidad de escaneo en sistema de visión láser basado en triangulación dinámica**

*Autor:* Oscar REAL MORENO

*Director de Tesis:* Dr. Julio Cesar RODRIGUEZ **QUIÑONEZ** 

*Co-Director de Tesis:* Dr. Oleg SERGIYENKO

*Una tesis presentada en cumplimiento de los requisitos para el grado de Maestro en Ingeniería*

*en la*

Facultad de Ingeniería Instrumentación Electrónica

11 de junio de 2018

## <span id="page-2-0"></span>**Declaración de autoría**

Yo, Oscar REAL MORENO, declaro que esta tesis titulada, «Aumento en exactitud, precisión y velocidad de escaneo en sistema de visión láser basado en triangulación dinámica» y el trabajo presentada en esta es mio. Y confirmo que:

- Este trabajo fue realizado por completo o principalmente para obtener un grado de maestría en esta universidad.
- Donde cualquier parte de esta tesis ha sido sometida previamente para un grado o algún otro titulo en esta universidad o cualquier otra institución, esto ha sido establecido claramente.
- Donde consulte el trabajo publicado por otros, siempre es atribuido claramente.
- Donde he citado el trabajo de otros, la fuente siempre es proporcionada. Con la excepción de estas citas, esta tesis es por completo mi trabajo.
- Reconocí todas las fuentes principales de ayuda.
- Donde la tesis es basada en trabajo hecho por mi en conjunto con otros, he aclarado exactamente que fue realizado por otros y cual fue mi contribución.

Firma:

Fecha:

«*La educación es el arma más poderosa que puedes usar para cambiar el mundo.»*

Nelson Mandela

### <span id="page-6-0"></span>UNIVERSIDAD AUTÓNOMA DE BAJA CALIFORNIA

### *Resumen*

Facultad de Ingeniería Instrumentación Electrónica

Maestro en Ingeniería

### **Aumento en exactitud, precisión y velocidad de escaneo en sistema de visión láser basado en triangulación dinámica**

por Oscar REAL MORENO

En esta tesis se presentan mejoras realizadas a un sistema de visión láser basado en el principio de triangulación dinámica, el cual tiene diversas aplicaciones en áreas como la navegación autónoma, monitoreo de salud estructural, manufactura, procesos de ingeniería inversa, etc. El propósito de esta tesis es presentar el principio de operación del sistema, las desventajas que se presentan con las variaciones de la velocidad angular del motor y al realizar mediciones del angulo de detección a diferentes distancias. Para resolver estas desventajas se presentan dos métodos. El primero se utiliza para mejorar la precisión y velocidad de escaneo del sistema al añadir una señal a la apertura de escaneo para realizar el calculo del ángulo de detección. El segundo es el algoritmo de vecinos cercanos, el cual es utilizado para incrementar la exactitud del sistema al realizar mediciones a diferentes distancias. Por ultimo se presenta la interfaz de usuario realizada para controlar el sistema, realizar mediciones y mostrar los resultados de las mediciones obtenidas.

## *Reconocimientos*

<span id="page-8-0"></span>Al Consejo Nacional de Ciencia y Tecnología (CONACYT), por brindar el apoyo económico para financiar la investigación con becas para realizar los estudios de posgrado.

A la Universidad Autónoma de Baja California (UABC), por la oportunidad para estudiar un posgrado y obtener el grado de Maestro en Ingeniería.

A la Facultad de Ingeniería de la UABC, por las aulas, laboratorios y profesores para la formación académica de estudios de posgrado.

Al Dr. Julio Cesar Rodríguez Quiñonez, mi director de tesis, por darme la oportunidad de realizar este proyecto de investigación, por su apoyo constante a lo largo de mis estudios de posgrado y por compartir su conocimiento y experiencia.

Al Dr. Oleg Sergiyenko, por trabajar con el Dr. Julio Cesar Rodríguez Quiñonez para realizar este proyecto de investigación, por su tiempo y consejos al proyecto.

A mi comité de tesis, conformado por el Dr. Daniel Hernández Balbuena, Dr. Moisés Rivas López y Dra Wendy Flores Fuentes, por su apoyo y retroalimentación de cada semestre en las presentaciones de avance de tesis.

# **Índice general**

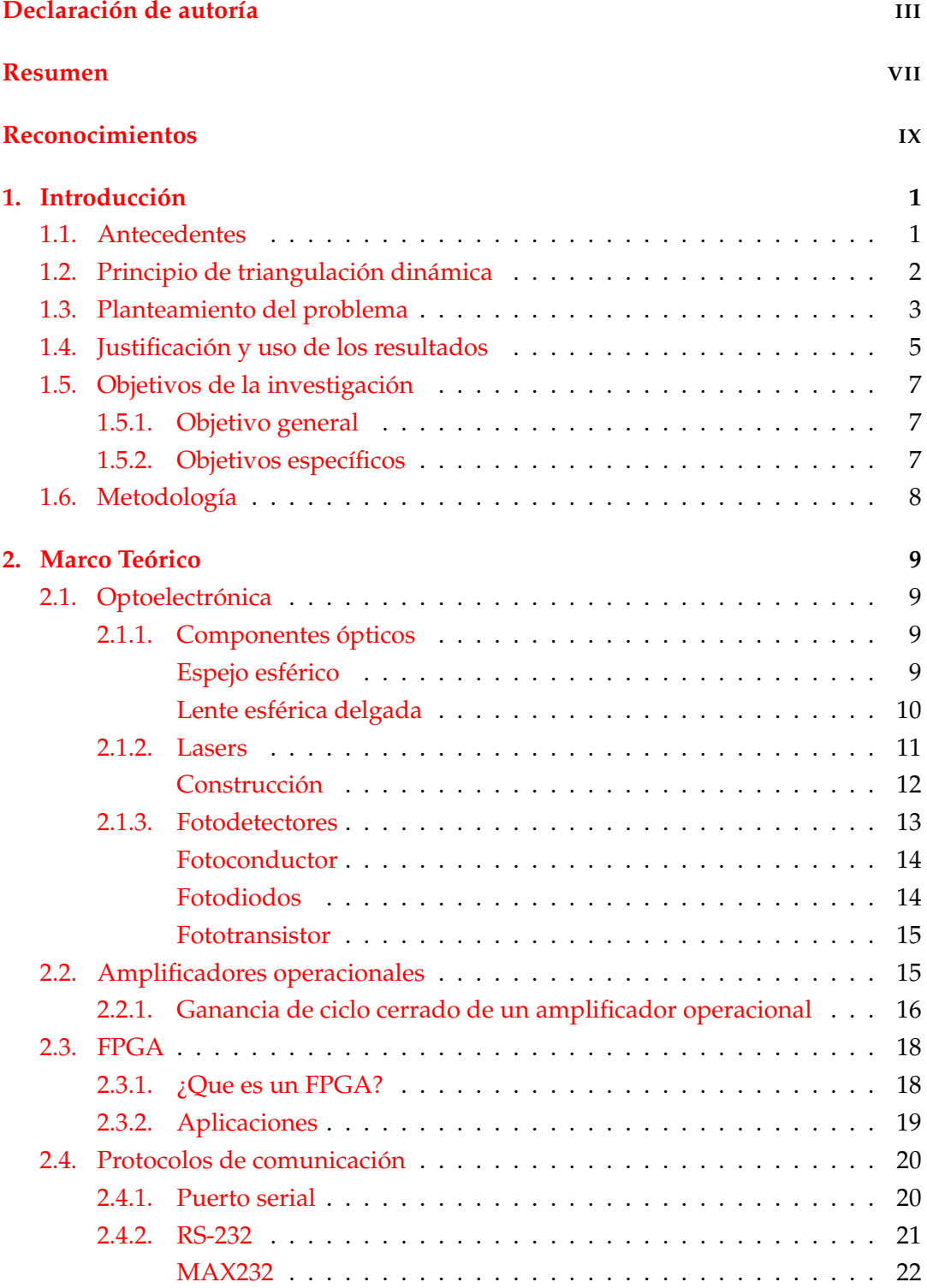

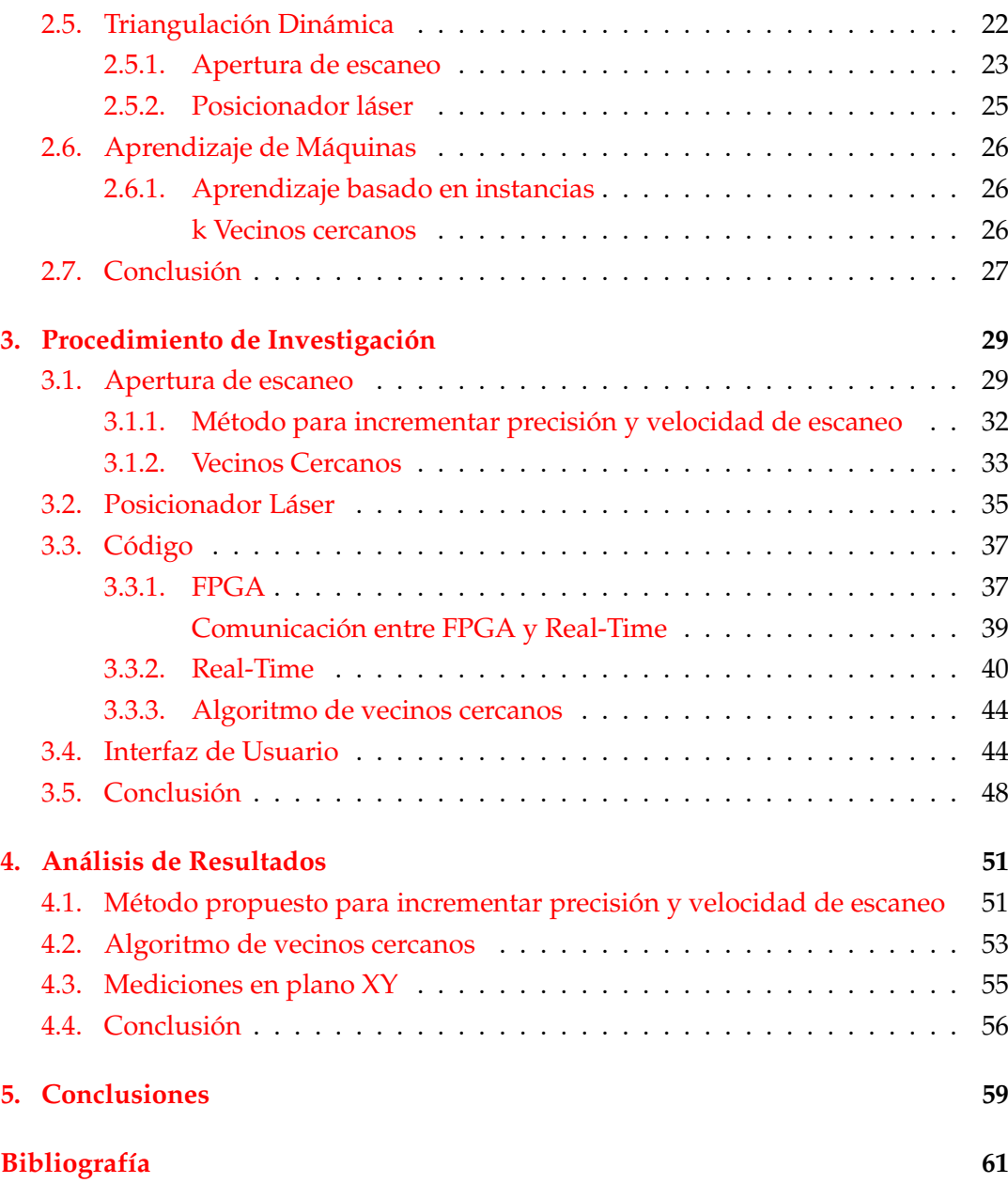

# **Índice de figuras**

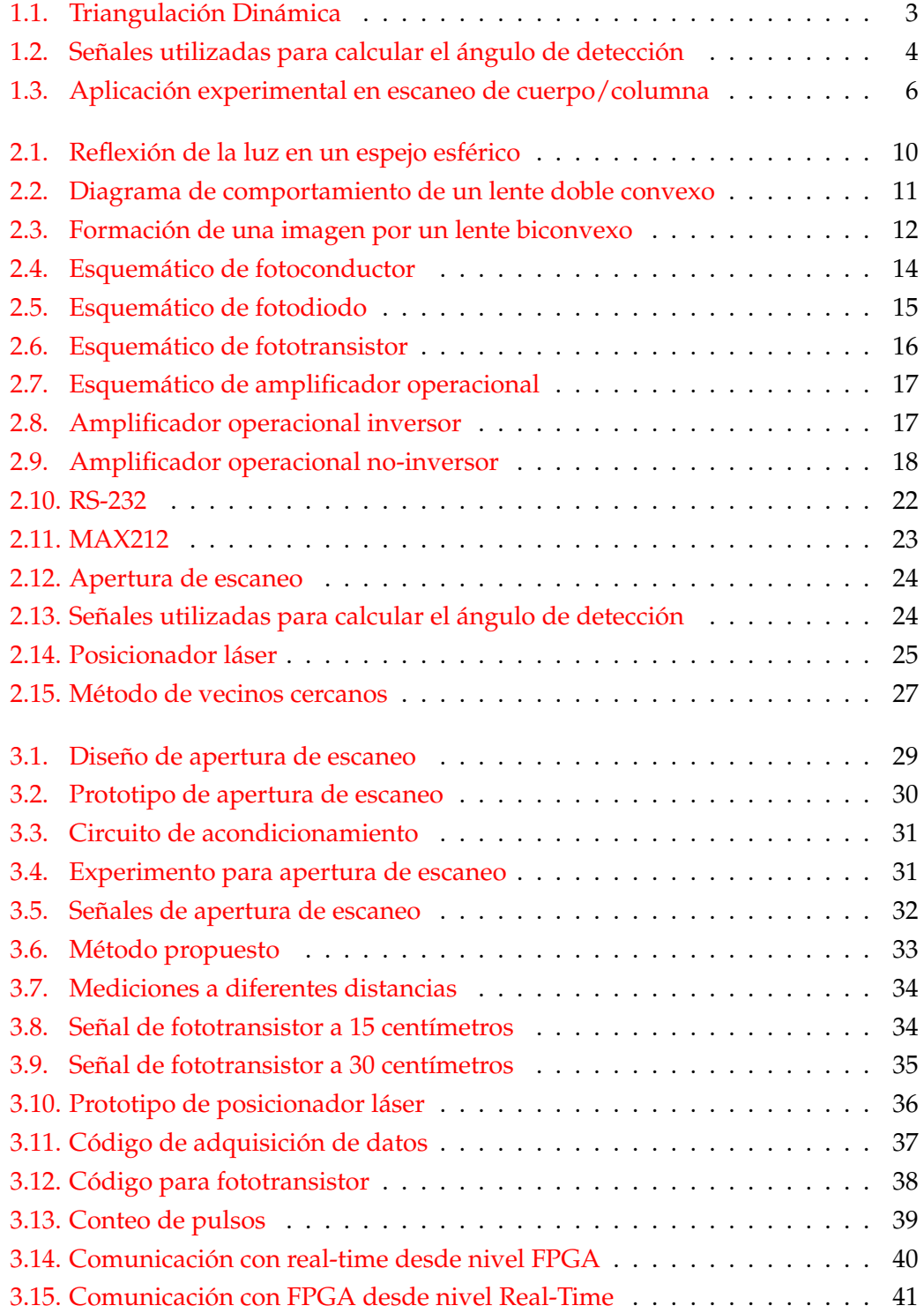

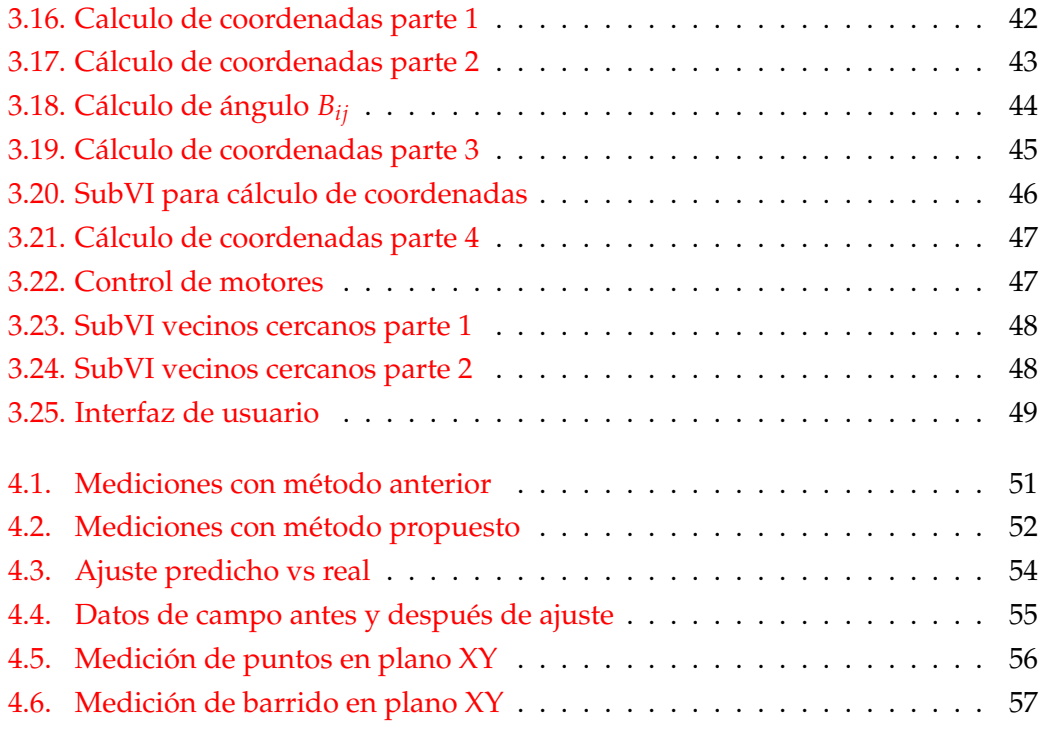

# **Índice de cuadros**

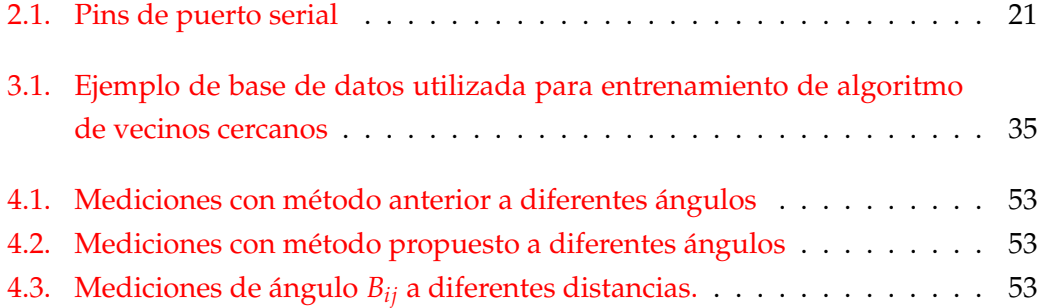

### <span id="page-16-0"></span>**Capítulo 1**

## **Introducción**

### <span id="page-16-1"></span>**1.1. Antecedentes**

Los sistemas de visión láser basados en el principio de triangulación dinámica presentan una alternativa a los métodos de visión en tres dimensiones que se utilizan actualmente, se ha demostrado que son más precisos y menos costosos, sin embargo aun muestran algunas desventajas en comparación con otros métodos. Una de estas desventajas es la velocidad de escaneo.

Un escáner 3D es un dispositivo que se utiliza para obtener coordenadas de puntos sobre la superficie de un objeto, donde, para obtener estas coordenadas existen diferentes métodos. Estos métodos están divididos en técnicas basadas en área, en línea y puntos, de acuerdo a su modo de operación.

Las técnicas basadas en área son un tema clásico en visión por computadora. El objetivo es obtener una descripción tridimensional de una o más imágenes. Las imágenes en las que el valor del pixel es una función de distancia del punto correspondiente en la escena desde el sensor, se le llama imágenes de rango. Hay dos principios utilizados comúnmente para obtener estas imágenes de rango, radar y triangulación (Jain, Kasturi y Schunck, [1995\)](#page-76-1). En esencia las técnicas basadas en área obtienen la información utilizando una cuadricula sobre una superficie, estas técnicas usualmente requieren múltiples imágenes de la superficie a escanear, resultando en un alto costo computacional, lo cual quiere decir que usualmente no trabajan en tiempo real como otras técnicas. Ademas, las técnicas basadas en área presentan variaciones en su metodología para obtener la descripción tridimensional, estas variaciones son: Shape from Shading, Depth from focus/defocus, Stereophotogrammetry y Phase Measurement Profilometry.

Las técnicas basadas en línea realizan las mediciones utilizando una línea láser sobre una superficie, estas técnicas son más rápidas que las basadas en puntos, pero requieren un mayor procesamiento de información y ambas técnicas requieren una superficie estable durante el escaneo. Estas técnicas pueden ser aplicadas en ingeniería inversa, diseño mecánico, reconstrucción artística, reconocimiento de superficies, etc. A diferencia de las otras técnicas, las basadas en línea solo no presentan variaciones en su funcionamiento, el único método utilizado es el de triangulación de láser por línea.

Por último, las técnicas basadas en puntos realizan sus mediciones punto por punto, esto quiere decir que por cada ciclo una sola medición es obtenida, esta técnica es utilizada comúnmente para proveer sets de datos más completos. Estas técnicas pueden ser utilizadas en diferentes áreas como, navegación autónoma, sistemas de manejo asistidos, reconocimiento de formas, monitoreo de salud estructural, etc. La ventaja de utilizar estas técnicas es que se pueden obtener mediciones precisas con un campo de visión amplio en tiempo real. Por otro lado, las desventajas de estas técnicas están en el desempeño de las mediciones sobre los bordes y la poca información que se obtiene sobre la textura de la superficie. Al igual que las técnicas basadas en área, estas técnicas también presentan variaciones en su metodología, las cuales son: tiempo de vuelo, que a su vez se divide en modulación de pulsos, modulación de frecuencia y modulación de amplitud, la otra variación es triangulación láser, la cual se divide en triangulación estática y dinámica.

El método de triangulación láser consiste en una fuente emisora de rayo láser, un receptor fotoeléctrico y una distancia fija entre ambos. La fuente emisora enfoca el rayo láser en un punto fijo sobre la superficie del objeto a escanear, después es detectado por el receptor fotoeléctrico y forma un triángulo entre la fuente emisora del rayo láser, el punto fijo sobre el objeto a escanear y el receptor fotoeléctrico. Una vez formado este triángulo, es posible calcular la distancia entre el punto de reflexión y el sistema de escaneo. Las técnicas de triangulación láser tienen una gran precisión, pero están limitadas en cuanto a rango y variación de profundidad. Por otro lado, lo opuesto ocurre con las técnicas de tiempo de vuelo, donde tienen menor precisión, pero un gran rango y variación de profundidad (França y col., [2005\)](#page-76-2).

Dependiendo del tipo de sensor fotoeléctrico que se utilice, el sistema de triangulación láser puede dividirse en estático o dinámico. Para poder calcular las coordenadas tridimensionales en el sistema de triangulación estática, hay 3 variables que se tienen que conocer, las cuales son: el ángulo de emisión del rayo láser, el ángulo de detección del rayo láser, que puede ser por un arreglo de fotodetectores o una cámara ccd, por último, se debe que conocer la distancia entre el emisor láser y el sensor fotoeléctrico. La triangulación estática se realiza por medio de un emisor de rayo láser, el cual es ajustado a un ángulo conocido, el haz de luz láser que es reflejado en la superficie y la cámara que detecta el haz de luz láser (Acosta, García y Aponte, [2006;](#page-76-3) Levoy y col., [2000\)](#page-76-4). Una desventaja de este método, es el limitado campo de visión, debido a que este depende de las características de la cámara utilizada o del arreglo de fotodetectores. Por otro lado, en los métodos de triangulación dinámica se sustituye la cámara o el arreglo de fotodetectores por una apertura de escaneo, la cual gira con la ayuda de un motor para obtener un campo de visión más amplio.

### <span id="page-17-0"></span>**1.2. Principio de triangulación dinámica**

El principio de triangulación dinámica consiste en un posicionador láser, una apertura de escaneo y una distancia fija entre ambos. La fuente láser enfoca el rayo láser sobre la superficie a escanear, después es detectado por la apertura de escaneo y forma un triangulo entre el posicionador láser, el punto fijo sobre la superficie y la apertura de escaneo (Lindner y col., [2015\)](#page-76-5), como se muestra en la Figura [1.1.](#page-18-1)

La apertura de escaneo es una de las partes más importantes de estos sistemas de visión, está compuesta por un motor, un sensor de cero, un espejo de 45°, un par de lentes y el sensor fotoeléctrico. El sensor de cero detecta cuando el espejo esta en la posición de 0◦ . Cuando el espejo esta alineado con la el punto láser sobre la superficie a escanear, este lo refleja ortogonalmente a través de los lentes, los cuales tienen la tarea de enfocarlo hacia el sensor fotoeléctrico (Basaca-Preciado y col., [2012\)](#page-76-6).

La construcción del posicionador láser es más sencilla que la de la apertura de escaneo, este está compuesto por un diodo emisor láser, un espejo de 45◦ y un motor. El diodo emisor láser apunta el láser hacia el espejo, el cual lo redirige a un punto sobre la superficie del objeto a escanear; después es detectado por la apertura de escaneo. Una vez que la apertura de escaneo da un giro de 360°, que para el caso practico del prototipo utilizado en este trabajo es en un tiempo de 50 mili segundos, el posicionador láser cambia su posición para llevar a cabo un nuevo escaneo en una posición diferente sobre la superficie del objeto. En el capitulo 3 se describe a detalle sobre el desarrollo particular de la apertura de escaneo.

<span id="page-18-1"></span>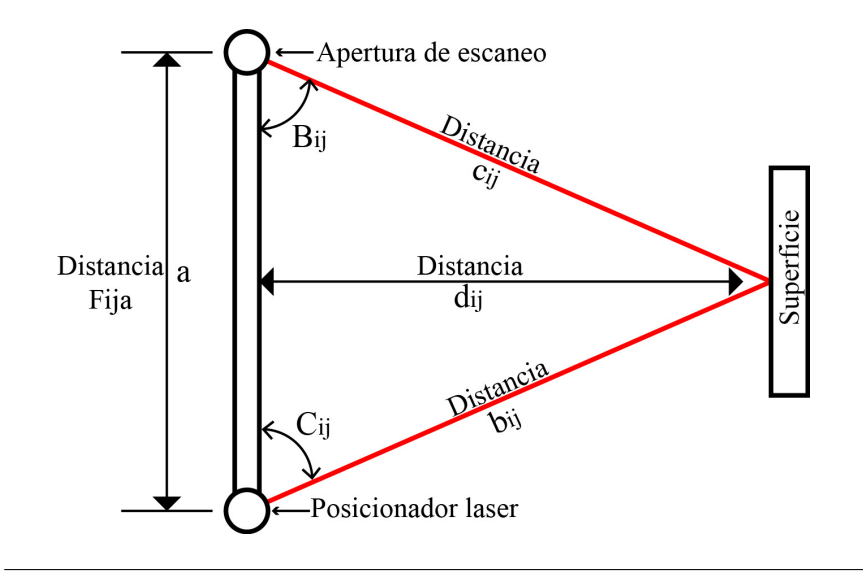

FIGURA 1.1: Triangulación Dinámica.

### <span id="page-18-0"></span>**1.3. Planteamiento del problema**

Los escáneres 3D examinan objetos para obtener información sobre su forma y apariencia, la información obtenida es utilizada para crear modelos tridimensionales en formato digital. Existen diferentes métodos para obtener esta información, uno de ellos es el método de triangulación láser, el cual a su vez se divide en estático y dinámico.

Los sistemas de triangulación estáticos utilizan cámaras digitales fijas o arreglos de sensores fijos para realizar la triangulación, lo cual limita el ángulo de visión, su construcción es más costosa, requiere calibración y un espacio amplio para el receptor láser, ya que utiliza una cámara o un arreglo de fotodetectores.

Para obtener un campo de visión más amplio se utiliza el método de triangulación dinámica, donde se sustituye la cámara por un sensor fotoeléctrico, el cual recibe la señal del láser gracias a una apertura de escaneo, la cual gira a una velocidad constante con la ayuda de un motor para poder detectar el rayo láser en diferentes ángulos.

Los sistemas de triangulación dinámica actuales, a pesar de ser más precisos, aun tienen varias oportunidades de mejora en cuanto a precisión, exactitud y velocidad de escaneo. Una de las razones por las cuales la velocidad de escaneo se ve limitada, es debido al tipo de sensor fotoeléctrico utilizado, ya que estos tienen una velocidad de descarga lenta, lo cual limita que el motor de la apertura de escaneo trabaje a su máxima capacidad. Otro factor que limita la velocidad de escaneo, esta en el método utilizado para calcular en ángulo en el cual se detectó el punto láser sobre la superficie a escanear. Este método utiliza las señales mostradas en la Figura [1.2,](#page-19-0) donde la señal sensor de cero, nos indica con un pulso cada vez que la apertura de escaneo completo una revolución, la señal del sensor fotoeléctrico nos indica el momento en el cual el rayo láser fue detectado, por último tenemos la señal del tren de pulsos, la cual es utilizada para calcular el ángulo de detección.

<span id="page-19-0"></span>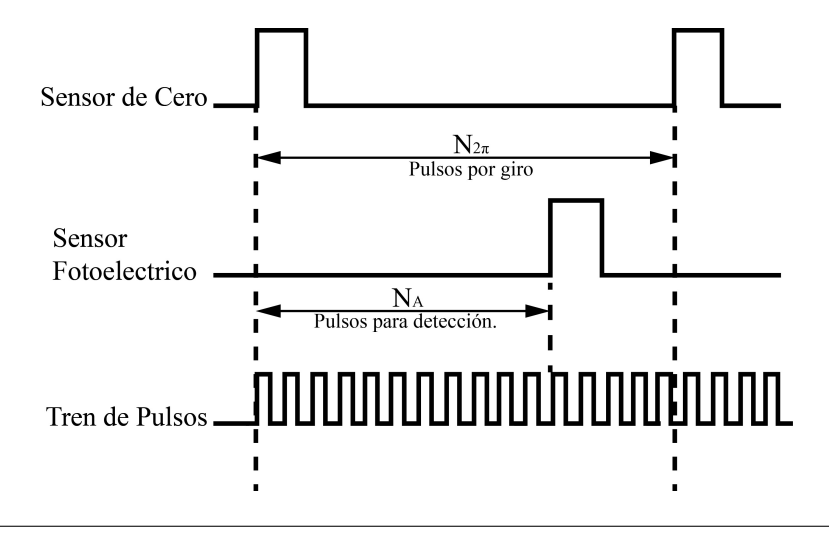

FIGURA 1.2: Señales utilizadas para calcular el ángulo de detección.

Para poder calcular el ángulo en el cual se detecta el rayo láser, se cuantifican los pulsos generados en una rotación del motor y al momento de la detección del punto láser. La relación entre los pulsos de una rotación y de detección es utilizada para calcular dicho ángulo como se muestra en la ecuación [1.1.](#page-20-1) Las desventajas de utilizar este método, es que el sistema tiene que esperar a que el motor termine la rotación para poder iniciar el cálculo del ángulo y este no podrá utilizar la información de la siguiente rotación, ya que estará realizando el procesamiento para calcular el ángulo de detección.

<span id="page-20-1"></span>
$$
B_{ij} = 360^{\circ} \frac{N_A}{N_{2\pi}}
$$
 (1.1)

Otra desventaja de este método, se presenta debido a variaciones en la velocidad angular del motor, ya que la relación que hay entre la cantidad de pulsos al momento de detectar el rayo láser y al momento de determinar la rotación no coincidirá, lo cual afecta la precisión del sistema al calcular el ángulo *Bij*.

Otra oportunidad de mejora de estos sistemas en cuanto a la exactitud, es al momento de calcular el ángulo *Bij*. Esto debido a que cuando el rayo láser se encuentra a diferentes distancias con respecto a la apertura de escaneo, la intensidad de reflexión varia, lo cual afecta la señal obtenida por el sensor fotoeléctrico, resultando en un cálculo incorrecto del ángulo *Bij*.

Otra limitante que tienen los sistemas de triangulación dinámica actuales, es que realizan todo el procesamiento de control y cálculo a través de una computadora, esto afecta la velocidad de escaneo del sistema, ya que las computadoras no son dispositivos dedicados para procesos de control y trabajan muchos procesos al mismo tiempo.

Por lo tanto nos podemos plantear ¿Cómo se puede incrementar la precisión, exactitud y velocidad de escaneo en los sistemas de barrido por láser basados en el principio de triangulación dinámica?

### <span id="page-20-0"></span>**1.4. Justificación y uso de los resultados**

Se ha demostrado que los sistemas de visión láser que funcionan mediante el principio de triangulación dinámica, tienen un ángulo de visión más amplio y una precisión superior a otros sistemas de visión (Sergiyenko y col., [2011;](#page-77-0) Sergiyenko y col., [2009;](#page-77-1) López, Sergiyenko y Tyrsa, [2008\)](#page-76-7). Sin embargo, como se puede ver en la sección anterior, aun presenta algunas oportunidades de mejora con respecto a la precisión, exactitud y velocidad de escaneo, ya que el sensor utilizado en los sistemas actuales tiene un tiempo de descarga lento, el método utilizado para calcular el ángulo de detección es susceptible a errores y no utilizan un sistema dedicado a procesos de control y cálculo, lo cual dificulta su aplicación en diferentes áreas.

Al incrementar la precisión, exactitud y velocidad de escaneo en estos sistemas, es posible aplicarlo en distintas áreas, una de ellas es en el sector médico (Figur[a1.3\)](#page-21-0), para el monitoreo de la escoliosis mediante un escáner 3D por ejemplo (Rodríguez-Quiñonez y col., [2014\)](#page-77-2). Otra aplicación que se le podría dar a estos sistemas, es en los sistemas de navegación autónomos, como el Mars rover por NASA, ya que seria posible detectar obstáculos con anticipación y así poder trazar una trayectoria más suave para evitar una colisión con el obstáculo (Basaca-Preciado y col., [2014\)](#page-76-8). Estos sistemas de visión utilizan fuentes emisoras de luz coherente, facilitando la

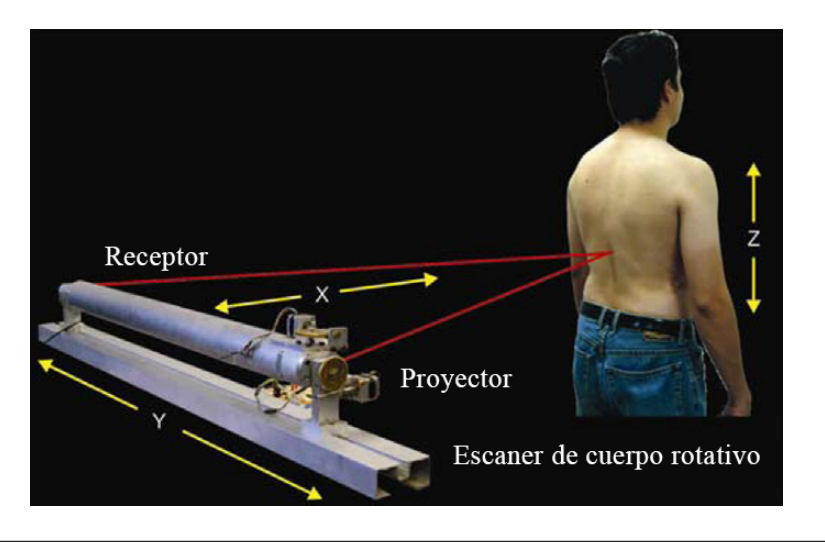

<span id="page-21-0"></span>implementación de estos sistemas en el monitoreo de salud estructural (Rivas y col., [2008\)](#page-76-9).

FIGURA 1.3: Aplicación experimental en escaneo de cuerpo/columna.

Aun así estos sistemas de visión, presentan errores en sus mediciones y estos pueden ser mejorados en cuanto a exactitud, precisión y velocidad de escaneo. Los errores de precisión y velocidad de escaneo se presentan al tener variaciones en la velocidad angular del motor, esto debido al método utilizado para calcular el ángulo de detección del punto láser. Por otro lado, los errores de exactitud se presentan al realizar mediciones a diferentes distancias, ya que la intensidad de la luz láser detectada por el sensor fotoeléctrico varia dependiendo de la distancia que tenga el punto láser con respecto a este.

Para incrementar la precisión y velocidad de escaneo se utilizó un nuevo método para calcular el ángulo *Bij*, en el cual se agrega una nueva señal proveída por un encoder, ya que al utilizar un encoder es posible conocer la posición angular exacta sin importar si hay variaciones en la velocidad angular del motor. Esta señal es utilizada en conjunto con el tren de pulsos para aumentar la precisión del sistema. Otra ventaja de utilizar este método es que al momento de detectar el rayo láser, se puede iniciar con el cálculo del ángulo *Bij* ya que el sistema cuenta con la información necesaria para realizarlo. Al realizar el cálculo en el momento que se detecta el rayo láser, el sistema es capaz de procesar la información y calcular el ángulo antes de iniciar con la siguiente rotación, por lo tanto no se perdería la siguiente rotación en ese proceso, lo cual quiere decir que al utilizar este método se esta duplicando la velocidad de escaneo en comparación con los sistemas de triangulación dinámica actuales.

Una vez que la precisión y la velocidad de escaneo fue incrementada, el siguiente problema se presentó al momento de realizar mediciones con el rayo láser a diferentes distancias con respecto a la apertura de escaneo, ya que al intentar medir el mismo ángulo a diferentes distancias, este presentaba problemas de exactitud. Esto se

debe a los cambios de intensidad percibidos por el sensor fotoeléctrico, ya que entre más cerca se encuentre el haz de luz láser de la apertura de escaneo la intensidad percibida es mayor, provocando que el sistema interprete esto como una detección antes del momento correcto, por otro lado, lo contrario ocurre cuando el haz de luz láser se encuentra muy alejada de la apertura de escaneo.

Una vez que se incremento la precisión, exactitud y velocidad de escaneo, se implemento un sistema de procesamiento real-time y FPGA CompactRIO (cRIO-6093) utilizando el entorno de desarrollo gráfico NI LabView. Se utilizó este sistema de procesamiento ya que es un sistema embebido de control que funciona con un procesamiento a nivel de FPGA (Field Programable Gate Array por sus siglas en ingles). Ya que esto permite ejecutar los algoritmos de control y realizar los cálculos necesarios sin reducir el rendimiento de la aplicación.

### <span id="page-22-0"></span>**1.5. Objetivos de la investigación**

### <span id="page-22-1"></span>**1.5.1. Objetivo general**

Incrementar la precisión, exactitud y velocidad de escaneo de un sistema de visión láser basado en el principio de triangulación dinámica.

### <span id="page-22-2"></span>**1.5.2. Objetivos específicos**

- Recrear apertura de escaneo de los sistemas de triangulación dinámica actuales, utilizando una impresora 3D con PLA de color negro.

- Sustituir el sensor fotoeléctrico por un sensor con un tiempo de descarga más rápido que los utilizados normalmente.

- Diseñar circuito para acondicionar la señal del sensor fotoeléctrico de acuerdo a los requerimientos del dispositivo FPGA.

- Implementar un método para incrementar la precisión y velocidad de escaneo del sistema.

- Programar el dispositivo de procesamiento real-time para realizar el proceso de control del sistema y calcular la posición en el espacio de los puntos sobre la superficie a escanear.

- Implementar un modelo inteligente de aprendizaje para incrementar la exactitud de las mediciones del sistema.

- Desarrollar interfaz de usuario para visualizar la información obtenida y realizar modificaciones al sistema de control.

- Realizar pruebas de escaneo en diferentes puntos y comparar los resultados con los obtenidos por otros prototipos de sistemas de triangulación dinámica.

### <span id="page-23-0"></span>**1.6. Metodología**

Para llevar a cabo la investigación se estudio el estado del arte de la apertura de escaneo de los sistemas de triangulación dinámica actuales, se recreo una apertura de escaneo utilizando una impresora 3D, con material PLA negro para evitar reflexión en las paredes de la apertura, el diseño se realizo ajustando las dimensiones de la apertura de acuerdo al equipo disponible (Espejo de 45◦ , sensor fotoeléctrico y motor).

Se implemento un método para incrementar la precisión y velocidad de escaneo del sistema, en este método se agrega una señal proveída por un encoder para realizar dichas tareas. Después de implementar el método, se llevaron a cabo experimentos para comparar los resultados obtenidos utilizando el método propuesto y con el método anterior.

Para el proceso de control y cálculo se utilizaron 4 señales, un tren de pulsos, una señal que nos indica el inicio del ciclo de escaneo, la señal del sensor fotoeléctrico y la señal del encoder. Dichas señales se utilizan para obtener el ángulo de detección del haz de luz láser. Una vez que se obtiene esta información, el dispositivo FPGA real-time realiza los cálculos para obtener las coordenadas del haz de luz láser sobre la superficie a escanear y envía esta información a la computadora antes de iniciar otro ciclo de escaneo.

Una vez implementadas las mejoras propuestas, se realizaron mediciones colocando el rayo láser sobre una superficie a diferentes distancias con respecto a la apertura de escaneo. Al realizar mediciones en un mismo ángulo a diferentes distancias, se noto que el cálculo del ángulo no era exacto debido a que la intensidad del rayo láser varia dependiendo de la distancia. Para incrementar la exactitud de las mediciones, se implemento un modelo inteligente de aprendizaje conocido como vecinos cercanos.

Por último se desarrollo una interfaz de usuario utilizando el entorno de desarrollo gráfico NI LabVIiew, para visualizar la información obtenida y realizar cambios al sistema de control.

### <span id="page-24-0"></span>**Capítulo 2**

# **Marco Teórico**

### <span id="page-24-1"></span>**2.1. Optoelectrónica**

La optoelectrónica es el estudio y aplicación de dispositivos electrónicos y sistemas que controlan, detectan o emiten luz. En este contexto, la luz incluye formas invisibles de radiación como rayos gamma, rayos x, ultravioleta e infrarrojo, en adición a la luz visible. Los dispositivos optoelectrónicos son transductores electrónico a óptico u óptico a electrónico, o también pueden ser instrumentos que utilicen estos dispositivos para su operación (Singh, [1996\)](#page-77-3).

### <span id="page-24-2"></span>**2.1.1. Componentes ópticos**

Varios componentes ópticos como espejos y lentes son utilizados ampliamente en optoelectrónica. Por ejemplo, la operación de los lasers, depende de un sistema óptico utilizando dos espejos planos o espejos esféricos, mientras que los lentes son utilizados para colectar, colimar y enfocar la luz de fuentes divergentes como los diodos emisores de luz. También se utilizan espejos, lentes y prismas para manipular y dirigir los rayos de radiación dentro de una variedad de sistemas optoelectrónicos.

#### <span id="page-24-3"></span>**Espejo esférico**

En la Figura [2.1](#page-25-1) se muestra un rayo emitido desde una fuente *S* en el eje de un espejo esférico a una distancia *s* desde su vértice *V*. El rayo es redirigido por el espejo para pasar por el eje en el punto *T*, una distancia *s* <sup>0</sup> de *V*. Siempre que los rayos están cerca del eje, la distancia *s* y s' están relacionadas por la ecuación [2.1.](#page-24-4) Donde *r* es el radio de la curvatura del espejo.

<span id="page-24-4"></span>
$$
\frac{1}{s} + \frac{1}{s'} = \frac{2}{r}
$$
 (2.1)

Si los rayos incidentes son paralelos al eje, esto es  $s' = \infty$ , entonces la imagen es formada en el punto focal del espejo *F*, que esta a una distancia *f* de *V*. Entonces de la ecuación [2.1](#page-24-4) se puede sustituir  $r = 2f$  y se tiene:

$$
\frac{1}{s} + \frac{1}{s'} = \frac{1}{f}
$$
 (2.2)

De la misma forma, si el objeto es colocado en *F*, la imagen es formada en el infinito. Igualmente, si una pequeña fuente de luz es colocada en *F*, un rayo paralelo sera generado.

<span id="page-25-1"></span>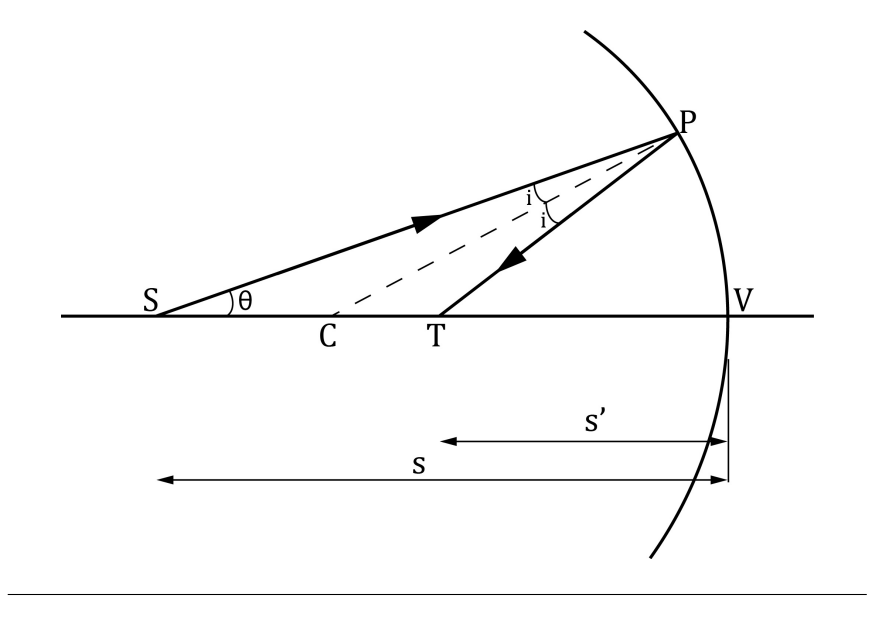

FIGURA 2.1: Reflexión de la luz en un espejo esférico

### <span id="page-25-0"></span>**Lente esférica delgada**

En la Figura [2.2](#page-26-1) se puede observar el camino recorrido por un rayo, el cual se origina en un punto *S* en un medio de refracción con indice *n*1, a medida que pasa por un lente esférico simple. El lente cuenta con 2 caras esféricas con un radio *r*<sup>1</sup> y *r*<sup>2</sup> que están separados por una distancia *d* por todo el eje y esta hecho por un material con un indice de refracción de *n*2. El rayo es difractado mientras pasa por las 2 superficies del lente y posteriormente cruza el eje en un punto *T*. Por lo tanto un objeto colocado en *S* dará lugar a una imagen en *T*. Si la distancia desde las superficies del lente al punto *S* y *T* son *s* y *s'* y el grosor del lente es despreciable comparada con *s* y *s* 0 , entonces se tiene que:

$$
\frac{n_1}{s'} - \frac{n_1}{s} = (n_2 - n_1)(\frac{1}{r_1} - \frac{1}{r_2})
$$
\n(2.3)

En la mayoría de los casos de aplicación practica el objeto y la imagen se encuentran en el aire, asi que  $n_1 = 1$ . Escribiendo  $n_2 = n$  y notando que cuando  $s' = \infty$ , *s* = *f* donde *f* es la distancia focal, tenemos en general:

<span id="page-25-2"></span>
$$
\frac{1}{s''} - \frac{1}{s} = \frac{1}{f'} = -\frac{1}{f} = (n-1)\left(\frac{1}{r_1} - \frac{1}{r_2}\right)
$$
(2.4)

donde *f* y *f'*, que son numéricamente iguales, son comúnmente referidas como primera y segunda distancia focal respectivamente. Normalmente se le llama a la distancia focal de un lente refiriéndose a la segunda distancia focal; las distancias focales de los lentes convergentes como se muestran en la Figura [2.3](#page-27-1) son entonces

<span id="page-26-1"></span>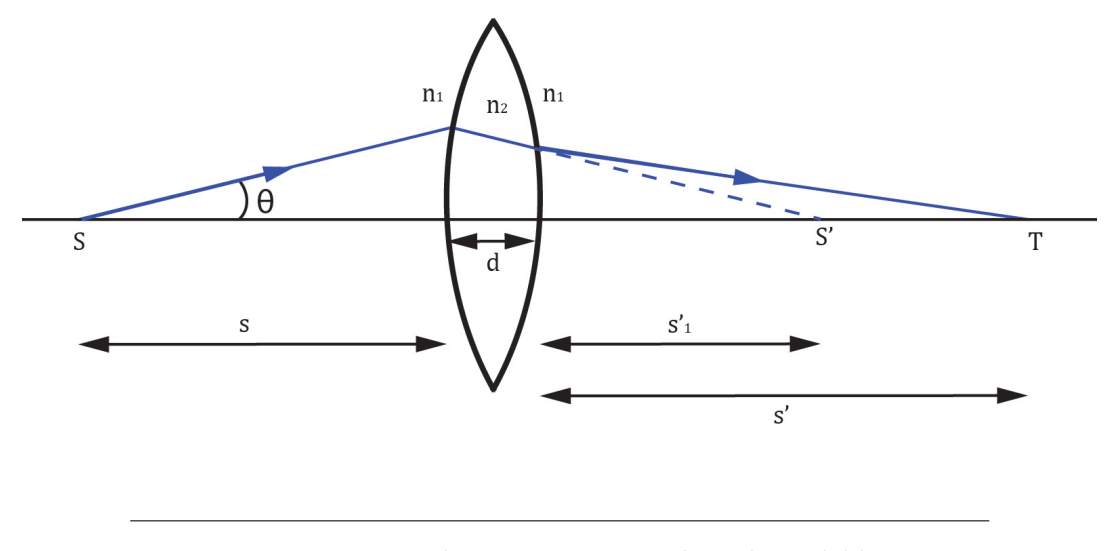

FIGURA 2.2: Diagrama de comportamiento de un lente doble convexo.

positivas, mientras que en los lentes divergentes son negativas. Considerando la formación de la imagen de un objeto que se extiende más allá del eje como se muestra en la Figura [2.3,](#page-27-1) la magnificación lateral del lente, *m*, esta dada por la ecuación [2.5.](#page-26-2) Para el prototipo mostrado en este trabajo, se utilizaron dos lentes de este tipo para enfocar el el rayo láser sobre el sensor fotoeléctrico como se muestra en la Figura [2.12.](#page-39-0)

<span id="page-26-2"></span>
$$
m = -s'/s \tag{2.5}
$$

A medida que el objeto se hace mas grande, y/o el diámetro de la apertura del lente incrementa, algunos rayos de luz del objeto al lente van a violar incrementalmente la condición paraxial, resultando en una reducción en la calidad de la imagen. A este efecto se le conoce como aberración monocromática. La ecuación [2.4](#page-25-2) muestra que la distancia focal es dependiente del indice de refracción del material del lente, que a su vez es una función de la longitud de onda. Por lo tanto, las imágenes formadas por lentes simples muy seguido tienen coloreados los bordes debido a la aberración monocromática (Wilson y Hawkes, [1989\)](#page-77-4).

### <span id="page-26-0"></span>**2.1.2. Lasers**

El acrónimo LASER (del ingles Light Amplification by Simulated Emission of Radiation) que significa amplificación de luz por emisión de radiación simulada, se ha convertido tan común y popular en la vida diaria que ahora se le refiere como láser. La primera fundación teórica del láser fue realizada por Einstein en 1917 utilizando la ley de radiación de Plank que se basaba en coeficientes de probabilidad (Los coeficientes de Einstein) para absorción y emisión espontánea y estimulada de radiación electromagnética. Theodore Maiman fue el primero en demostrar el primer laser práctico en 1960 después de reportes de varios científicos, incluyendo la

<span id="page-27-1"></span>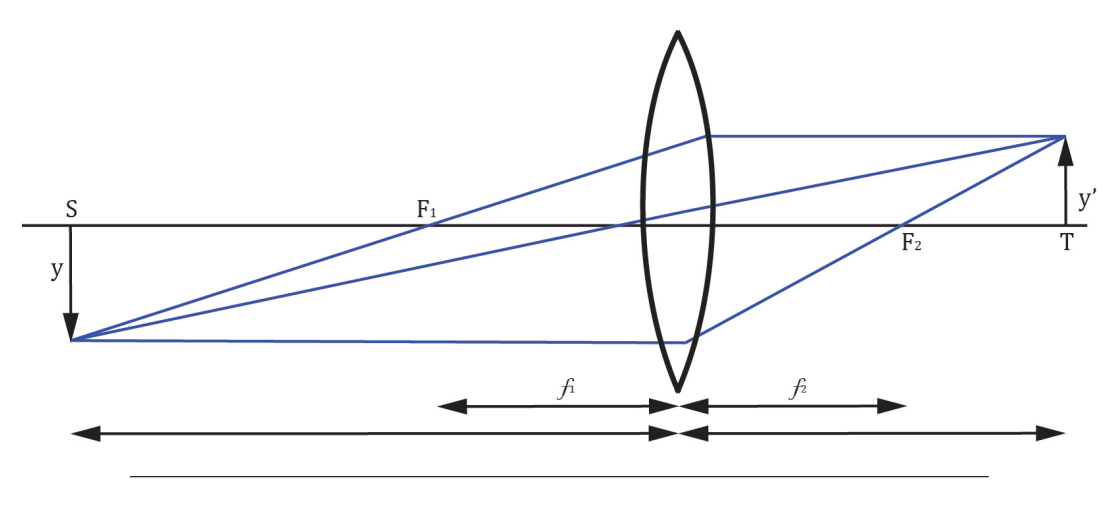

FIGURA 2.3: Formación de una imagen por un lente biconvexo

primera descripción teórica de R. W. Ladenburg en emisión estimulada y absorción negativa en 1928 y su demostración experimental por W. C. Lamb y R. C. Rutherford en 1947 y la propuesta de Alfred Kastler en bombeo óptico en 1950. El primer láser de Maiman estaba basado en bombeo óptico de un rubí de cristal sintético utilizando una lampara de flash que generaba radiación de luz láser roja pulsada a 694 nm.

La luz producida por los lasers tiene varias características valiosas que no se presentan en la luz obtenida por fuentes convencionales, lo cual los hace adecuados para una variedad de aplicaciones científicas y tecnológicas. Su monocromaticidad, direccionalidad, ancho de línea láser, brillo y coherencia de luz láser los hace muy importantes para procesos de materiales y aplicaciones de caracterización.

### <span id="page-27-0"></span>**Construcción**

Cada sistema láser cuenta con un medio activo/ganancia, colocado en medio de un par de espejos ópticamente paralelos y altamente reflectivos con uno de ellos transmitiendo parcialmente, y una fuente de energía para bombear un medio activo. El medio de ganancia puede ser sólido, liquido o gas y debe tener la propiedad de amplificar la amplitud de la onda de luz que pasa a través de el por emisión estimulada, mientras que el bombeo puede ser eléctrico u óptico. El medio de ganancia utilizado se coloca entre los espejos de forma que la luz oscilando entre los espejos pase cada vez por el medio de ganancia y después de obtener una amplificación considerable sea emitida por el espejo transmisor.

Dependiendo de la naturaleza del medio activo, los lasers se clasifican en tres categorías principales, sólido, líquido y gas. Científicos e investigadores han investigado una gran variedad de materiales para láser como medios activos en cada categoría desde 1958, cuando la acción del láser fue observada en un cristal de rubí.

Los lasers de estado sólido tienen un medio activo que se obtiene por transición de incrustación de metales, iones raros de la tierra y actínidos en celosías aisladas. Los niveles de energía de los iones activos son solo responsables por las acciones del láser, mientras que las propiedades físicas como la conductividad termal y la expansividad termal del material principal son importantes para determinar la eficiencia de la operación del láser. Dentro de los lasers de estado sólido se encuentran los lasers semiconductores también conocidos como quantum well lasers en ingles, son mas pequeños, baratos, se pueden producir en masa y son fácilmente escalables. Básicamente son un diodo de unión p-n, el cual produce luz a cierta longitud de onda recombinando el portador de carga en polarización directa, muy similar a la de los LEDs.

Los lasers de gas están disponibles en una gran variedad de potencias (Desde miliwatss hasta megawatts) y longitudes de onda (Desde ultravioleta hasta infrarrojo) y pueden ser operados en modos pulsados o continuos. Basado en la naturaleza del medio activo, hay 3 tipos de gas láser: viz atomic, ionico y molecular. La mayoría de los gas lasers son bombeados por una descarga eléctrica. Los electrones en el tubo de descarga son acelerados por un campo eléctrico entre los electrodos. Estos electrones acelerados colisionan con átomos, iones o moléculas en el medio activo e inducen una transición a niveles de energía mas altos para lograr la condición de inversión de población y emisión estimulada.

Los lasers con un medio activo líquido son mas homogéneos comparados con los sólidos y tienen una densidad mayor de átomos activos comparados con los gases. Ademas, estos no presentan dificultades de fabricación y son fácilmente reemplazables. Como medio activo se utilizan tintes orgánicos como DXM, rhodamine, styryl, LDS, coumarin, stilbene y mas, disueltos en solventes apropiados. Cuando la solución de las moléculas del tinte son excitadas ópticamente por radiación de la longitud de onda con un buen coeficiente de absorción, este emite radiación de una longitud de onda mayor, conocida como fluorescencia. La diferencia de energía entre los fotones absorbidos y emitidos es principalmente utilizada por transiciones no-radioactivas y crea calor en el sistema (Singh y col., [2012\)](#page-77-5).

#### <span id="page-28-0"></span>**2.1.3. Fotodetectores**

Los diodos emisores de luz y los lasers son ejemplos de dispositivos donde la corriente eléctrica se convierte en una salida óptica. También existen dispositivos optoelectrónicos que hacen lo contrario, por ejemplo, convertir una señal óptica en corriente eléctrica. Este proceso de conversión se puede dividir en 3 pasos: La luz incidente en el semiconductor genera portadores, estos son transportados por el semiconductor a los electrodos, donde normalmente se presenta algún tipo de amplificación y por ultimo la extracción de los portadores generados es corriente en el circuito externo.

Hay muchos tipos de fotodetectores, pero estos pueden ser divididos en dos grupos principales: Termales y fotones. Los detectores termales detectan la luz por el aumento en la temperatura cuando la luz es absorbida, estos trabajan normalmente en la región infrarroja. Los detectores de fotones funcionan creando pares huecoelectrón en absorción de la radiación incidente. La concentración de los portadores es proporcional a la intensidad de la radiación incidente.

Los fotodetectores normalmente trabajan con una longitud de onda especifica. Por otro lado, las celdas solares están diseñadas para trabajar con el espectro solar, el cual se extiende desde la región infrarroja hasta la ultravioleta. Un factor importante al momento de escoger un fotodetector es el coeficiente de absorción del material del semiconductor. El coeficiente de absorción decide la profundidad de la penetración de la radiación en el dispositivo.

### <span id="page-29-0"></span>**Fotoconductor**

El fotoconductor (Figura [2.4\)](#page-29-2) es el tipo mas simple de los fotodetectores. Este consiste en una losa con electrodos al final. Estos son usualmente metales que forman un contacto ohmico con el semiconductor. Cuando la luz incide sobre el material del semiconductor, se genera un exceso de portadores que forman la corriente. Los fotoconductores no solo se utilizan para detectar radiación en el rango de ultravioleta hasta infrarrojo, también se pueden utilizar para detectar rayos x. Esto es especialmente útil en espectroscopia de energía dispersada (EDS por sus siglas en ingles energy dispersive spectroscopy) para la identificación química en los sistemas de microscopia electrónica (Sze y Ng, [2006\)](#page-77-6).

<span id="page-29-2"></span>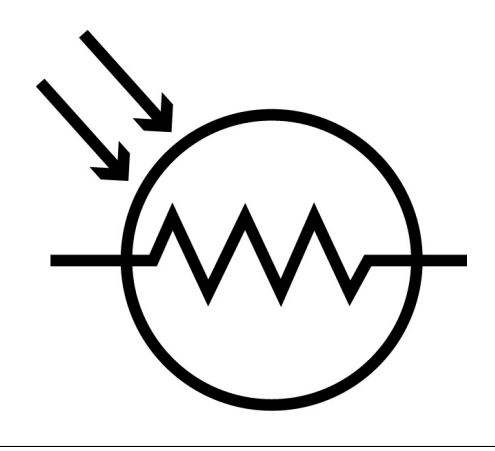

FIGURA 2.4: Diagrama esquemático de fotoconductor

### <span id="page-29-1"></span>**Fotodiodos**

Los fotodiodos (Figura [2.5\)](#page-30-2) están basados en una simple unión pn o pin. En el caso del diodo de unión pn, los portadores son generados en la región de agotamiento. Aplicando una gran polarización inversa, los electrones y agujeros generados y la corriente se puede medir. La desventaja de los fotodiodos de unión pn es que el ancho de la región de agotamiento es pequeño y depende de las concentraciones de dopaje en el semiconductor. No es posible adaptar la región de agotamiento a un rango mas amplio. Para solucionar esto se utiliza el fotodiodo pin, el cual es un caso especial

del fotodiodo de union pn. Los portadores son generados en la región intrínseca y después son extraídos aplicando la polarización inversa. Los electrones generados se mueven al lado n, mientras que los agujeros se mueven al lado p. la ventaja de la estructura pin es la eficiencia cuántica, sensibilidad y la ganancia del dispositivo puede ser controlada por el grosor de su región intrínseca mientras que las regiones p y n pueden mantenerse delgadas (Sze y Ng, [2006\)](#page-77-6).

<span id="page-30-2"></span>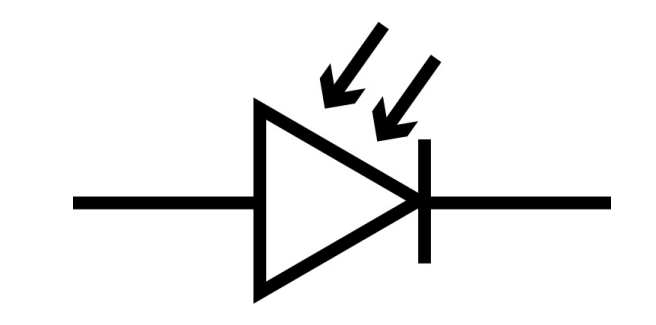

FIGURA 2.5: Diagrama esquemático de fotodiodo

### <span id="page-30-0"></span>**Fototransistor**

El fototransistor (Figura [2.6\)](#page-31-1) usa la acción de ganancia del transistor en conjunto con la generación de portadores debido a la absorción de luz. El transistor tiene una área de base grande para colectar los fotones, en la base y en la región de agotamiento del colector. Esto es diferente a un transistor BJT convencional, donde la base es delgada normalmente para prevenir la perdida de portadores debido a la recombinación. Esta acumulación de portadores en la base reduce el potencial e incrementa la eficiencia de transferencia de portadores del emisor al colector (Sze y Ng, [2006\)](#page-77-6). Para el prototipo mostrado en este trabajo, se utilizo un transistor, ya que es un fotodetector de bajo costo, tiene un tiempo de respuesta rápido (2*µ*s) y los requerimientos para amplificar la señal eléctrica son menores que los de un fotodiodo.

### <span id="page-30-1"></span>**2.2. Amplificadores operacionales**

Un amplificador operacional es un amplificador de alta ganancia acoplado directamente, el cual es normalmente utilizado en conexiones de retroalimentación. El termino amplificador operacional evoluciono de la aplicación original en computación análoga, donde estos circuitos se utilizaban para realizar operaciones matemáticas como sumas e integrales. Debido al desempeño y ventajas económicas de las unidades disponibles, las aplicaciones de la actualidad se extienden mas allá de las aplicaciones originales y los amplificadores operacionales modernos se utilizan como elementos de procesamiento de datos de propósito general.

En la década de los cincuentas se contaba con amplificadores operacionales de alta calidad. Estos amplificadores eran utilizados en computadoras analógicas y no

<span id="page-31-1"></span>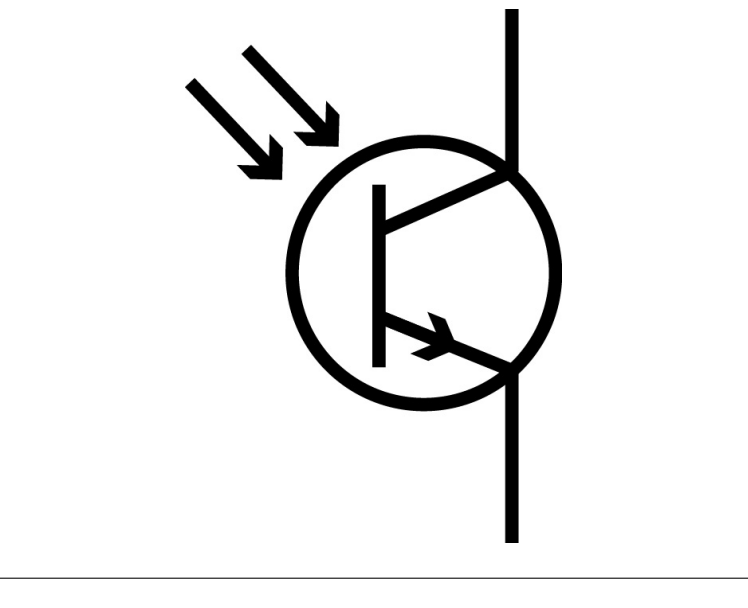

FIGURA 2.6: Diagrama esquemático de fototransistor

eran utilizados con la flexibilidad de las unidades modernas. El rango de uso del amplificador operacional empezó a expandirse al espectro presente de aplicaciones en la década de los sesentas, ya que varios fabricantes desarrollaron circuitos modulares y de estado solido. Estos amplificadores eran mas pequeños, mas robustos, menos costosos y resultando en menos requerimientos para la fuente de poder que sus predecesores (Roberge, [1975\)](#page-76-10).

### <span id="page-31-0"></span>**2.2.1. Ganancia de ciclo cerrado de un amplificador operacional**

La mayoría de las conexiones de un amplificador operacional involucran retroalimentación. Por lo tanto, el usuario normalmente esta interesado en determinar la ganancia en ciclo cerrado o la función de transferencia en ciclo cerrado, la cual es resultado al momento de utilizar la retroalimentación.

En la Figura [2.7](#page-32-0) se puede observar el símbolo utilizado para representar un amplificador operacional. Este cuenta con una entrada diferencial y una salida. La terminal − es llamada entrada inversora y la terminal + es llamada entrada noinversora.

Hay 2 formas básicas de configurar el voltaje de retroalimentación para el op amp como amplificador. Una de ellas es la configuración conocida como inversora, mostrada en la Figura [2.8.](#page-32-1) En este circuito la salida esta fuera de fase con la entrada. La ganancia de este circuito esta determinada por la relación de las resistencias y esta dada por la ecuación [2.6.](#page-31-2)

<span id="page-31-2"></span>
$$
A = -\frac{R_F}{R_G} \tag{2.6}
$$

<span id="page-32-0"></span>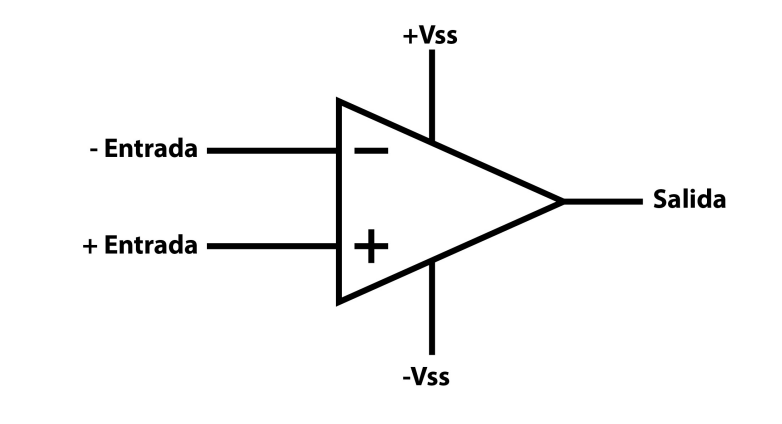

FIGURA 2.7: Diagrama esquemático de amplificador operacional

<span id="page-32-1"></span>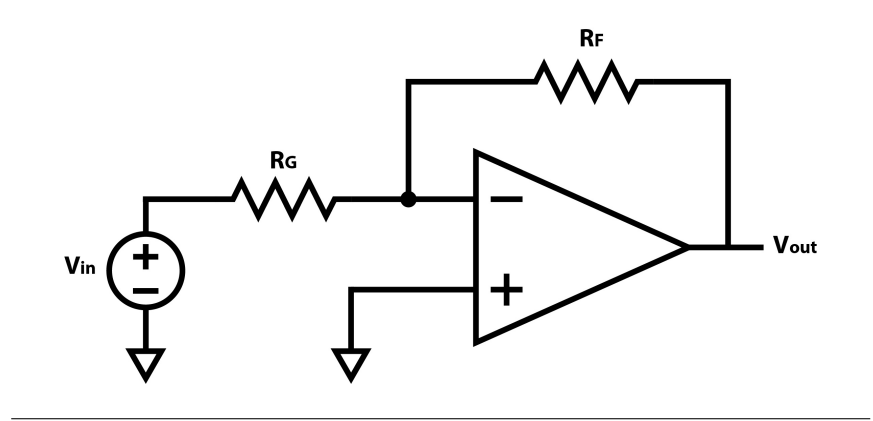

FIGURA 2.8: Amplificador operacional inversor

En la Figura [2.9](#page-33-2) se puede observar la configuración conocida como no-inversora. En este circuito la salida si esta en fase con la entrada. La ganancia de este circuito también esta determinada por la relación de las resistencias dada por la ecuación [2.7.](#page-32-2)

<span id="page-32-2"></span>
$$
A = 1 + \frac{R_F}{R_G} \tag{2.7}
$$

Como se puede notar, en ambos casos la retroalimentación se da desde la salida hasta la terminal negativa. Esta retroalimentación negativa tiene muchas ventajas para el diseñador. También podemos notar que la ganancia esta basada en la relación de las resistencias y no en sus valores. Esto quiere decir que el diseñador puede escoger cualquier valor que desee para las resistencias dentro de los límites prácticos.

Si los valores de las resistencias son muy bajos, una gran cantidad de corriente sera requerida por la salida del amplificador operacional para su operación. Esto provoca disipación excesiva en el op amp, lo cual tiene muchas desventajas. El incremento en la disipación lleva a un auto-calentamiento del chip, lo cual puede causar un cambio en las características de corriente directa del amplificador. También el calor generado por la disipación podría eventualmente causar que la temperatura de unión se eleve arriba de los 150◦C, que es el límite comúnmente aceptado por la

<span id="page-33-2"></span>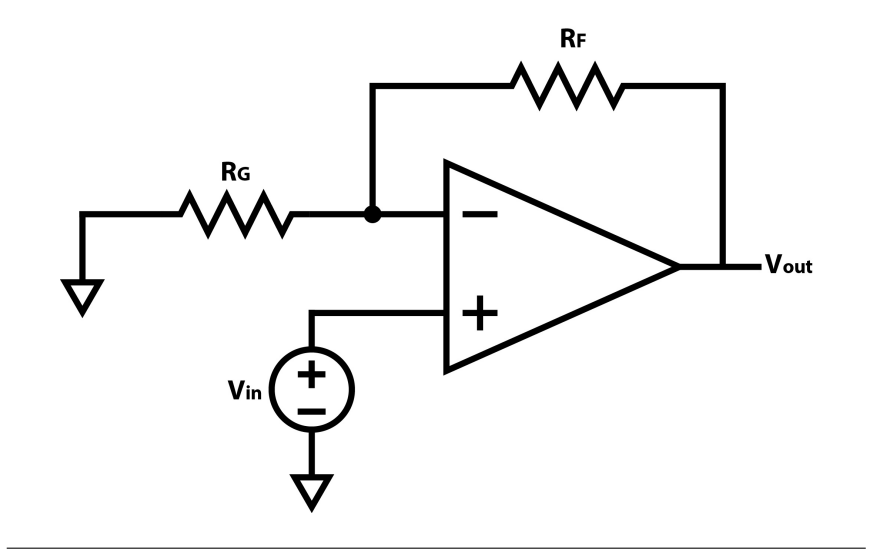

FIGURA 2.9: Amplificador operacional no-inversor

mayoría de los semiconductores. Por el otro lado del espectro, si los valores de la resistencia son muy altos, hay un incremento en el ruido y la susceptibilidad de las capacitancias parásitas, que también podrían limitar el ancho de banda y podrían causar inestabilidad y oscilación (Zumbahlen, [2007\)](#page-77-7).

### <span id="page-33-0"></span>**2.3. FPGA**

En la industria electrónica es de gran importancia llegar al mercado con nuevos productos en el tiempo mas corto posible, por lo tanto reducir el desarrollo y tiempo de producción es esencial. Es importante que el riesgo financiero incurrido en el desarrollo de un nuevo producto sea limitado, de tal forma que mas ideas puedan transformarse en prototipos. Los FPGA o matrices de puertas programables (del ingles Field Programmable Gate Array) han surgido como una solución a este tiempoal-mercado y problemas de riesgo ya que proveen manufactura instantánea en tan solo unos minutos y prototipos de muy bajo costo. Un dispositivo de programación de campo es un dispositivo en el cual la estructura lógica final puede ser configurada directamente por el usuario final sin el uso de la fabricación de un circuito integrado.

### <span id="page-33-1"></span>**2.3.1. ¿Que es un FPGA?**

Como un MPGA (Mask-Programmable Gate Array por sus siglas en inglés), un FPGA consiste en un arreglo de elementos no comprometidos que pueden ser interconectados de forma general. Como un PAL (Programmable Array Logic por sus siglas en inglés), las interconexiones entre los elementos son programables por el usuario. Los FPGAs fueron introducidos en 1985 por la compañía Xilinx. Desde entonces, muchos FPGAs han sido desarrollados por muchas compañías.

Un FPGA consiste en un arreglo de bloques lógicos de dos dimensiones que puede ser conectado por recursos de interconexión general. La interconexión comprende

segmentos de cable, donde los segmentos pueden ser de diferentes longitudes. En la interconexión existen interruptores programables que sirven para conectar los bloques lógicos a los segmentos de cable, o un segmento de cable con otro. Los circuitos lógicos son implementados en el FPGA particionando la lógica en bloques lógicos individuales y después los bloques son interconectados de la forma requerida.

Para facilitar la aplicación de una gran variedad de circuitos, es importante que un FPGA sea lo mas versátil posible. Esto quiere decir que el diseño de los bloques lógicos, junto con los recursos de interconexión, deben facilitar la implementación de un gran número de circuitos lógicos digitales.

### <span id="page-34-0"></span>**2.3.2. Aplicaciones**

Los FPGAs se pueden utilizar en la mayoría de las aplicaciones que utilicen arreglos de puertas programables, PLDs y chips lógicos de integración de pequeña escala.

Un FPGA es un medio completamente general para implementar lógica digital. Son particularmente adecuados para la implementación de ASICs (Application-Specific Integrated Circuits por sus siglas en inglés).

La circuitería lógica aleatoria es normalmente implementada utilizando PALs. Si la velocidad del circuito no es una preocupación critica (Los PALs son mas rápidos que la mayoría de los FPGAs), la circuitería puede ser aplicada de forma ventajosa utilizando FPGAs.

Los circuitos existentes en los productos comerciales frecuentemente incluyen cierta cantidad de chips SSI. En muchos casos estos chips pueden ser reemplazados con FPGAs, lo cual muchas veces resulta en una reducción sustancial en el área requerida en la placa del circuito que lleva estos chips.

Los FPGAs son idealmente mas adecuados para aplicaciones a prototipos. El bajo costo de implementación y el corto tiempo requerido para físicamente realizar el diseño dado, provee enormes ventajas sobre enfoques mas tradicionales para la construcción del hardware del prototipo. Las versiones iniciales de los prototipos pueden ser implementadas rápidamente y los cambios necesarios se pueden realizar fácilmente y económicamente.

Una nueva clase de computadoras ha sido posible con la llegada de los FPGAs reprogramables. Estas máquinas consisten en una placa de FPGAs, usualmente con los pines de chips vecinos conectados. La idea es que el programa de software puede ser compilado en hardware en lugar de software. Entonces este hardware es implementado programando la placa de FPGAs. Este enfoque tiene dos ventajas principales: la primera, es que no hay ninguna instrucción de búsqueda como lo es requerido en los microprocesadores tradicionales, ya que el hardware toma directamente las instrucciones. Esto puede resultar en incrementos de velocidad de hasta 100 veces. La segunda, es que este medio de computación puede proveer altos niveles de paralelismo, resultando en un incremento en la velocidad.

Los FPGAs también son atractivos cuando se desea tener la capacidad de cambiar la estructura de una máquina que ya esta en operación. Por ejemplo, un equipo de computadoras en una locación remota que probablemente sea necesario ser alterado en el sitio para poder corregir una falla o un error de diseño. Una placa que cuente con un número de FPGAs conectado a una red de interconexión programable permite un alto grado de flexibilidad en aumentar el comportamiento funcional de la circuitería proveída por la placa (Brown y col., [2012\)](#page-76-11).

### <span id="page-35-0"></span>**2.4. Protocolos de comunicación**

Un protocolo es un conjunto de normas que define como las computadoras gestionan las comunicaciones. Las comunicaciones seriales deben implementar un protocolo de comunicación de bajo nivel y también deben implementar protocolos de mensajes de alto nivel.

Un protocolo de comunicación define como viajan los bits, incluyendo cuando una computadora puede transmitir, la velocidad de los bits y en que orden se transmiten los bits. El UART normalmente maneja los detalles del envío de bits individuales y almacenar lo bits recibidos en el puerto serial.

Dos computadoras que quieren intercambiar datos deben ponerse de acuerdo en si las dos terminales pueden transmitir al mismo tiempo o si necesitan tomar turnos. La mayoría de las conexiones entre dos computadoras son duplex completa, esto quiere decir que ambas computadoras pueden transmitir al mismo tiempo. Muchos enlaces inalámbricos son duplex media, las computadoras deben tomar turnos. Un enlace simplex es de un solo sentido. Una red con 3 o mas computadoras compartiendo rutas de datos deben usar un protocolo que defina cuando una computadora puede transmitir.

Un protocolo de comunicación puede incluir el uso del estado y lineas de control. Estas lineas pueden indicar cuando el transmisor tiene datos para enviar o cuando el receptor es capaz de aceptar nuevos datos. El proceso de intercambiar esta información es llamado control de flujo. El hardware para el control de flujo utiliza lineas dedicadas para las señales.

### <span id="page-35-1"></span>**2.4.1. Puerto serial**

Un puerto serial es una interfaz de computadora que transmite datos un bit a la vez. En el uso común, el termino puerto serial se refiere a los puertos que utilizan particularmente protocolo asíncronos. Estos incluyen los puertos RS-232 en computadoras personales y muchos puertos seriales en sistemas embebidos. La mayoría de los puertos seriales son bidireccionales, esto quiere decir que ambos pueden enviar y recibir información. Transmitir un bit a la vez puede parecer ineficiente, pero tiene ventajas, entre ellas esta la habilidad de usar cables de bajo costo y conectores pequeños.
Los desarrolladores de dispositivos tienen muchas opciones para interfaces de computadoras. Los puertos seriales son ideales para comunicaciones entre sistemas embebidos o entre sistemas embebidos y computadoras. Los puertos seriales también pueden ser una buena opción cuando se necesitan cables muy largos o una red básica entre computadoras, sistemas embebidos o una combinación.

#### **2.4.2. RS-232**

El RS-232 es una interfaz que es adecuada para muchas tareas de comunicación básica entre dos computadoras. Esta diseñado para manejar comunicaciones entre dos dispositivos con una distancia límite de 80 a 130 pies, dependiendo de la velocidad de los bits y el tipo de cable. El RS-232 usa lineas desequilibradas o de terminación única. Cada señal en la interfaz tiene su propia línea dedicada y su voltaje es referenciado a tierra común.

El estándar designa 25 lineas en la interfaz, pero los puertos RS-232 raramente soportan mas de 9 señales mostradas en el cuadro [2.1](#page-36-0) y la Figura [2.10.](#page-37-0) Las señales adicionales fueron diseñadas para utilizarse con modems sincronos, canales de transmisión secundarios y para seleccionar la velocidad de transmisión en un módem de doble velocidad.

La mayoría de la terminología del RS-232 refleja su origen como un estándar para comunicaciones entre una terminal de computadora y un módem externo. Entre las terminales sencillas se encuentra un teclado, una pantalla, un puerto de comunicaciones para acceder a una computadora remota, entre otros. Un enlace RS-232 conecta la terminal a un módem, que a su vez accede a las lineas telefónicas que conectan a una computadora remota. Computadoras con modems e interfaces de red han hecho que este tipo de terminal sea casi obsoleta.

<span id="page-36-0"></span>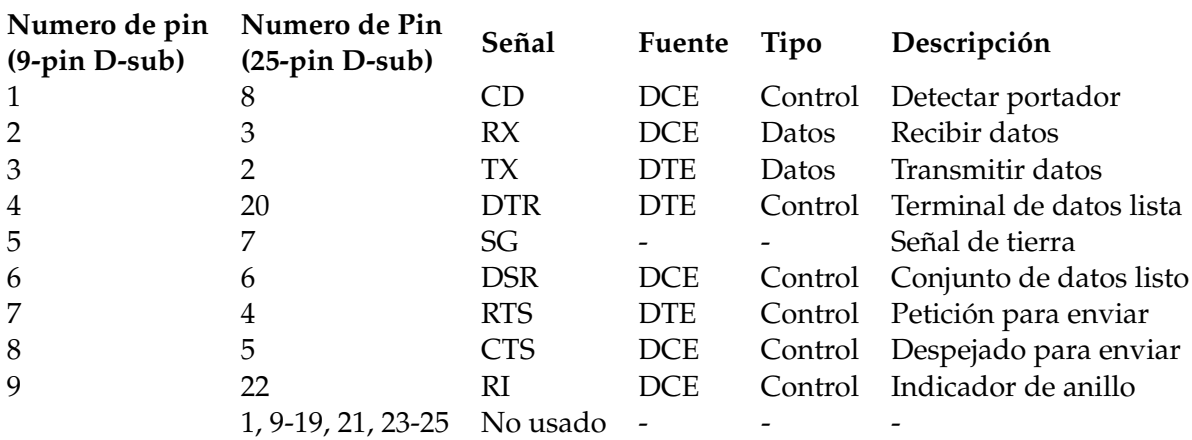

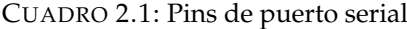

<span id="page-37-0"></span>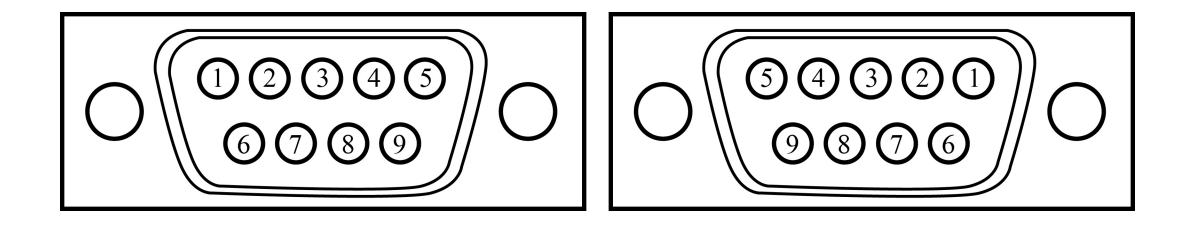

FIGURA 2.10: DE-9 o RS-232 conector macho y puerto hembra respectivamente.

#### **MAX232**

El MAX232 incluye dos drivers que convierten entradas TTL o CMOS en salidas para RS-232 y dos recibidores que convierten entradas de RS-232 a salidas compatibles de TTL/CMOS. Los drivers y recibidores también invierten las señales.

El chip contiene dos bombas de carga convertidores de voltaje que actúan como una pequeña fuente de poder sin regular que permite al chip soportar las salidas cargadas del RS-232 de  $\pm$  5V o mayores. Cuatro capacitores externos almacenan energía para los suministros. El valor recomendado para los capacitores es de 1*µF* o superior. Si se utilizan capacitores polarizados, se debe tener cuidado de colocar las polaridades de forma correcta cuando se este conectando el circuito. El voltaje en el pin seis es negativo, así que la terminal positiva del capacitor se conectara a tierra. Debido a que las salidas pueden ser de hasta 10V, se debe asegurar de que los capacitores tengan la capacidad de trabajar con un voltaje de corriente directa de hasta 15V (Axelson, [2007\)](#page-76-0).

#### **2.5. Triangulación Dinámica**

Hay 2 tipos de triangulación láser: triangulación estática y triangulación dinámica. Para calcular la distancia entre el sistema y la superficie a escanear, en triangulación estática, hay tres variables que se deben conocer, las cuales son, el ángulo de detección, el ángulo de emisión y la distancia entre el emisor y el fotodetector. La triangulación estática se lleva a cabo posicionando el láser sobre la superficie a escanear a un ángulo conocido, este es reflejado sobre la superficie y detectado por el fotodetector, que usualmente es una cámara o un arreglo de sensores fotoeléctricos. La principal desventaja de este método es el limitado campo de visión.

Para obtener un campo de visión mas amplio, se implementa el método de triangulación dinámica, la diferencia de este método radica en que tanto el emisor láser (Posicionador láser) como el sensor fotoeléctrico (Apertura de escaneo) son partes móviles que siempre están proyectando y escaneando en diferentes planos, es por eso que el triángulo existe solo por unos mili segundos hasta que una nueva revolución de la apertura de escaneo es completada.

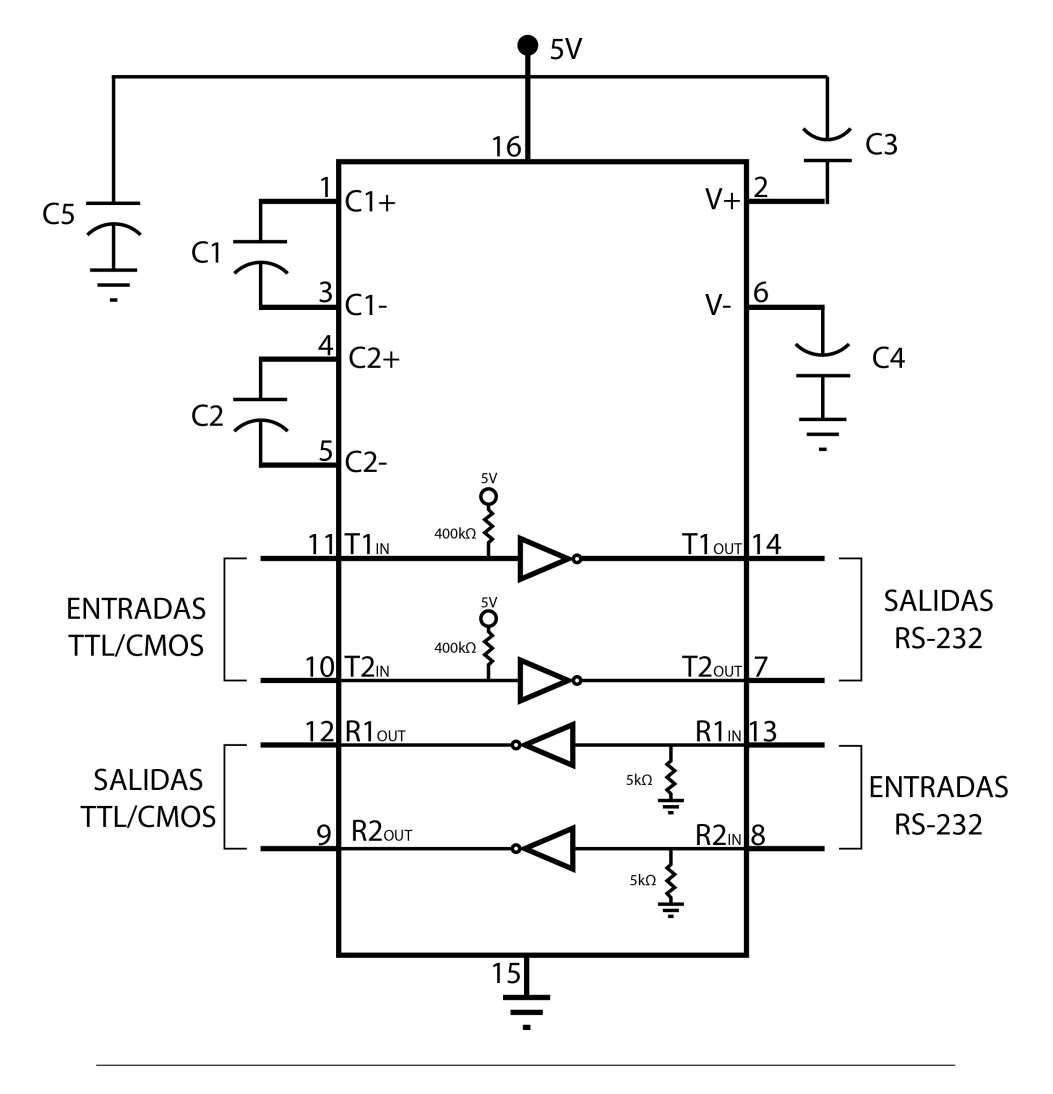

FIGURA 2.11: Conexión de un chip MAX232.

#### **2.5.1. Apertura de escaneo**

La apertura de escaneo (Figura [2.12\)](#page-39-0) debe permanecer fija y debe estar compuesta por un ensamble fijo, que soporte y alinee los elementos electromecánicos del sistema. Los elementos ópticos del sistema son un par lentes dobles convexos, un filtro de interferencia y un espejo cilíndrico de 45◦ , el cual es montado en el eje del motor. La apertura de escaneo cuenta con dos sensores, un opto-switch (sensor de cero), que nos indica el punto de inicio (cuando el espejo se encuentra en la posición de 0◦ ). El otro sensor, es el sensor fotoeléctrico, el cual tiene la tarea de detectar el haz de luz láser (Sergiyenko y col., [2008\)](#page-77-0).

Cuando el espejo esta alineado con el punto láser sobre la superficie a escanear, este lo refleja ortogonalmente a través de los lentes, los cuales tienen la tarea de enfocarlo hacia el sensor fotoeléctrico (Basaca-Preciado y col., [2012\)](#page-76-1).

La apertura de escaneo cuenta con un espejo de 45◦ que refleja el plano entero a un sensor fotoeléctrico que gira constantemente y detecta el rayo láser. Por lo tanto, el triángulo solo es generado cuando el plano de escaneo detecta la luz láser, que

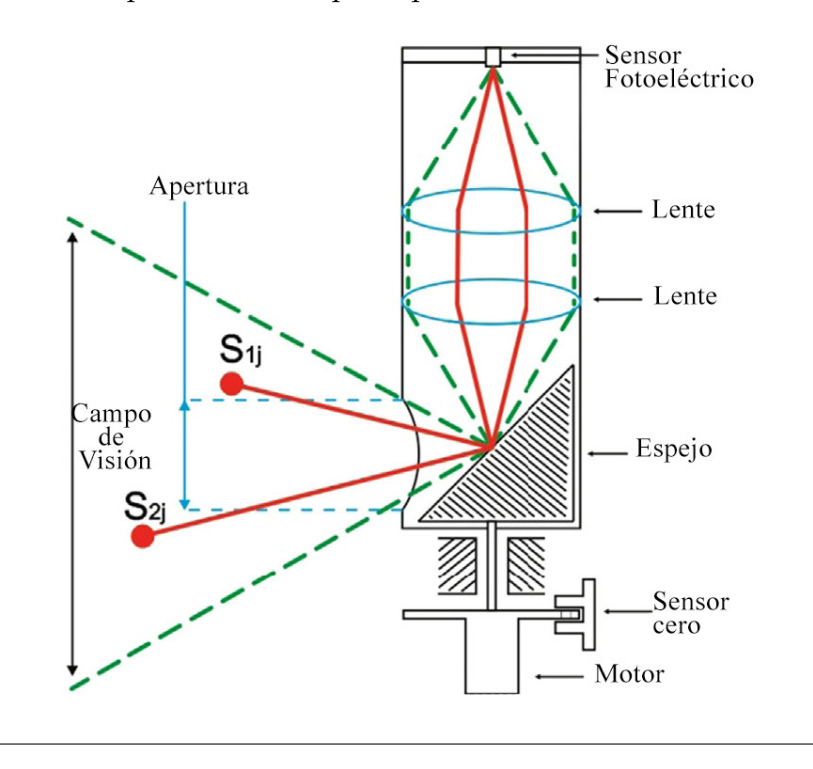

<span id="page-39-0"></span>ocurre por un corto periodo de tiempo, dependiendo de la velocidad del motor.

FIGURA 2.12: Apertura de escaneo.

Para calcular el ángulo (*Bij*) en el cual se detecto el rayo láser sobre la superficie a escanear, se utilizan las señales mostradas en la figura [2.13,](#page-39-1) donde la señal del sensor de cero, nos indica con un pulso cada que la apertura de escaneo completó una revolución, la señal del sensor fotoeléctrico nos indica el momento en el cual el rayo láser fue detectado y por ultimo, la señal del tren de pulsos.

<span id="page-39-1"></span>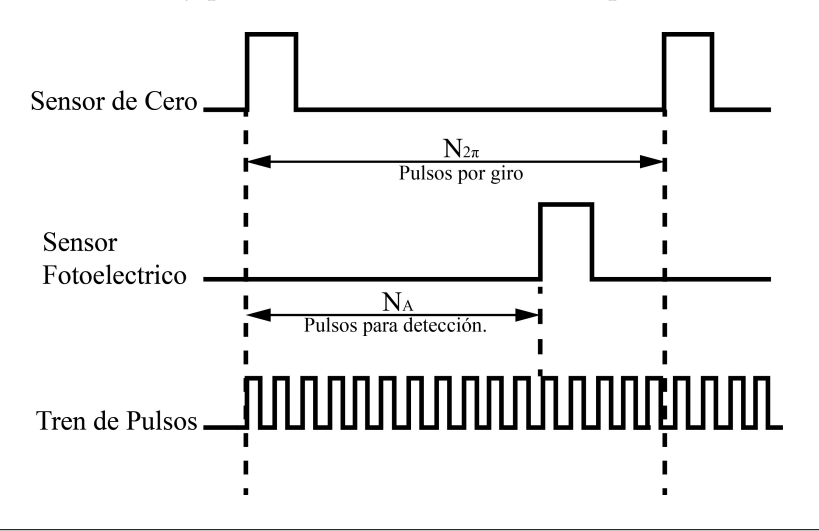

FIGURA 2.13: Señales utilizadas para calcular el ángulo de detección.

Esta ultima señal provee cierta cantidad de pulsos por cada rotación del motor, cuando el sensor fotoeléctrico detecta el rayo láser, la cantidad de pulsos es utilizada en relación al total de pulsos generados en una rotación para calcular el ángulo *Bij* como se muestra en la ecuación [2.8.](#page-40-0)

<span id="page-40-0"></span>
$$
B_{ij} = 360^{\circ} \frac{N_A}{N_{2\pi}}
$$
 (2.8)

Donde *N<sup>A</sup>* es la cantidad de pulsos generados por el tren de pulsos al momento de la detección del rayo láser y  $N_{2π}$  es la cantidad de pulsos generados en una rotación.

#### **2.5.2. Posicionador láser**

La construcción del posicionador láser es mas sencilla que la de la apertura de escaneo, este esta compuesto por un diodo emisor láser, un espejo de 45◦ y un motor. El diodo emisor láser apunta el láser hacia el espejo, el cual lo redirige a un punto sobre la superficie del objeto a escanear; después es detectado por la apertura de escaneo. Una vez que la apertura de escaneo completa una rotación, el posicionador láser cambia su posición para llevar a cabo un nuevo escaneo en una posición diferente sobre la superficie de escaneo. El control del posicionador láser se puede llevar a cabo utilizando un motor de paso como en (Basaca-Preciado y col., [2014\)](#page-76-2) o servomotores como en (Lindner y col., [2015\)](#page-76-3) donde se sustituyen los motores de pasos por servomotores robustos controlados por configuraciones de ciclo abierto y cerrado. Esto convierte el método de escaneo discontinuo en uno continuo; con el fin de eliminar las zonas muertas en el campo de visión y acelerar la respuesta del paso del escáner láser.

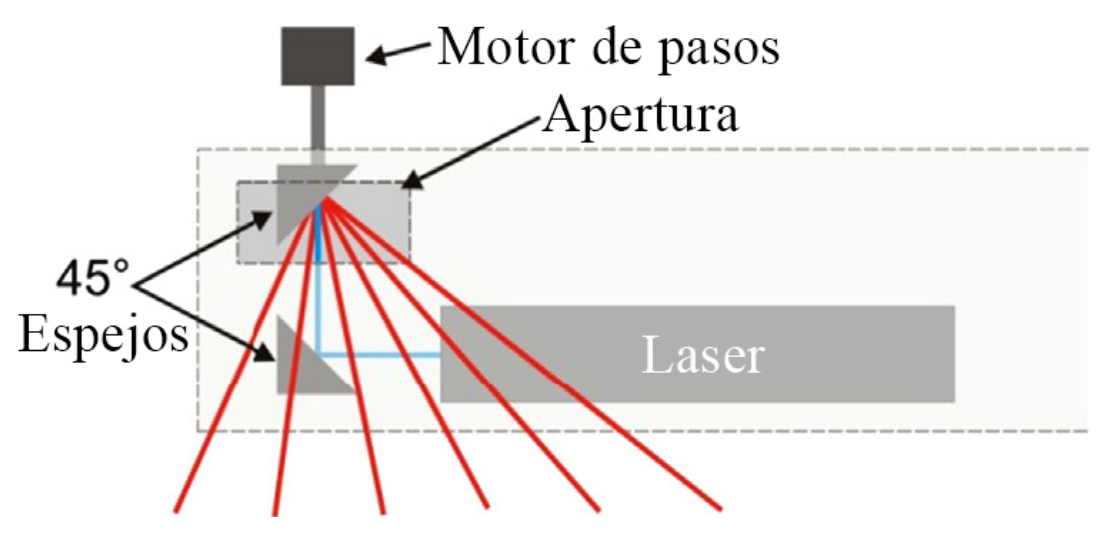

FIGURA 2.14: Posicionador láser.

## **2.6. Aprendizaje de Máquinas**

El aprendizaje de máquinas (o machine learning en inglés) es un área de las ciencias de computación y una rama de la inteligencia artificial que le da a las computadoras la habilidad de aprender sin la necesidad de ser explícitamente programadas. El aprendizaje de máquinas se encarga del estudio y construcción de algoritmos que pueden aprender y hacer predicciones sobre datos (Witten y col., [2016\)](#page-77-1). El aprendizaje de maquinas se aplica en diferentes áreas de la informática en las que el diseño y la programación de algoritmos explícitos es complicada o poco viable. Por ejemplo: el filtrado de correo electrónico, detección de intrusos en la red, reconocimiento óptico de caracteres, aprendizaje de rango y visión artificial.

#### **2.6.1. Aprendizaje basado en instancias**

A diferencia de los métodos de aprendizaje que construyen una descripción general y explicita de la función objetivo cuando se proporcionan ejemplos de entrenamiento, los métodos de aprendizaje basado en instancias simplemente almacenan los ejemplos de entrenamiento. Cada vez que se encuentra un instancia nueva para consulta, se examina su relación con los ejemplos almacenados previamente para asignar un valor a la nueva instancia. A los métodos basados en instancias algunas veces se les refiere como métodos de aprendizaje "flojos", ya que retrasan el procesamiento hasta que una nueva instancia debe ser clasificada. La ventaja de este retraso que en lugar de estimar una función objetivo una vez para todo el espacio de la instancia, estos métodos pueden estimarlo localmente y de una manera diferente para cada nueva instancia que se pretende clasificar (Mitchell, [1997\)](#page-76-4).

#### **k Vecinos cercanos**

El método basado en instancias más básico es el algoritmo de vecinos cercanos. Este es un método no paramétrico utilizado para clasificación y regresión. En ambos casos, las entradas consisten en las k muestras mas cercanas en el espacio de características. La salida depende de si el algoritmo es utilizado para clasificación o regresión. Para clasificación, la salida es miembro de una clase, una instancia es clasificada por la mayoría de sus vecinos, con la instancia siendo asignada a la clase mas común entre sus k vecinos mas cercanos. Para regresión, la salida es la propiedad de valor para la instancia, este valor es el promedio de los valores de sus k vecinos mas cercanos. Este algoritmo asume que todas las instancias corresponden a puntos en un espacio de n dimensiones. Los vecinos más cercanos de una instancia son definidos en términos de la distancia euclidiana, la cual esta dada por la ecuación [2.9.](#page-41-0) Donde *ar*(*x*) denota el valor del atributo *r* de la instancia *x*. Entonces la distancia entre las 2 instancias *x<sup>i</sup>* y *x<sup>j</sup>* es definida como *d*(*x<sup>i</sup>* , *xj*).

<span id="page-41-0"></span>
$$
d(x_i, x_j) = \sqrt{\sum_{r=1}^{n} (a_r(x_i) - a_r(x_j))^2}
$$
 (2.9)

La clasificación generalmente implica partición de muestras en categorías de entrenamiento y prueba. Utilicemos  $x_i$  como instancia de entrenamiento y  $x_i$  como muestra de prueba, *w* como una muestra de la clase para entrenamiento y *w*ˆ sera la clase predicha por una muestra de prueba (*w*,  $\hat{\omega} = 1, 2, ...$ Ω). Aquí, Ω es el número total de clases. Durante el proceso de entrenamiento, solo se utiliza la clase verdadera *w* de cada muestra de entrenamiento para entrenar al clasificador, durante la prueba se predice la clase *w*ˆ de cada prueba de muestra. Para los k-vecinos más cercanos, la clase predicha de la muestra de prueba *x<sup>j</sup>* es igual a la clase verdadera más frecuente entre las k muestras de entrenamiento más cercanas (Peterson, [2009\)](#page-76-5).

<span id="page-42-0"></span>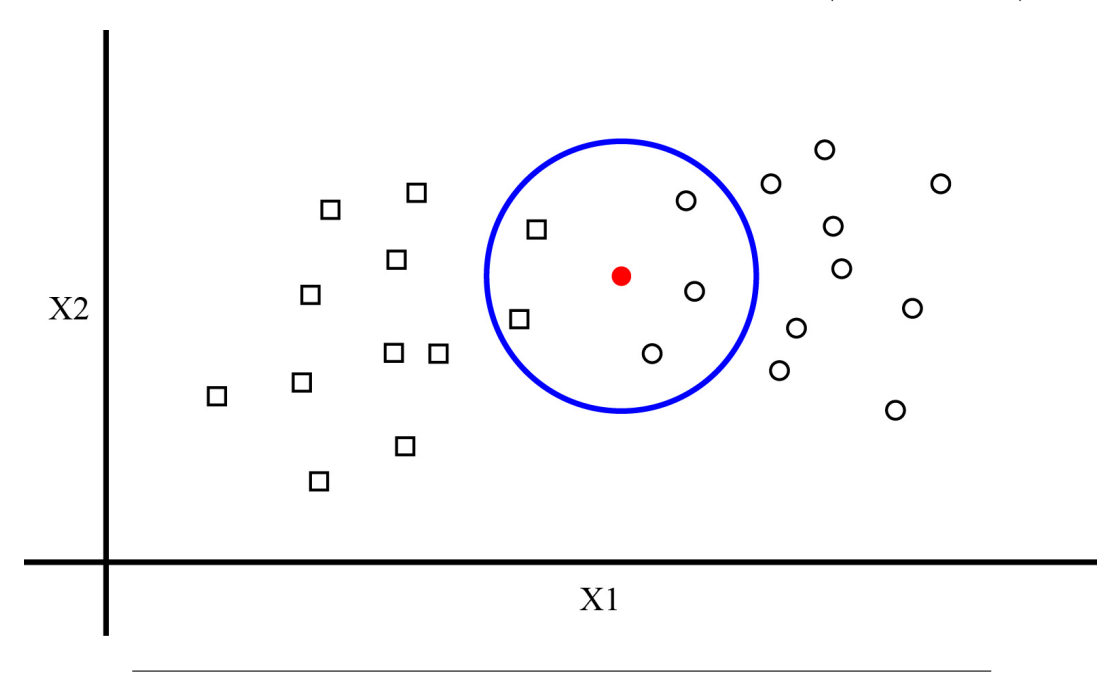

FIGURA 2.15: Metodo de vecinos cercanos para clasificación.

El método de vecinos cercanos puede ser utilizado para asignar valores discretos o reales. En la Figura [2.15](#page-42-0) se puede observar un ejemplo de asignación de valores discretos; el punto solido representa la nueva instancia a la cual se le asignara una clase, ya sea circulo o cuadrado. En el ejemplo mostrado el algoritmo utiliza los 5 vecinos más cercanos (dos cuadrados y tres círculos), por lo tanto a la instancia se le asignara la clase círculo. En el caso de que se requiera utilizar el método de vecinos cercanos para asignar valores reales, el algoritmo toma los k vecinos y saca un promedio de ellos para asignarlo a la nueva instancia.

## **2.7. Conclusión**

En este capitulo se describen las bases teóricas necesarias para llevar a cabo este trabajo de investigación. Iniciando con la optoelectrónica, donde se describen los componentes ópticos utilizados por el prototipo de esta investigación, como el lente esférico delgado. También se habla sobre los tipos de láser y sensores fotodetectores que existen, los cuales también para la construcción del prototipo. Después se habla sobre amplificadores operacionales, los sistemas FPGA, protocolos de comunicación y el principio de triangulación dinámica, el cual es uno de los temas mas importantes de esta tesis, ya que este es el principio en el cual se basa esta investigación. Por ultimo, se muestra el algoritmo de vecinos cercanos, el cual es utilizado para mejorar las mediciones obtenidas por el sistema de visión.

## **Capítulo 3**

# **Procedimiento de Investigación**

### **3.1. Apertura de escaneo**

En la Figura [3.1](#page-44-0) se puede observar el diseño de la apertura de escaneo, el cual cuenta con una base para sostener la estructura, una carcasa para el motor, un adaptador para el motor de 1 mm a 3 mm para colocar la base del espejo, un optointerruptor, un par de lentes, una contratuerca y un ajustador de altura para enfocar el punto láser sobre el fototransistor.

<span id="page-44-0"></span>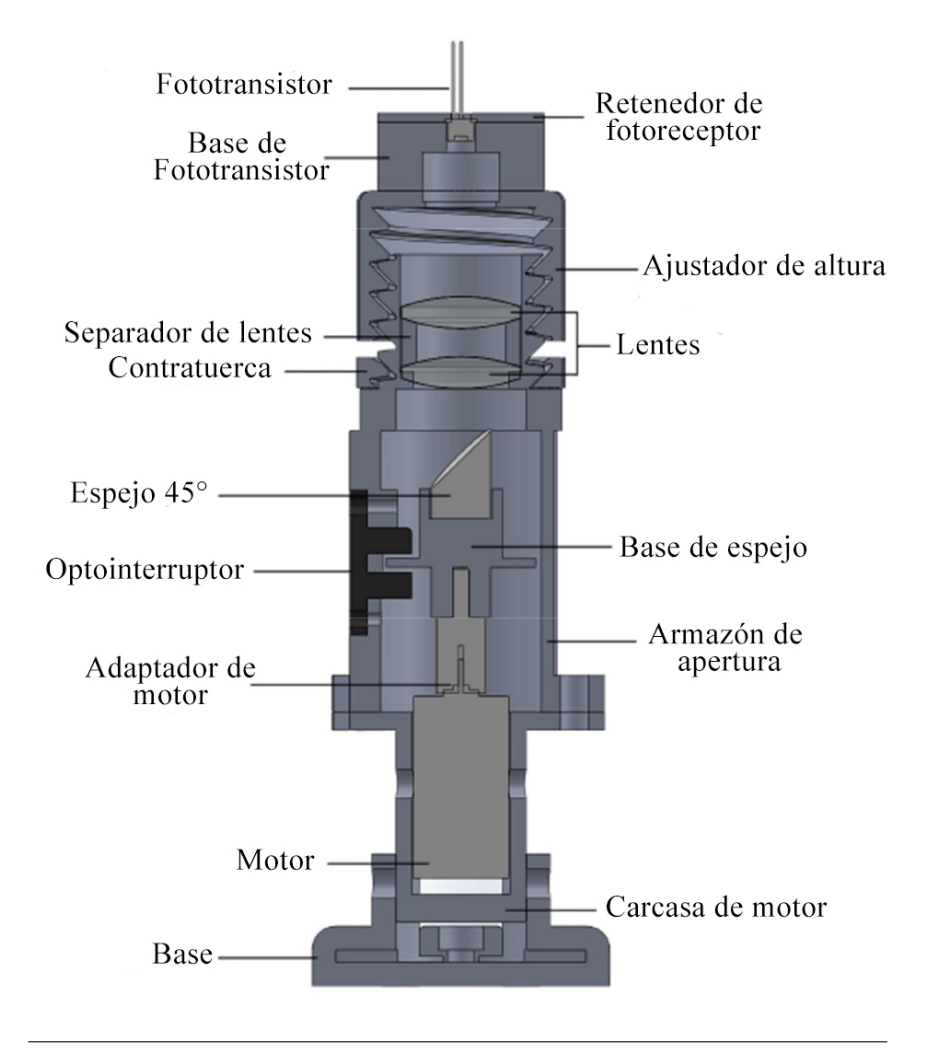

FIGURA 3.1: Diseño de apertura de escaneo

La construcción del prototipo de la apertura de escaneo se llevo acabo utilizando los siguientes materiales:

- 1 Motor Maxon con encoder de tres canales
- 1 Lente Edmound con cubierta de aluminio con corte a 45◦
- 1 Fototransistor Honeywell
- 1 Optointerruptor
- 2 lentes doble convexo de 20 mm de diámetro
- PLA de color negro

Para la construcción del prototipo se utilizó una impresora 3D con material PLA negro (Figura [3.1\)](#page-44-0) para evitar reflexiones de luz externa en las paredes internas de la apertura y así obtener una mejor lectura en el fototransistor. El diseño de las piezas esta ajustado de acuerdo a las dimensiones del material existente.

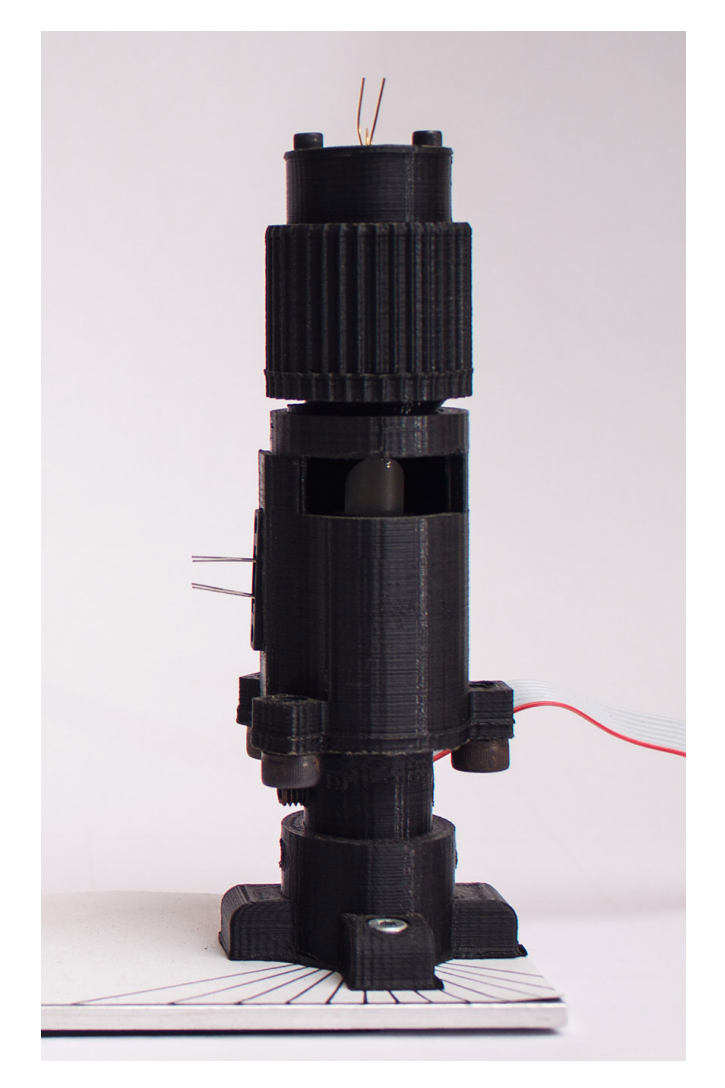

FIGURA 3.2: Prototipo de apertura de escaneo

El acondicionamiento de la señal del fototransistor esta dado por un amplificador operacional con una conexión en ciclo cerrado en modo no-inversor como se muestra en la Figura [3.3.](#page-46-0) En el circuito también se puede observar la señal del sensor de cero, la cual esta dada por un optointerruptor con un circuito más sencillo ya que solo requiere de dos resistencias.

<span id="page-46-0"></span>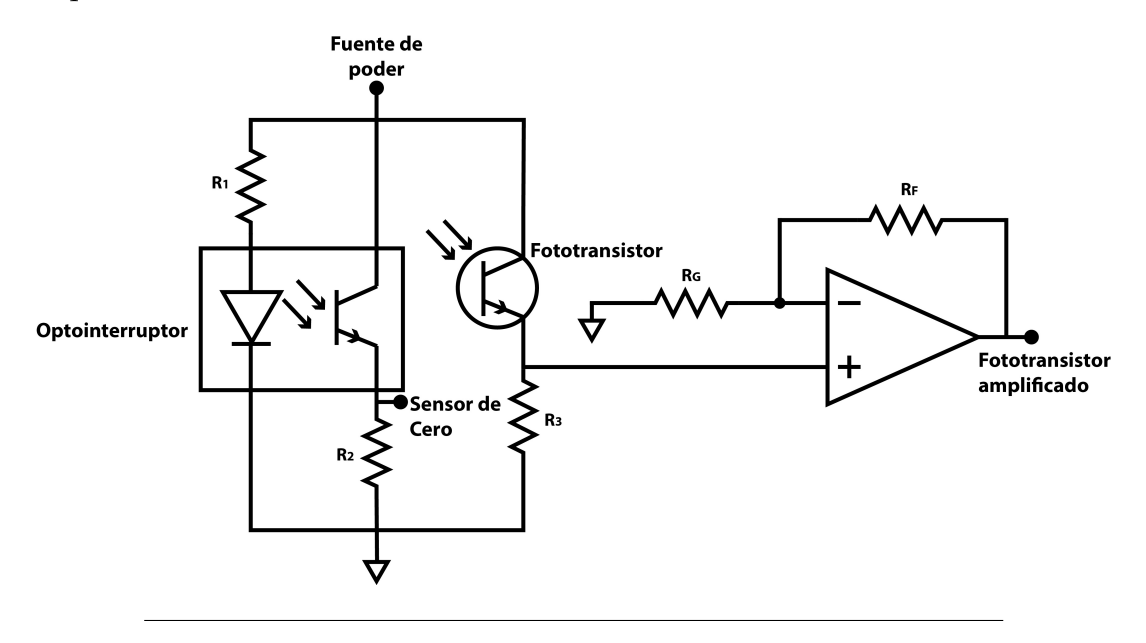

FIGURA 3.3: Circuito para acondicionar señales de sensores.

Para comprobar el funcionamiento de la apertura de escaneo se realizo el experimento mostrado en la Figura [3.4,](#page-46-1) en el cual se utilizo una fuente láser fija para posicionar un punto láser a diferentes ángulos con respecto a la apertura de escaneo para monitorear las señales obtenidas.

<span id="page-46-1"></span>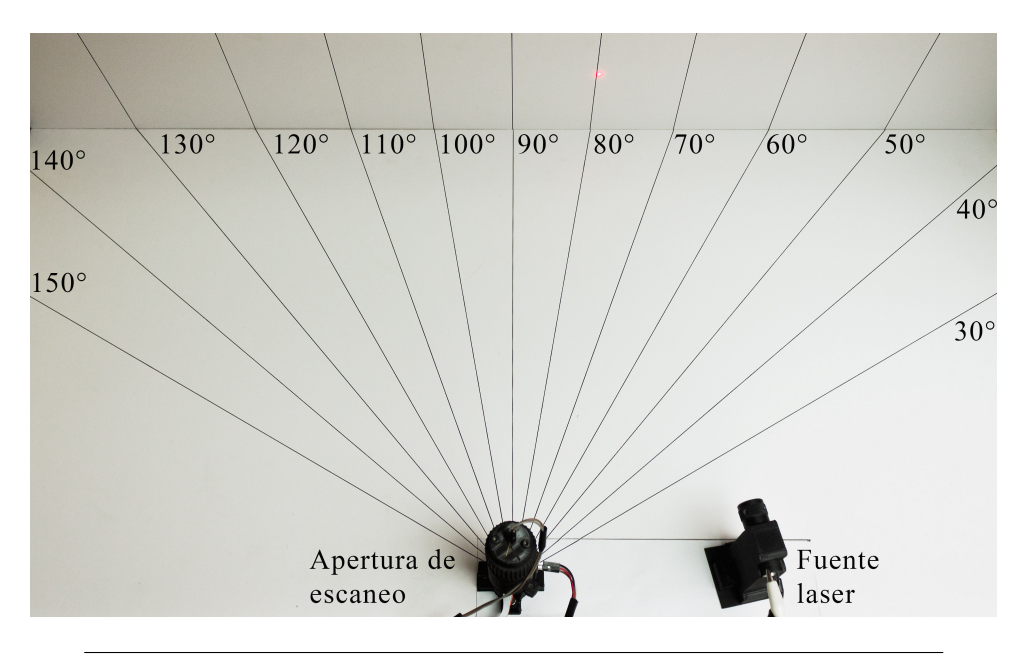

FIGURA 3.4: Experimento realizado para comprobar el funcionamiento de la apertura de escaneo

En la Figura [3.5](#page-47-0) se pueden observar las señales obtenidas por la apertura de escaneo después de realizar un ciclo de escaneo del rayo láser sobre la superficie a escanear. Se puede observar que el prototipo cumple con los requerimientos de las señales necesarias para calcular el ángulo *Bij*, las cuales son la señal del sensor de cero, el tren de pulsos y la señal del fototransistor. La señal del canal A es utilizada en un método del cual se hablara más adelante para aumentar la precisión y velocidad de escaneo.

<span id="page-47-0"></span>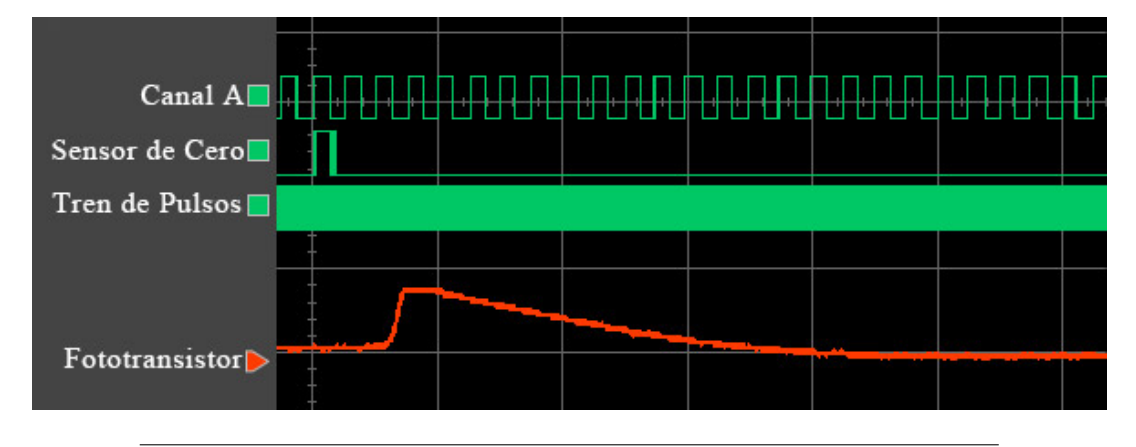

FIGURA 3.5: Señales obtenidas por la apertura de escaneo

#### **3.1.1. Método para incrementar precisión y velocidad de escaneo**

Para tratar con los problemas generados por cambios en la velocidad angular del motor y mejorar la precisión y velocidad de escaneo del sistema, se agrego la señal del canal A, la cual esta dada por el encoder del motor, esta señal entrega cierto número de pulsos por cada rotación del motor. Al utilizar esta señal los pulsos contados por el tren de pulsos solo serán los que se encuentren entre los pulsos del canal A en donde fue detectado el rayo láser como se muestra en la Figura [3.6.](#page-48-0) Entonces, si se tienen variaciones en la velocidad angular del motor antes o después de detectar el rayo láser, el error generado por esta variación sera reducido al momento de calcular el ángulo de detección.

Cuando el fototransistor detecta el rayo láser sobre la superficie, el canal A es utilizado para conocer el ángulo aproximado donde fue detectado, después el número de pulsos generados por el tren de pulsos entre los pulsos del canal A donde el rayo láser fue detectado, es utilizado para incrementar la precisión del ángulo de detección. Este método no solo incrementa la precisión para calcular el ángulo de detección, también provee la información necesaria para calcular el ángulo de detección más rápido y es posible calcular este ángulo antes de iniciar otra rotación, lo cual duplica la velocidad de escaneo en comparación con los sistemas anteriores, ya que utilizaban una rotación para detectar el rayo láser y otra para realizar el cálculo.

En la Figura [3.6](#page-48-0) este nuevo método es comparado con el anterior. Este método empieza contando los pulsos del canal A después de obtener un pulso de la señal

<span id="page-48-0"></span>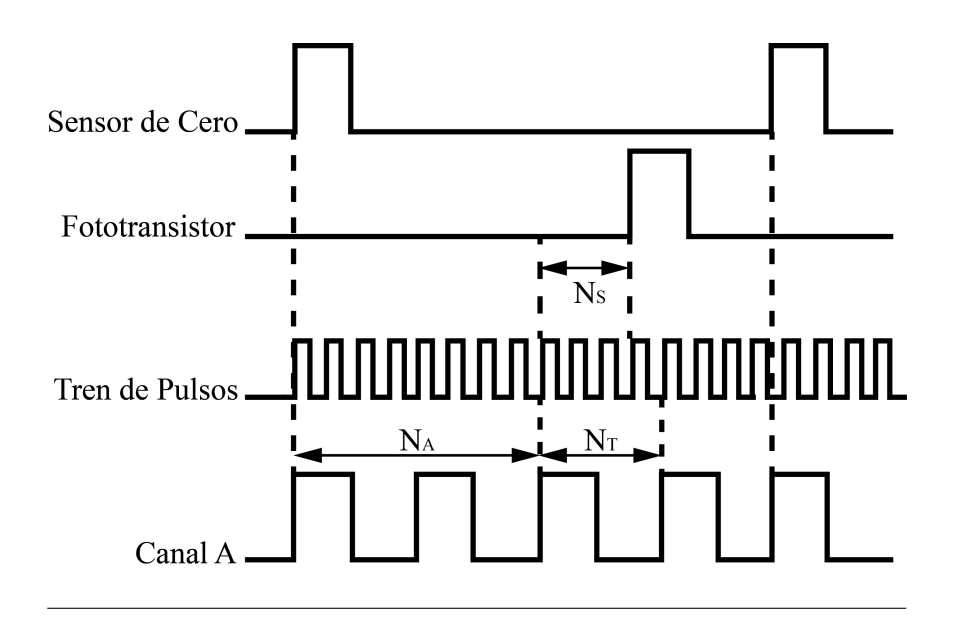

FIGURA 3.6: Método propuesto para incrementar precisión y velocidad de escaneo

del sensor de cero, también, al mismo tiempo se están contando los pulsos generados por el tren de pulsos. Si después de obtener otro pulso del canal A el rayo láser no fue detectado, el número de pulsos generados por el tren de pulsos es reiniciado a cero. En caso contrario, si el rayo láser fue detectado, el número de pulsos generados por el tren de pulsos al momento de detectar el rayo láser y el total de pulsos generados entre los pulsos del canal A son utilizados para calcular el ángulo de detección utilizando la ecuación [3.1.](#page-48-1)

<span id="page-48-1"></span>
$$
B_{ij} = P_A (N_A + \frac{N_S}{N_T})
$$
\n
$$
(3.1)
$$

<span id="page-48-2"></span>
$$
P_A = \frac{P_{360}}{360^\circ} \tag{3.2}
$$

Donde *N<sup>A</sup>* es el número de pulsos del canal A antes del pulso del fototransistor, *N<sup>S</sup>* es el número de pulsos generados por el tren de pulsos desde *N<sup>A</sup>* hasta el pulso del fototransistor, *N<sup>T</sup>* es el número de pulsos generados por el tren de pulsos desde *N<sup>A</sup>* hasta el siguiente pulso del canal A y *P<sup>A</sup>* son los grados por pulso del canal A. *P<sup>A</sup>* se calcula con la ecuación [3.2,](#page-48-2) donde *P*<sup>360</sup> es el número de pulsos por rotación, este número esta dado por el fabricante, en el caso de este prototipo el número es 32 pulsos por revolución.

#### **3.1.2. Vecinos Cercanos**

Después de mejorar la precisión y velocidad de escaneo de la apertura, se realizaron mediciones del ángulo *Bij* a diferentes distancias (Figura [3.7\)](#page-49-0). En estas mediciones se presentaban variaciones debido a la intensidad de luz detectada por el

<span id="page-49-0"></span>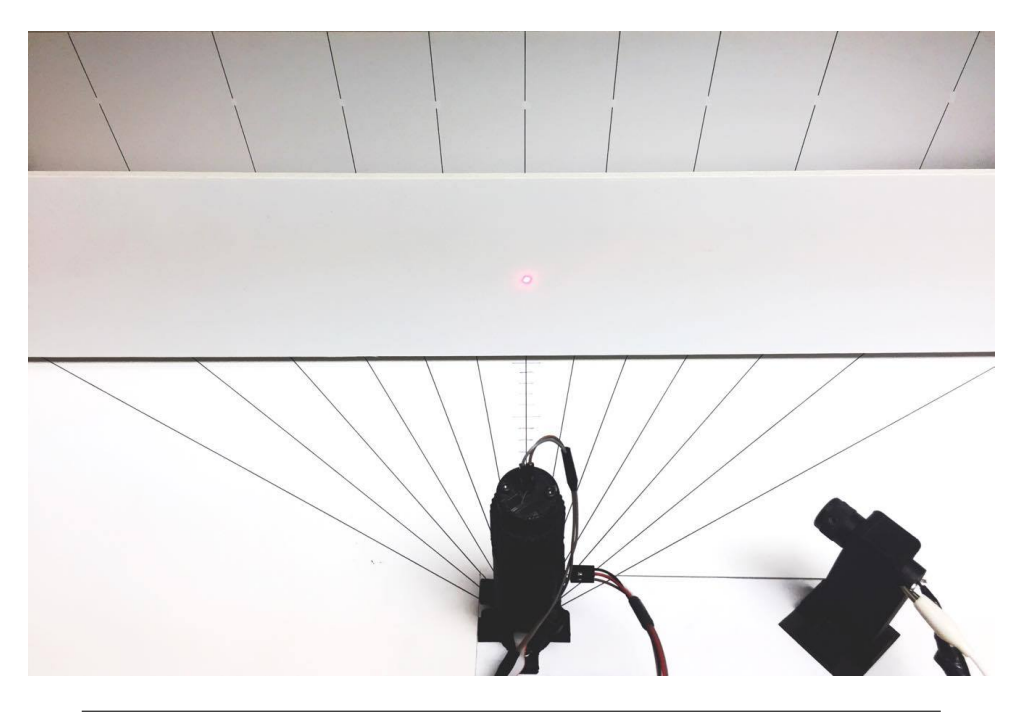

fototransistor dependiendo de la distancia. Para corregir la medición se utilizo el algoritmo de vecinos cercanos.

FIGURA 3.7: Mediciones realizadas a diferentes distancias

Este algoritmo funciona con una base de datos, la cual contiene 2 variables y una salida (El valor de corrección para *Bij*). La primera variable es el ángulo medido y para la segunda variable se utilizó el tiempo que tarda en llegar la señal del fototransistor a cierto nivel de voltaje. Por ejemplo, en la Figura [3.8](#page-49-1) se puede observar una gráfica de la señal obtenida por el fototransistor con el punto láser a 15 centímetros de la apertura de escaneo y en la Figura [3.9](#page-50-0) a 30 centímetros.

<span id="page-49-1"></span>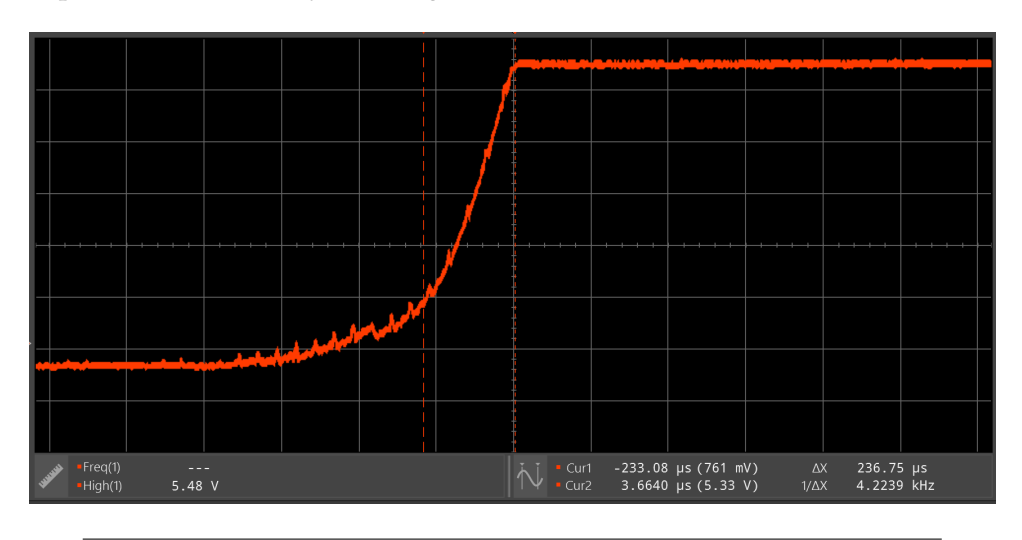

FIGURA 3.8: Señal de fototransistor con punto láser a 15 centímetros de apertura de escaneo.

<span id="page-50-0"></span>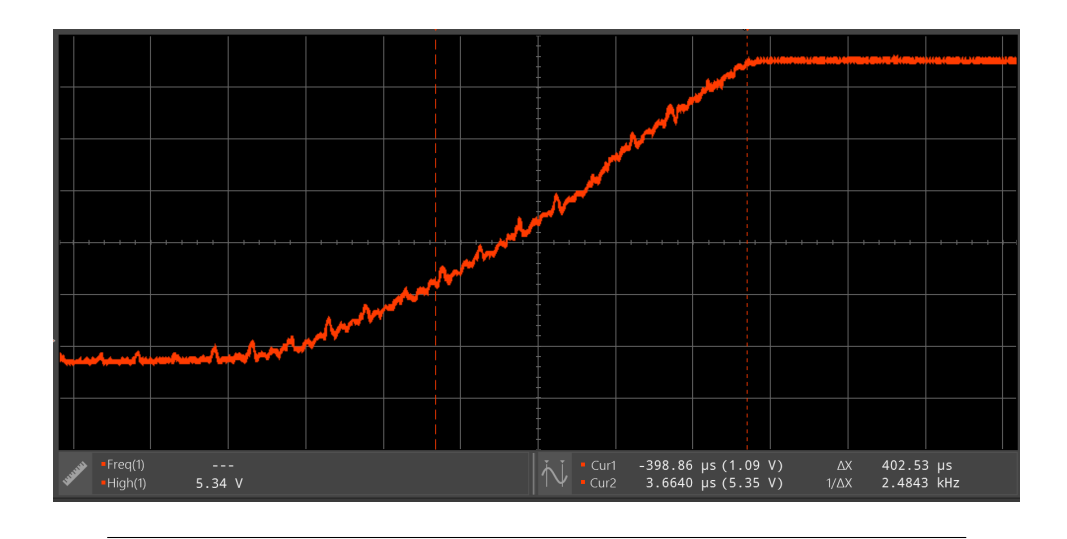

FIGURA 3.9: Señal de fototransistor con punto láser a 30 centímetros de apertura de escaneo.

Al comparar las 2 figuras se puede observar que entre más cerca se encuentre el punto láser de la apertura de escaneo, el fototransistor alcanza el voltaje de saturación en un tiempo menor. En el cuadro [3.1](#page-50-1) se muestra un ejemplo de la base de datos utilizada para entrenar el algoritmo de vecinos cercanos. Esta base de datos contiene como variables el tiempo de carga del transistor (En ticks debido a que es la unidad utilizada por el FPGA), el ángulo medido y por último la salida, la cual es el valor que se le debe restar o sumar al valor medido para poder acercarlo al valor real.

<span id="page-50-1"></span>CUADRO 3.1: Ejemplo de base de datos utilizada para entrenamiento de algoritmo de vecinos cercanos

| Ticks | Ángulo medido | Offset     |
|-------|---------------|------------|
| 35519 | 42.6          | $-2.6$     |
| 25519 | 51.875        | $-1.875$   |
| 39439 | 63            | -3         |
| 27599 | 61.875        | $-1.875$   |
| 17839 | 89.7151       | 0.2848     |
| 27519 | 100.5         | $-0.5$     |
| 23839 | 100.65        | $-0.65$    |
| 35359 | 11.53125      | $-0.53125$ |
|       |               |            |

## **3.2. Posicionador Láser**

Como se puede observar en la Figura [3.10,](#page-51-0) la construcción del posicionador láser es muy similar a la de la apertura de escaneo. La diferencia es que la construcción de este es más sencilla ya que necesita de menos materiales para su funcionamiento.

<span id="page-51-0"></span>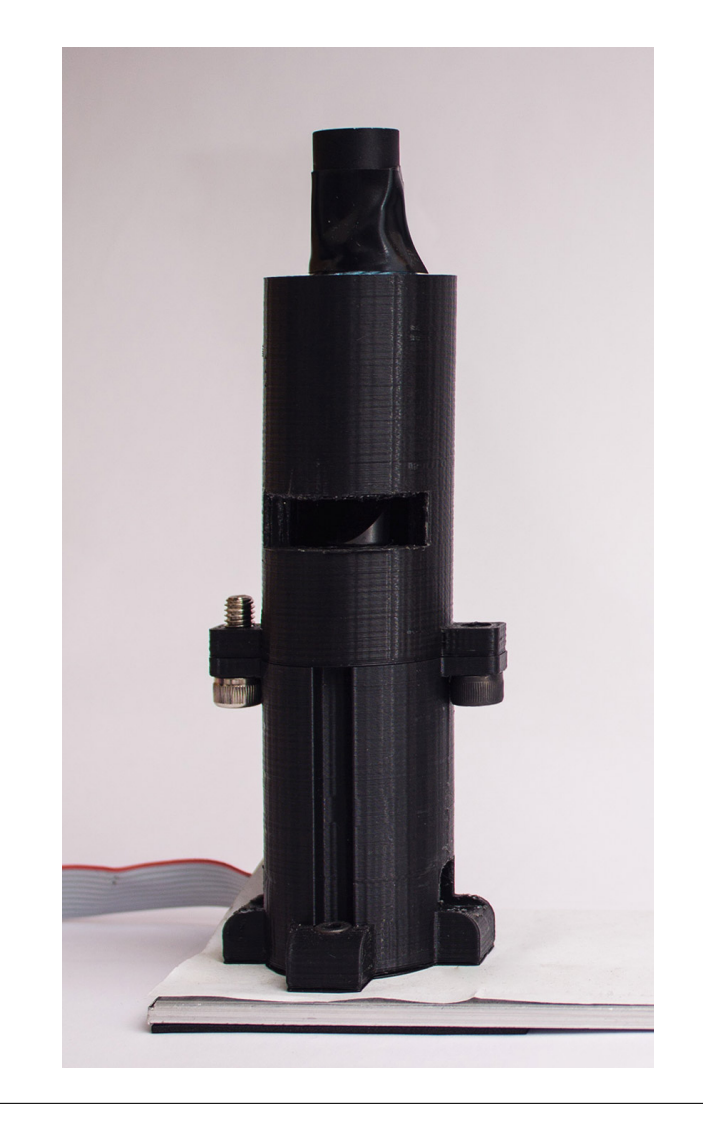

FIGURA 3.10: Prototipo de posicionador láser

La construcción del prototipo del posicionador laser se llevo a cabo utilizando los siguientes materiales:

- 1 Motor Maxon con encoder de tres canales
- 1 Lente Edmound con cubierta de aluminio con corte a 45◦
- 1 Fuente emisora de luz láser
- 1 Controlador de motores IonMotion Control

El posicionador láser funciona de la siguiente manera: la fuente emisora de luz láser apunta el rayo láser sobre el espejo a 45°, el cual lo redirige sobre la superficie a escanear. La posición del espejo esta dada por el motor dc, el cual se posiciona utilizando un controlador de motores, este controlador utiliza los pulsos del encoder para controlar la posición del motor y así posicionar el rayo láser sobre la superficie deseada.

## **3.3. Código**

La programación del sistema de visión se llevo a cabo utilizando la plataforma LabVIEW de National Instruments en un CompactRIO cRIO-9063 a nivel de FPGA y real-time. En el nivel de FPGA se toma lectura de las señales de la apertura de escaneo para después enviar la información al nivel de real-time en donde se calcula el ángulo *Bij* y las coordenadas obtenidas al realizar el escaneo. También en el nivel de real-time se le envía la información de posicionador al controlador del posicionador láser y el instrumento virtual (VI por sus siglas en inglés) de este nivel funciona como interfaz para que el usuario pueda modificar variables del sistema o visualizar la información obtenida.

### **3.3.1. FPGA**

En la Figura [3.11](#page-52-0) se puede observar el código utilizado para almacenar la información de las señales de la apertura de escaneo. Del lado izquierdo dentro del ciclo while tenemos el nodo de entradas y salidas del FPGA en el cual se están recibiendo los pulsos del encoder, sensor de cero y tren de pulsos. En la parte central esta el nodo Bundle By Name el cual es utilizado para empaquetar la información de las señales obtenidas, la señal del fototransistor (Figura [3.12\)](#page-53-0), el índice de adquisición de datos y una señal de stop para detener el programa en un cluster. Por último, del lado derecho FIFO Write (del inglés first in first out) en el cual se almacena la información del cluster para utilizarla posteriormente.

<span id="page-52-0"></span>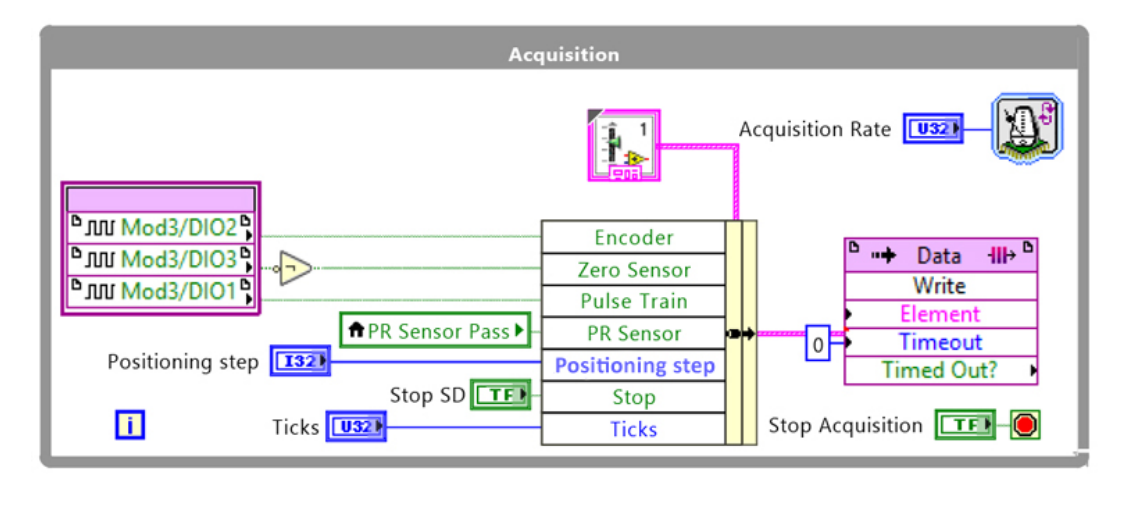

FIGURA 3.11: Código de adquisición de datos

La lectura del fototransistor se da de forma analógica, pero se convierte en booleana utilizando el código de la Figura [3.12,](#page-53-0) es por eso que en la Figura [3.11](#page-52-0) aparece de forma booleana. El código cuenta con un ciclo dentro del cual se toma la lectura del sensor fotoeléctrico, a esta medición se le hace una comparación con un valor establecido por el usuario, en el momento en que la medición supera este valor la variable que indica cuando la lectura del fototransistor es considerada como verdadera cambia a este valor. Al realizar este cambio el ciclo se detiene y ahora el código entra al caso false, en el cual se esta esperando que la apertura de escaneo termine la revolución para volver a tomar lectura del fototransistor. El código espera después de enviar el primer pulso del fototransistor para evitar volver a enviar falsos positivos.

<span id="page-53-0"></span>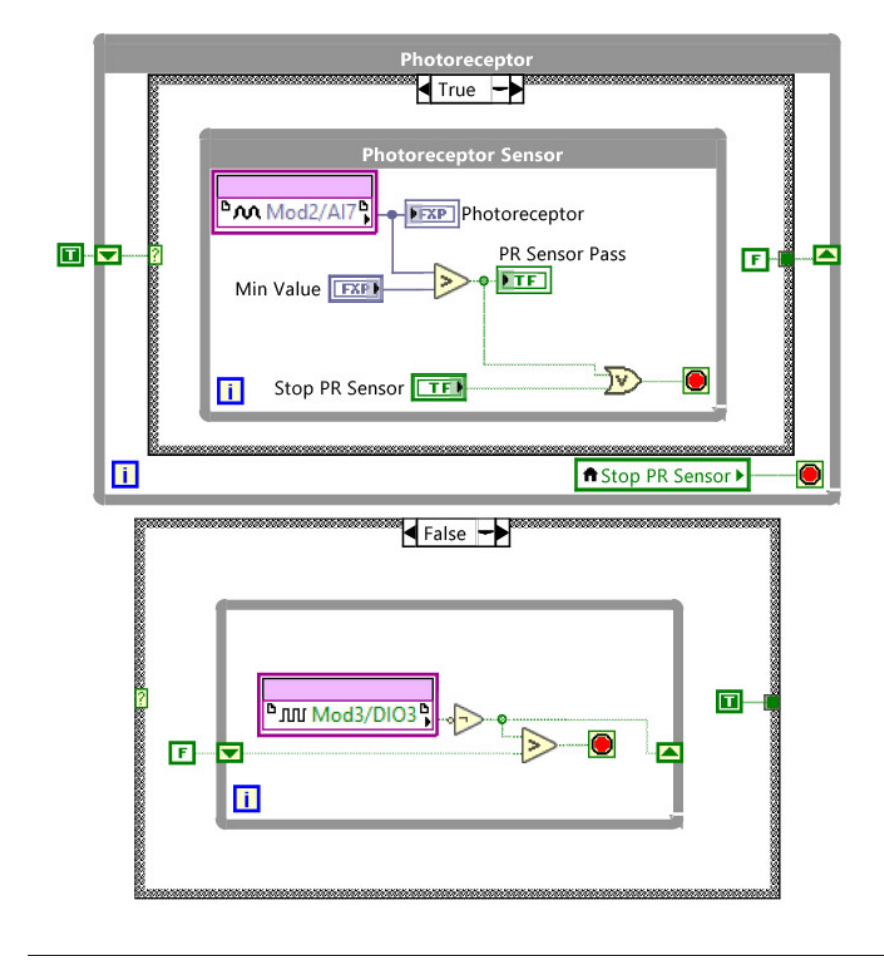

FIGURA 3.12: Código de adquisición de señal de fototransistor

Una vez que se tiene la información de las señales almacenada en el FIFO, se procede a contar los pulsos como se muestra en la Figura [3.13.](#page-54-0) Del lado izquierdo del ciclo, esta el FIFO conectado a varios Unbundle By Name (Del inglés que significa desglosar por nombre) de los cuales se extrae la información del tren de pulsos, encoder del canal A, sensor de cero, fototransistor, el indice de adquisición y la señal de stop. El conteo de las señales del tren de pulsos y del encoder funciona de manera muy parecida entre ellos, primero estas señales son enviadas a un shift register (Del inglés que significa registro de corrimiento) para posteriormente ser comparadas con el valor actual, esta comparación se utiliza para poder detectar cuando hay un cambio de 0 a 1 y así poder contabilizar utilizando el case la cantidad de pulsos hasta el momento. Cada que se suma un pulso al contador del encoder del canal A, el número de pulsos del contador del tren de pulsos se reinicia, lo mismo pasa con

el contador del encoder cada que se detecta un cambio de 0 a 1 en la señal del sensor de cero. En el caso de la señal del fototransistor y el sensor de cero, se guardara un 1 al momento de detectar un cambio de 0 a 1 en la base de datos. Del lado derecho del ciclo esta un case con un FIFO en el, esto es para guardar la información necesaria para calcular el ángulo *Bij*. Esta información será guardada cada que un pulso del encoder, sensor de cero o del fototransistor sea detectado.

<span id="page-54-0"></span>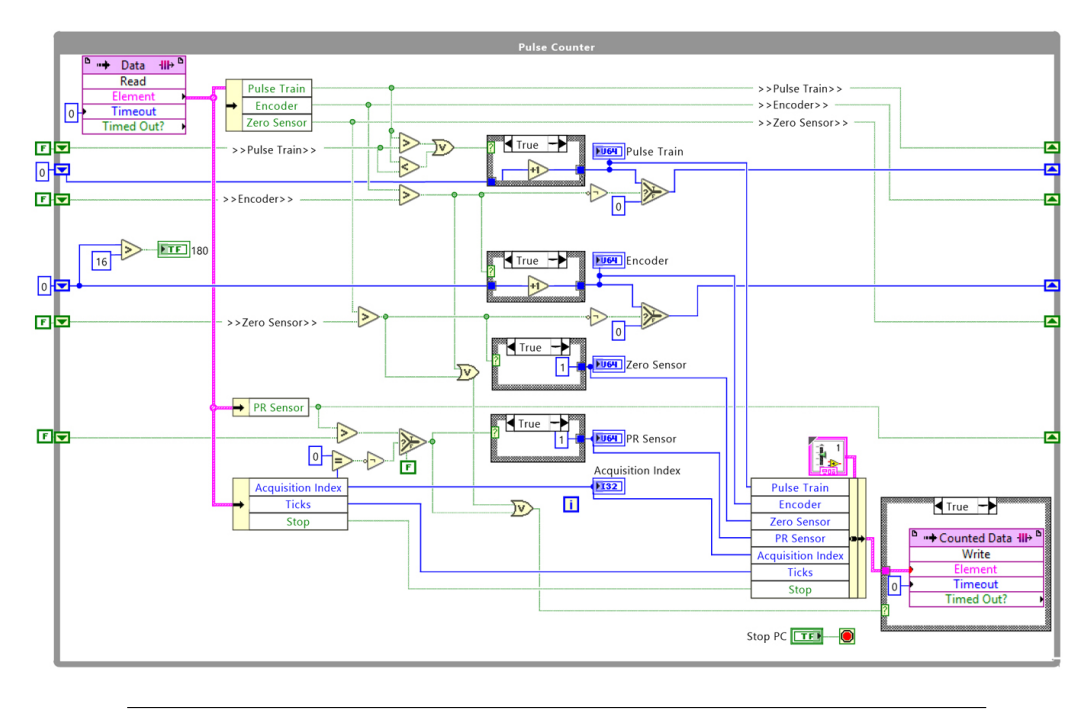

FIGURA 3.13: Conteo de pulsos

#### **Comunicación entre FPGA y Real-Time**

Para transferir datos entre los VIs de nivel FPGA y real-time se utilizan los diagramas de bloques mostrados en las Figuras [3.14](#page-55-0) y [3.15.](#page-56-0) La Figura [3.14](#page-55-0) muestra el diagrama de bloques para enviar información del VI a nivel de FPGA al VI a nivel de real-time y funciona de la siguiente manera: El VI del FPGA prepara los datos tomando un paquete de estos y mostrándolos en un indicador, después pasa al siguiente estado en el cual esta esperando la indicación del VI que esta a nivel de realtime que la información fue recibida, ya que recibe esta indicación pasa al siguiente estado para enviarle otra indicación al VI en nivel de real-time que se le enviara el próximo paquete de datos y vuelve al primer estado.

En el caso del VI a nivel de real-time, este en su primer estado envía información al VI del FPGA para utilizar en otros circuitos del mismo y al mismo tiempo guarda el paquete de datos obtenido en un FIFO para su uso posterior, después de guardar la información pasa al siguiente estado en el cual le indica al VI del FPGA que la información ya fue recibida para pasar al siguiente estado, en el cual esta esperando que se le de la indicación de que el próximo paquete de datos esta listo para ser

<span id="page-55-0"></span>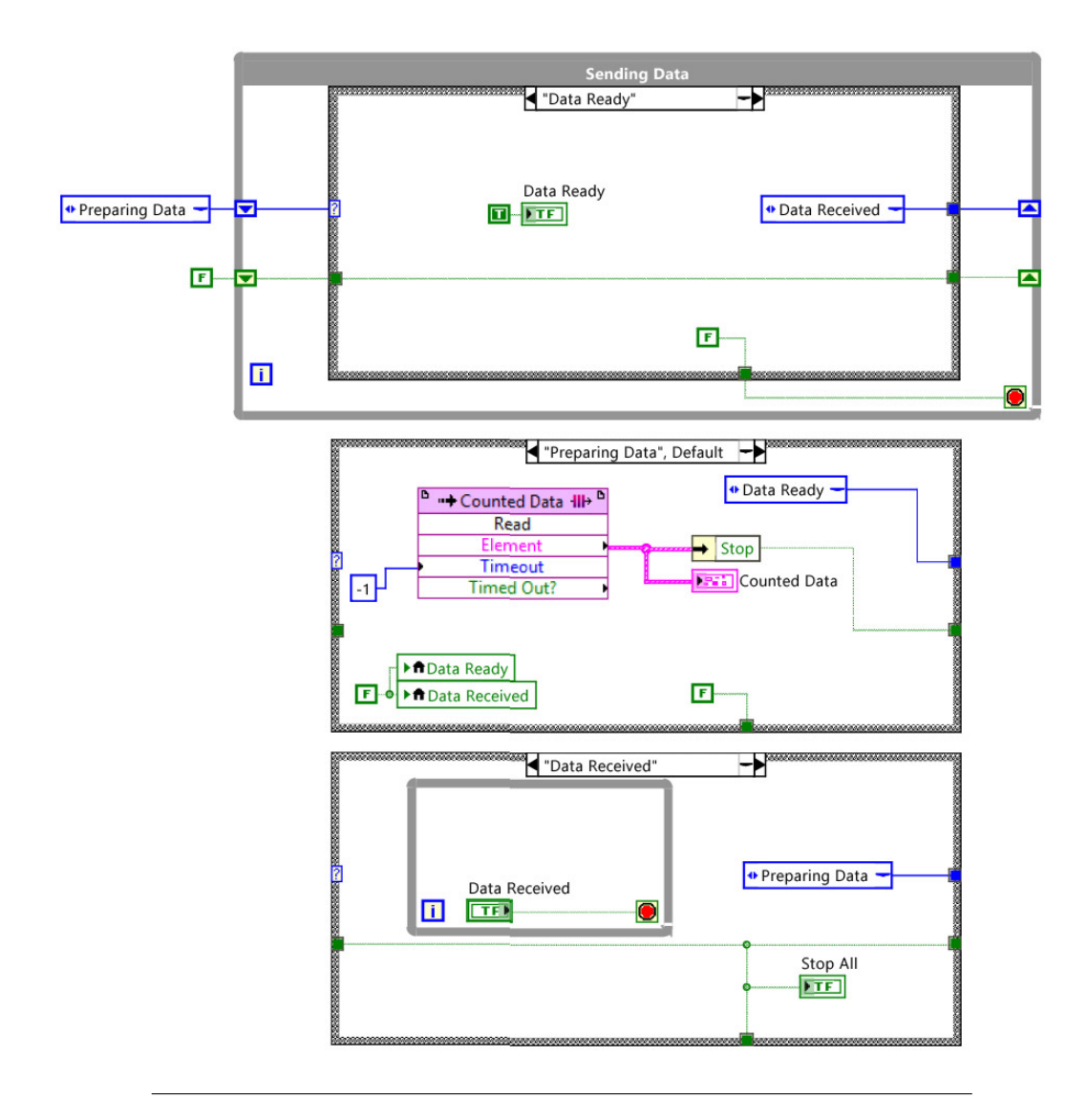

FIGURA 3.14: Comunicación con real-time desde nivel FPGA

recibido y por último regresar al primer estado donde se almacena este paquete de datos.

#### **3.3.2. Real-Time**

Después de guardar la información en un FIFO, esta es extraída en un ciclo que trabaja en paralelo como en la Figura [3.16](#page-57-0) la cual muestra una parte de este ciclo. Primero se extrae la información del ciclo, se convierte en un arreglo de datos, se envía a un registro de corrimiento y la sección del arreglo donde se encuentra la información de la señal del fototransistor se utiliza en una estructura de caso para realizar los cálculos. Después dentro del caso se toma el resto de la información necesaria, la información del encoder (*NA*) y los pulsos generados por el tren de pulsos entre los del encoder (*NT*) se toman de la sección actual y los pulsos generados al momento de la detección (*NS*) se toman de la sección que proviene del registro de corrimiento,

<span id="page-56-0"></span>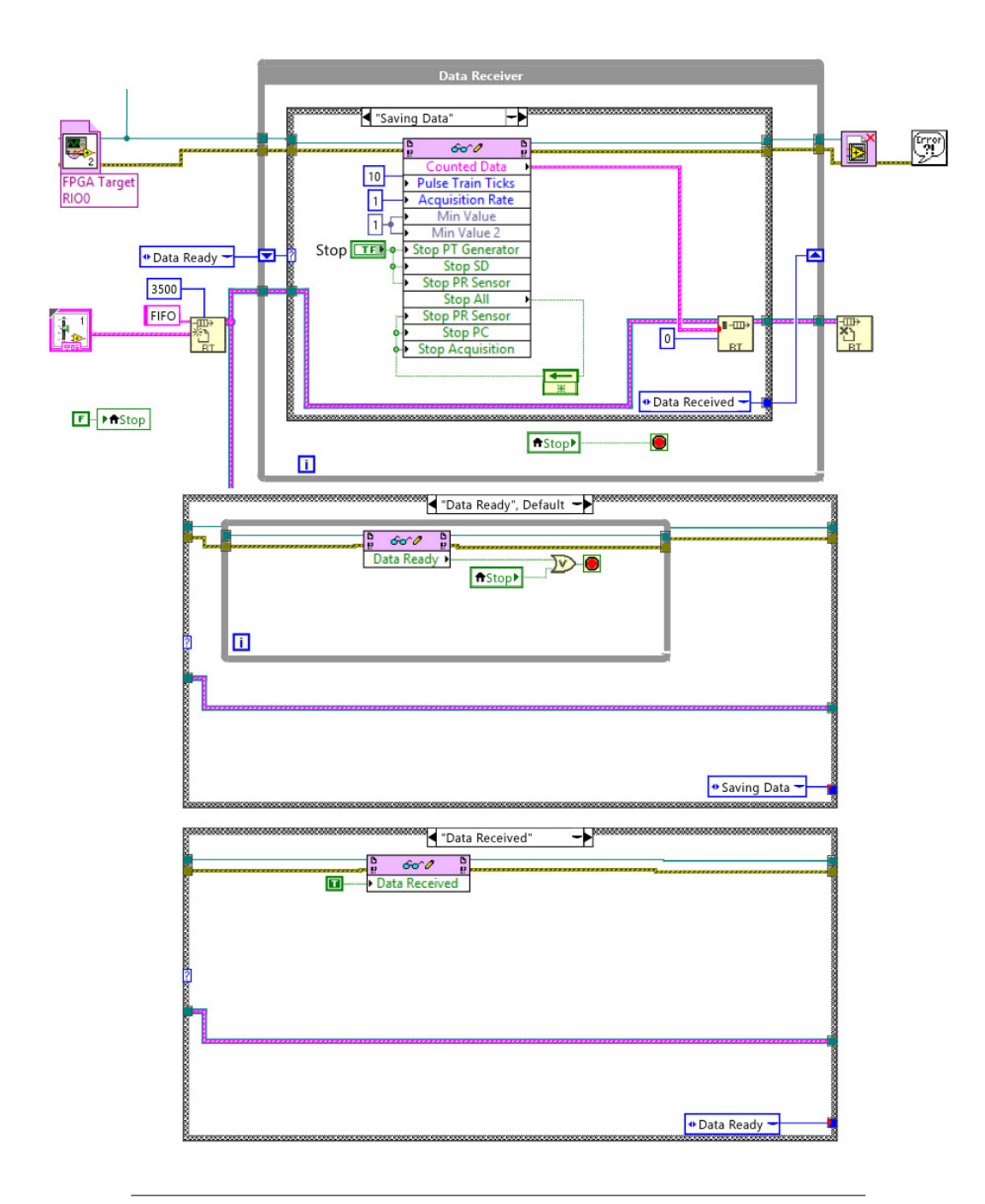

FIGURA 3.15: Comunicación con FPGA desde nivel Real-Time

<span id="page-57-0"></span>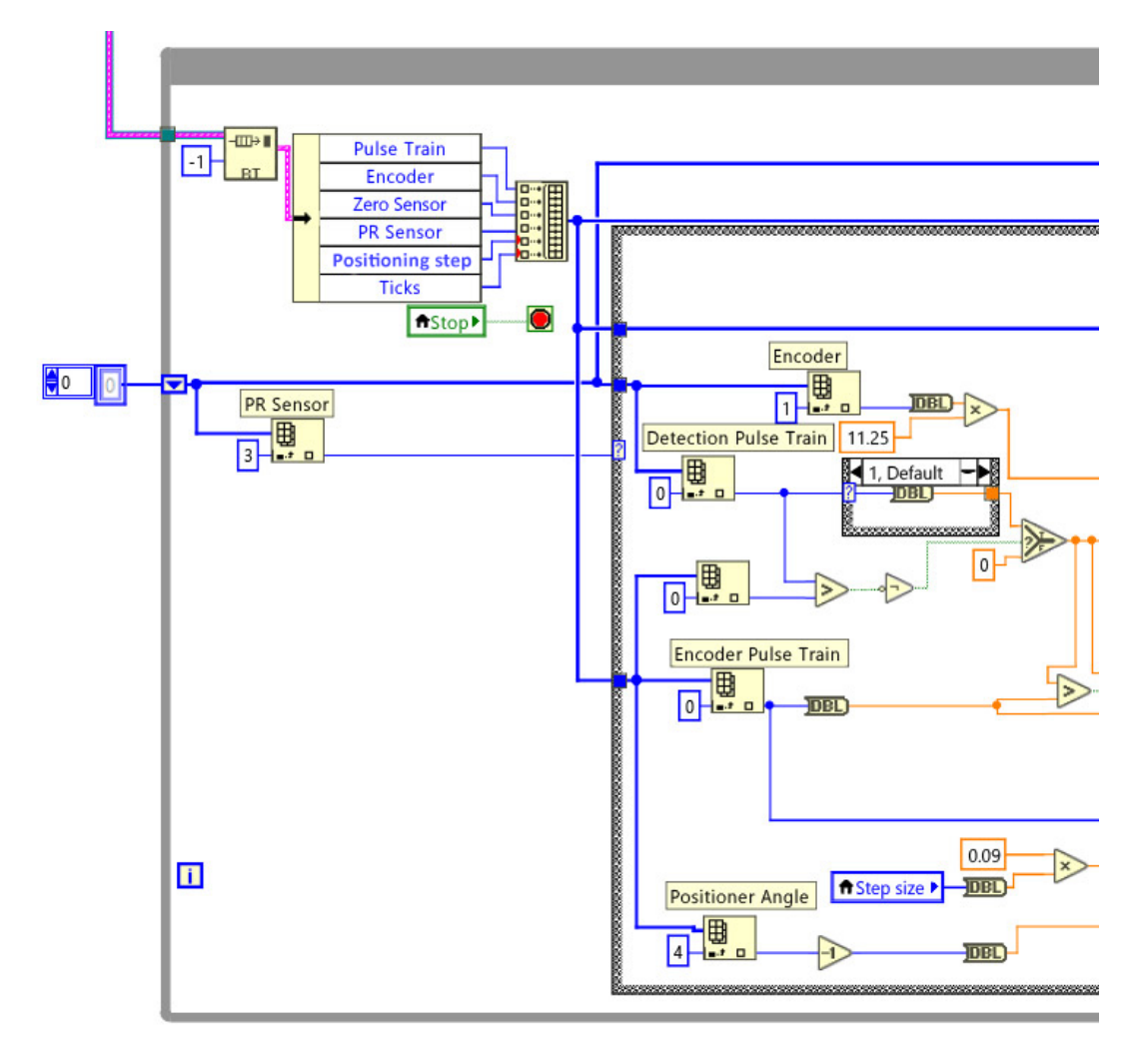

ya que es la misma sección que entrega la información del fototransistor. Por último, en la parte inferior se extrae la información del ángulo del posicionador láser.

FIGURA 3.16: Primera parte del ciclo para calcular las coordenadas del escaneo

Después de tener la información necesaria para realizar los cálculos, esta pasa por varios filtros antes para evitar condiciones que puedan afectar el cálculo, como divisiones entre cero, mediciones erróneas, etc. (Figura [3.17\)](#page-58-0). Ya que la información necesaria para realizar el cálculo del ángulo *Bij* esta lista y sin errores, esta entra a un subVI el cual se puede observar en la Figura [3.17](#page-58-0) bajo el nombre de ANGLE CALC en el cual se lleva a cabo dicho cálculo.

En la Figura [3.18](#page-59-0) se puede observar el código para realizar el cálculo, este recibe como entradas un offset, los pulsos del encoder, los pulsos al momento de la detección y el total de pulsos entre los pulsos del encoder. El offset del subVI es utilizado en caso de que sea necesaria una compensación en la medición que se pueda generar si el sistema no esta calibrado correctamente. Por último el subVI utiliza un selector para impedir que el programa entregue cálculos de mediciones menores a  $30°$  o mayores a 150 $°$  ya que este es el rango de visión de la apertura de escaneo.

<span id="page-58-0"></span>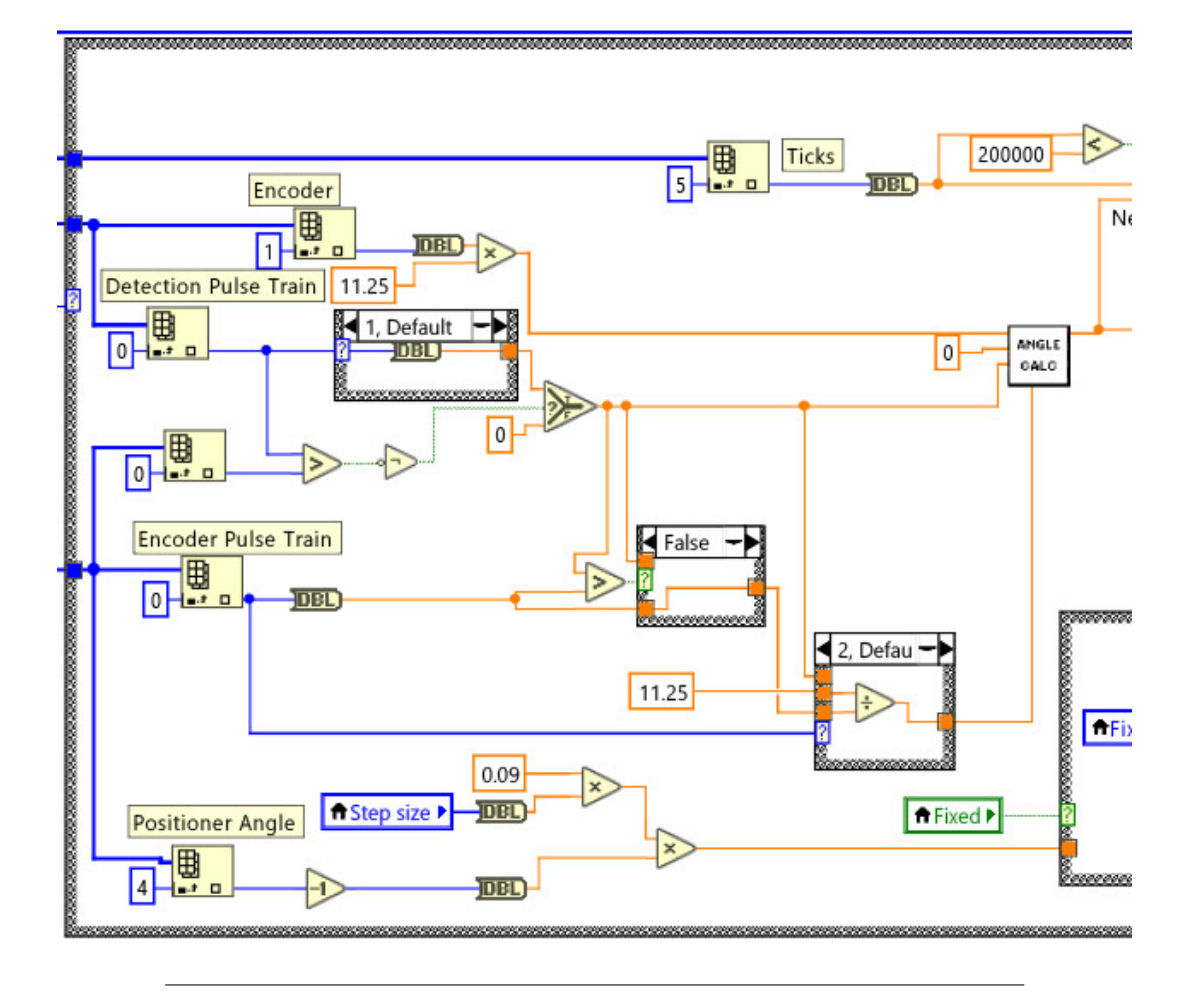

FIGURA 3.17: Segunda parte del ciclo para calcular las coordenadas del escaneo

Después de realizar el cálculo del ángulo *Bij*, esta información es enviada a un subVI para mejorar la exactitud del cálculo utilizando el algoritmo de vecinos cercanos (del cual se habla más adelante), ya que al realizar mediciones a diferentes distancias el cálculo del ángulo *Bij* presenta variaciones. Una vez que la información esta lista para realizar el cálculo de las coordenadas, esta es utilizada por el subVI Coord XYZ como se muestra en la Figura [3.19.](#page-60-0)

El código del SubVI para realizar el cálculo de las coordenadas se muestra en la Figura [3.20.](#page-61-0) Este SubVI tiene como entradas las variables *a*, *β*, *Bij* y *Cij*, utiliza las ecuaciones [3.3,](#page-58-1) [3.4](#page-58-2) y [3.5](#page-59-1) para realizar los cálculos y entregar como salidas las coordenadas *X*, *Y*, y *Z*.

<span id="page-58-1"></span>
$$
X = a \frac{\sin B_{ij} \cdot \sin C_{ij}}{\sin (B_{ij} + C_{ij})}
$$
(3.3)

<span id="page-58-2"></span>
$$
Y = a\left(\frac{1}{2} - \frac{\cos B_{ij} \cdot \sin C_{ij}}{\sin (B_{ij} + C_{ij})}\right)
$$
\n(3.4)

<span id="page-59-0"></span>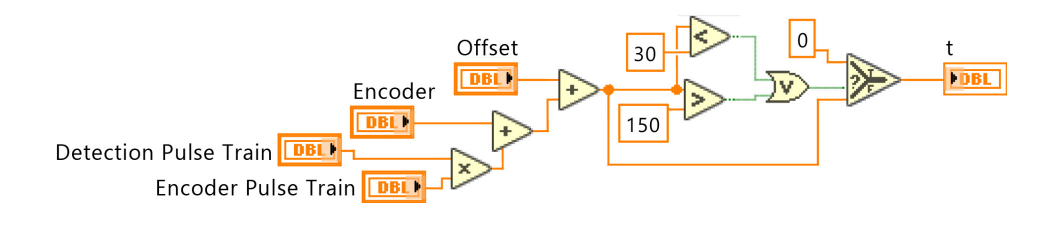

FIGURA 3.18: SubVI para cálculo de ángulo *Bij*

<span id="page-59-1"></span>
$$
Z = a\left(\frac{\sin\beta \cdot \sin B_{ij} \cdot \sin C_{ij}}{\sin\left(B_{ij} + C_{ij}\right)}\right)
$$
(3.5)

Por último al presionar el botón para detener el programa, termina el ciclo, el cálculo de las coordenadas es mostrado en una gráfica en el panel frontal y la información de las variables *β*, *Bij*, *Cij*, *X*, *Y* y *Z* es almacenada en una tabla que también se encuentra en el panel frontal, como se puede observar en la Figura [3.21.](#page-62-0)

En la Figura [3.22](#page-62-1) se puede observar el ciclo que es utilizado para el control de los motores del sistema de visión. Este ciclo corre en paralelo con los ciclos de cálculo de coordenadas y el de comunicación con FPGA. Para enviarle la información al controlador de motores roboclaw 2x7A se utilizan las librerías de ION Motion control. Para el control de la velocidad del motor de la apertura de escaneo se utiliza un subVI al cual se le da como entrada la información del ciclo de trabajo para el PWM y para el control del posicionador láser se utiliza otro subVI al cual se le da como entrada la posición deseada.

#### **3.3.3. Algoritmo de vecinos cercanos**

Para aplicar el algoritmo de vecinos cercanos se utiliza el subVI mostrado en las Figuras [3.23](#page-63-0) y [3.24.](#page-63-1) El subVI de vecinos cercanos recibe como entradas la cantidad de vecinos, ticks, el ángulo medido y una variable boleana para decidir entre 2 bases de datos diferentes para realizar la corrección de la medición. El algoritmo cuenta con 2 bases de datos para asignar un valor a la nueva instancia, al recibir las variables de la instancia se inicia un ciclo en el cual se calcula la distancia euclidiana de la nueva instancia con cada instancia de la base de datos, al terminar las distancias se agregan al arreglo de la base de datos y son ordenadas de menor a mayor para finalmente entrar a un ciclo en el cual se toma la cantidad de vecinos cercanos seleccionada por el usuario y sacar un promedio de estos para asignarle este valor a la nueva instancia.

## **3.4. Interfaz de Usuario**

Para controlar las variables del sistema de visión y poder visualizar la información obtenida se utiliza una interfaz de usuario como la que se muestra en la Figura [3.25.](#page-64-0)

<span id="page-60-0"></span>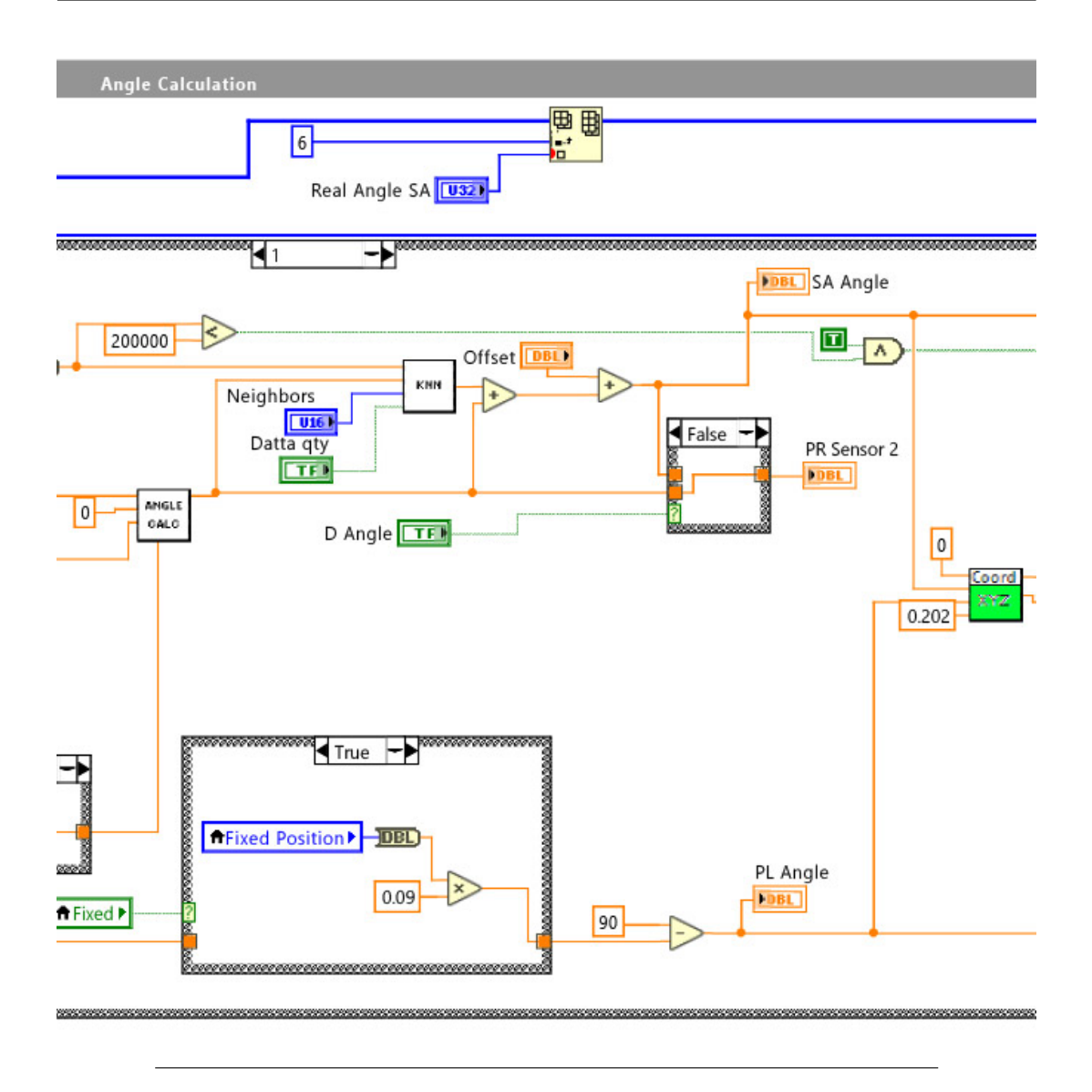

FIGURA 3.19: Tercera parte del ciclo para calcular las coordenadas del escaneo

En la parte superior izquierda se encuentran los botones de START y STOP. Al presionar el botón de START este cambia de nombre a PAUSE e inicia con el escaneo, para detener el escaneo se presiona el botón de PAUSE. Al presionar el botón de STOP el programa se detiene y los resultados de la medición se muestran en la gráfica XY MEASUREMENTS y en la tabla que se encuentra en la parte inferior izquierda. Abajo de los botones se encuentra un indicador que muestra las coordenadas XY en tiempo real. Después están los controles para modificar algunas variables del sistema.

El control Positioning Angle Step se utiliza para indicarle al posicionador láser el tamaño del paso que debe dar después de cada ciclo de escaneo. Si este se encuentra en 0 grados, el escaneo se realizara en un mismo punto. El control offset se utiliza para reajustar la medición en caso de que tenga un desfase. El control real angle SA se utiliza cuando se conoce el ángulo real de *Bij* y se requiere comparar la medición

<span id="page-61-0"></span>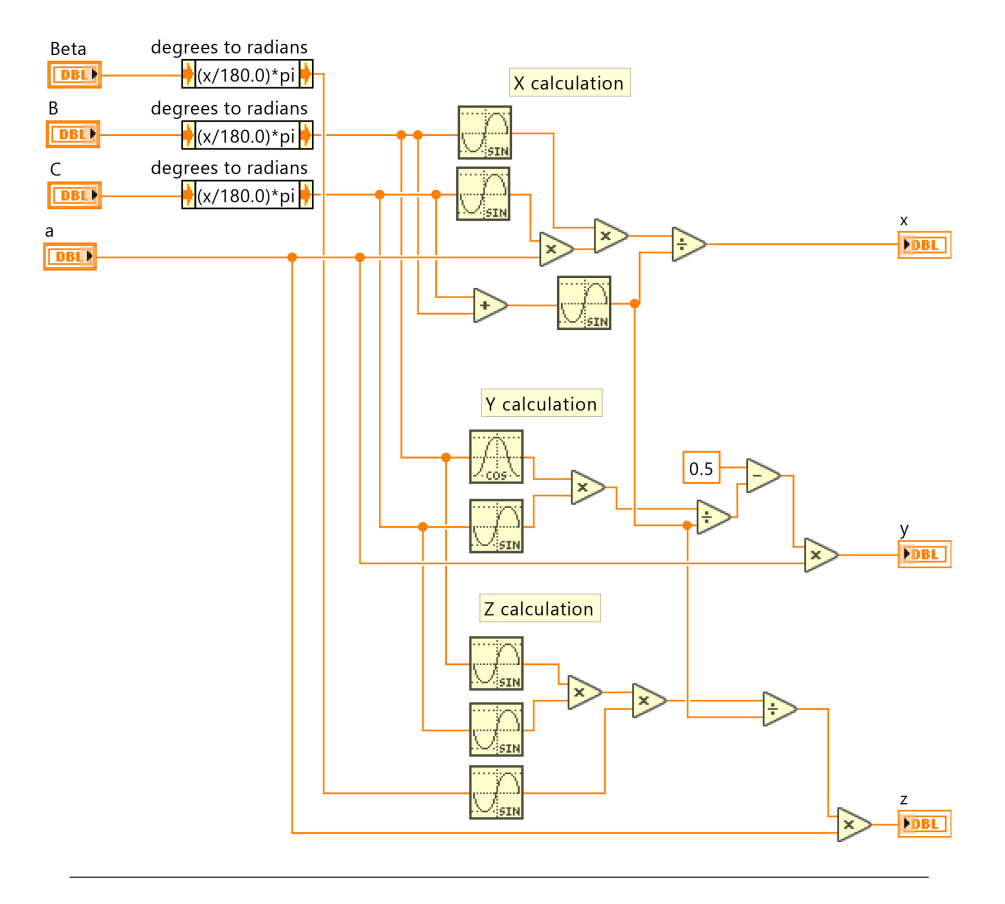

FIGURA 3.20: SubVI para cálculo de coordenadas

obtenida con el valor real. El control Neighbors se utiliza para indicarle al algoritmo de vecinos cercanos cuantos vecinos se deberá utilizar. El control boleano es utilizado como interruptor para decidir si el algoritmo de vecinos cercanos utilizara la base de datos con 80 muestras o la de 8000 muestras. Por último, el control Measured se utiliza para decidir si en la gráfica MEASURED ANGLE se requiere graficar el valor del ángulo *Bij* antes o después de utilizar el algoritmo de vecinos cercanos.

En la sección INDICATORS hay 4 indicadores los cuales nos muestran la frecuencia del motor de la apertura de escaneo (Motor Frequency), la medición del ángulo *Bij* (SA Angle), un cronómetro en caso de que se requiera medir por cierto tiempo (Chronometer) y ángulo en el que se encuentra el posicionador láser (PL Angle).

Otros controles y ajustes para el posicionador láser se encuentran en la parte superior en la sección LASER POSITION CONTROL, aquí se utiliza un control boleano para indicar si el posicionador láser realizara un barrido o si se posicionara en un punto fijo. La barra deslizante Set 90 se utiliza para posicionar manualmente el rayo láser a 90◦ antes de iniciar el escaneo y la barra deslizante Fixed Position se utiliza cuando se requiere tomar mediciones en un punto fijo, entonces se utiliza esta barra para posicionar el láser. La barra deslizante que se encuentra en la sección SA MOTOR SPEED CONTROL se utiliza para modificar la frecuencia del motor de la apertura de escaneo.

Por último, le interfaz de usuario cuenta con tres gráficas: MEASURED ANGLE,

<span id="page-62-0"></span>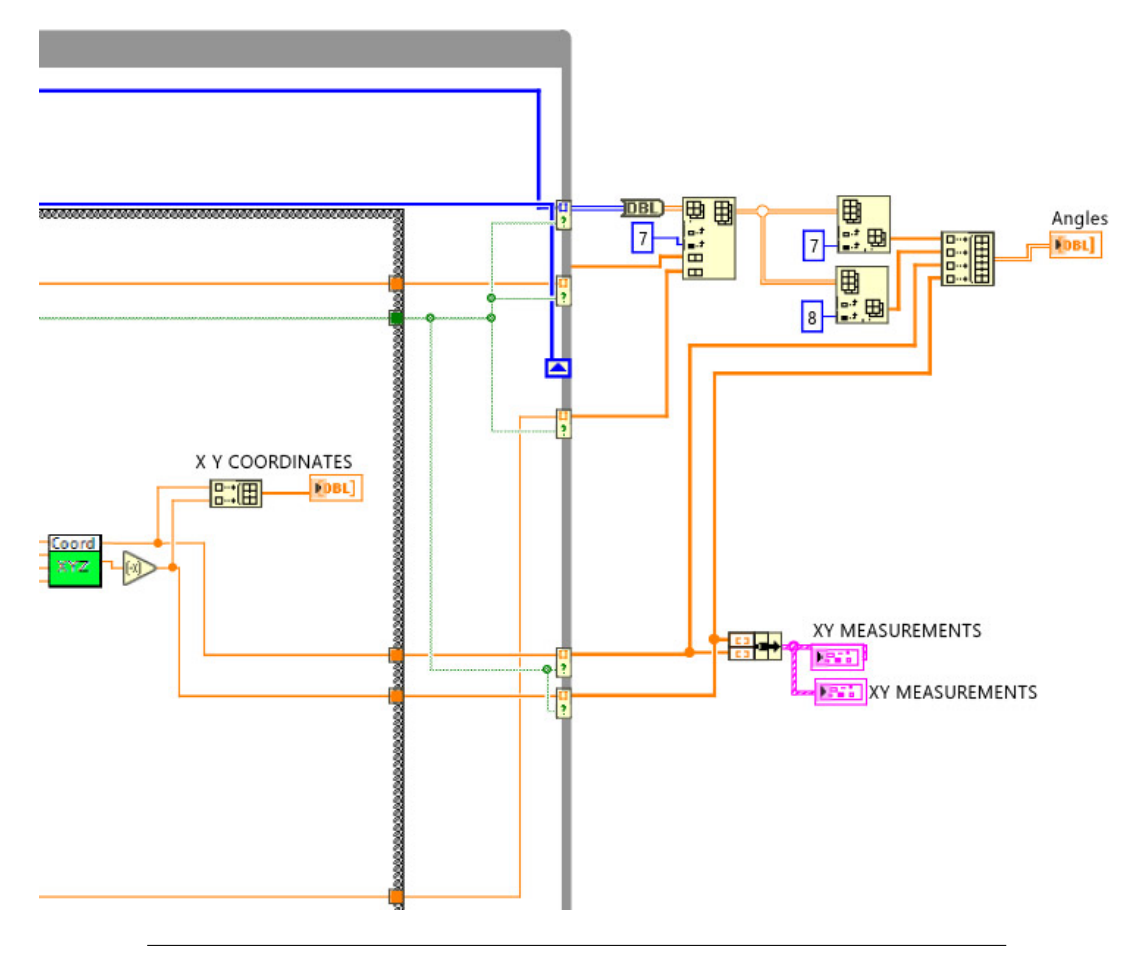

FIGURA 3.21: Cuarta parte del ciclo para calcular las coordenadas del escaneo

<span id="page-62-1"></span>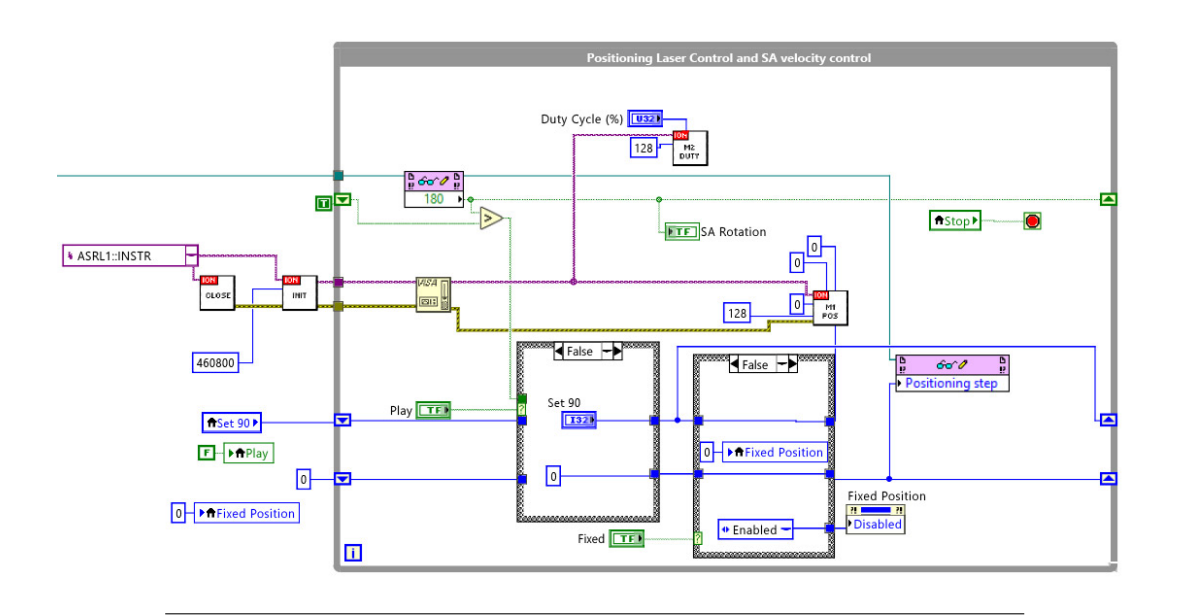

FIGURA 3.22: Control de motores

<span id="page-63-0"></span>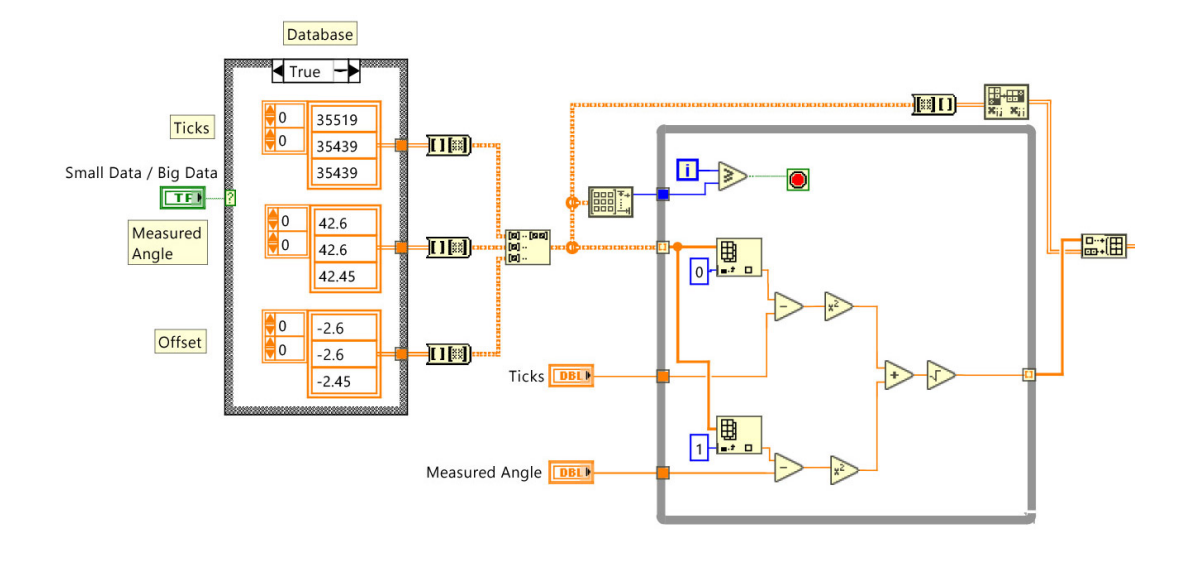

FIGURA 3.23: SubVI vecinos cercanos parte 1

<span id="page-63-1"></span>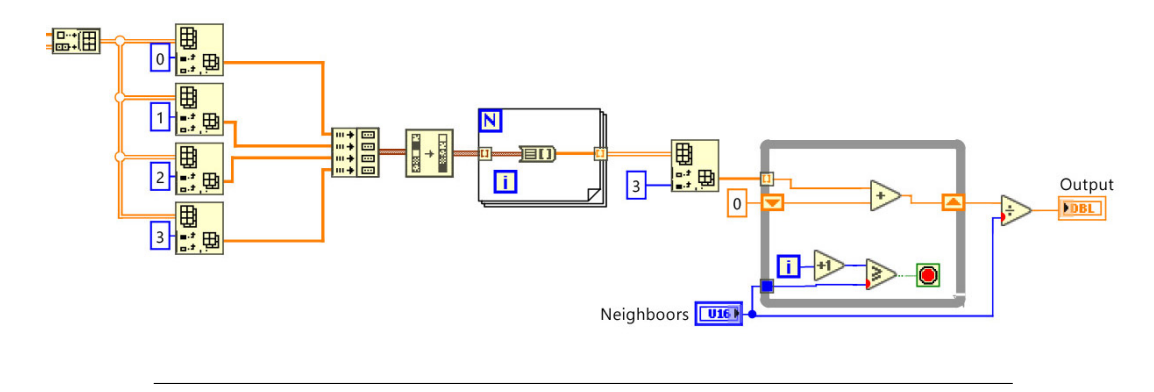

FIGURA 3.24: SubVI vecinos cercanos parte 2

XY MEASUREMENTS y PHOTORECEPTOR. La gráfica MEASURED ANGLE nos muestra el valor del ángulo *Bij* antes o después de utilizar el algoritmo de vecinos cercanos, dependiendo de la preferencia del usuario. La gráfica PHOTORECEPTOR nos muestra la señal obtenida por el fototransistor y es utilizada para monitorear dicha señal. La gráfica XY MEASUREMENTS muestra los resultados obtenidos en el escaneo al presionar el botón de STOP, esta información también es mostrada en la tabla inferior izquierda junto con los valores de los ángulos *Bij* y *Cij* de cada coordenada.

## **3.5. Conclusión**

En este capitulo se describe el procedimiento llevado a cabo para realizar esta investigación, se presenta el diseño del prototipo de la apertura de escaneo y del posicionador láser, los materiales utilizados, el código del programa y los circuitos implementados. También se presenta un nuevo método implementado para aumentar la precisión y velocidad de escaneo, el experimento llevado a cabo para demostrar el

<span id="page-64-0"></span>

| <b>TECHNICAL VISION SYSTEM</b>                                                            |                                       |                      |                             |                                                                                                    |                      |                                                                                                    |          |                       |                     |                     |                                                                                                    |                                                                                                    |  |
|-------------------------------------------------------------------------------------------|---------------------------------------|----------------------|-----------------------------|----------------------------------------------------------------------------------------------------|----------------------|----------------------------------------------------------------------------------------------------|----------|-----------------------|---------------------|---------------------|----------------------------------------------------------------------------------------------------|----------------------------------------------------------------------------------------------------|--|
| <b>START SCAN</b>                                                                         |                                       |                      |                             | <b>LASER POSITION CONTROL</b><br>Swept<br><b>Set 90</b><br>17                                                                                                    |                      |                                                                                                    |          |                       |                     |                     |                                                                                                    |                                                                                                    |  |
| <b>STOP</b><br><b>START</b><br><b>X Y COORDINATES</b><br>$\overline{0}$<br>$\overline{0}$ |                                       |                      |                             | E<br><u> De production de la compara</u><br>$-1000 - 900 - 800 - 700 - 600 - 500 - 400$<br>$-300 - 200 - 100$<br>$0 \t 100 \t 200$<br>1000<br>$\frac{+}{-}$<br><b>Fixed Position</b><br>0 50 100 150 200 250 300<br>700 750 800 850 900 950 1000 1050 1100 1150 1200 1250 1300 1350 1400 1450 1500<br>250 400<br><b>ASO</b><br>son<br>ssn.<br><b>COO</b><br><b>CEO</b> |                      |                                                                                                    |          |                       |                     |                     |                                                                                                    |                                                                                                    |  |
|                                                                                           |                                       |                      |                             |                                                                                                    |                      | <b>SA MOTOR SPEED CONTROL</b><br>÷<br>4601                                                                                                    |          |                       |                     |                     |                                                                                                    |                                                                                                    |  |
|                                                                                           |                                       | <b>SETTINGS</b>      |                             |                                                                                                    |                      |                                                                                                    |          |                       |                     |                     | 1989 - Andreas Maria Maria de Maria y Maria de la provincia del proceso de provincia y el maria de la proceso | <u>isilah makai ada makai adalah makai ada makai makai ada makai ada makai makai makai makai ada makai makai ada</u> |  |
|                                                                                           | <b>Positioning Angle Step</b>         |                      | Offset                      |                                                                                                    |                      | $\mathbf{a}$<br>3500 4000 4500 5000 5500<br>500<br>1000<br>1500<br>2000<br>2500<br>$3000 -$<br>6000<br>6500<br>T000<br>7500<br>8000<br>8500<br>9000<br>9500<br>10000 |          |                       |                     |                     |                                                                                                    |                                                                                                    |  |
| O.                                                                                        | $\check{~}$                           |                      | $\circ$                     | ÷                                                                                                    |                      | 1501                                                                                                    |          | <b>MEASURED ANGLE</b> |                     |                     |                                                                                                    | $\mathbf{\mathfrak{a}}$<br><b>XY MEASUREMENTS</b>                                                                    |  |
| 10                                                                                        | <b>Real Angle SA</b><br>$\frac{+}{-}$ |                      | <b>Neighbors</b>            | E                                                                                                    |                      | 140:<br>130 <sub>2</sub>                                                                                                    |          |                       |                     |                     |                                                                                                    | $0.45 -$<br>$0.4 -$                                                                                                  |  |
|                                                                                           | <b>Small Data</b>                     |                      |                             | <b>Measured</b>                                                                                                    | Angle                | 120<br>110<br>100<br>90                                                                                                    |          |                       |                     |                     |                                                                                                    | $0.35 -$<br>$0.3 -$<br>$0.25 -$<br>$\mathord{\times}$<br>$0.2 -$                                                     |  |
|                                                                                           |                                       | <b>INDICATORS</b>    |                             |                                                                                                    |                      | 80<br>70 <sub>1</sub>                                                                                                    |          |                       |                     |                     |                                                                                                    | $0.15 -$<br>$0.1 -$                                                                                                  |  |
| $\Omega$                                                                                  | <b>Motor Frequency</b>                |                      | <b>SA Angle</b><br>$\Omega$ |                                                                                                    |                      | 60<br>SO <sub>1</sub>                                                                                                    |          |                       |                     |                     |                                                                                                    | $0.05 -$                                                                                                    |  |
|                                                                                           | Chronometer                           |                      | <b>PL Angle</b>             |                                                                                                    |                      | 40<br>30 <sup>o</sup>                                                                                                    |          |                       |                     |                     |                                                                                                    | $-0.3 - 0.25$<br>$-0.2 - 0.15 - 0.1 - 0.05$<br>0.05<br>$0.1$ 0.15<br>0.2<br>0.25<br>$\sqrt{2}$<br>$-10^{1}$          |  |
| $\mathbf{0}$                                                                              |                                       |                      | $\Omega$                    |                                                                                                    |                      | i n                                                                                                    |          |                       | Time                |                     | 144                                                                                                    |                                                                                                    |  |
|                                                                                           |                                       |                      |                             |                                                                                                    |                      |                                                                                                    |          |                       |                     |                     |                                                                                                    | <b>PHOTORECEPTOR</b>                                                                                                 |  |
| $\circ$                                                                                   | $\Omega$                              | $\theta$             | $\circ$                     | $\circ$                                                                                                    | $\circ$              | $\circ$                                                                                                    | $\Omega$ | $\circ$               | $\circ$             | $\bullet$           | $\circ$                                                                                                    | $\mathbf{A}$                                                                                                    |  |
| $\circ$<br>$\Omega$                                                                       | $\alpha$<br>$\Omega$                  | $\theta$<br>$\Omega$ | $\Omega$<br>$\Omega$        | $\circ$<br>$\Omega$                                                                                                    | $\alpha$<br>$\Omega$ | $\alpha$<br>$\Omega$                                                                                                    | $\Omega$ | $\circ$<br>$\Omega$   | $\circ$<br>$\Omega$ | $\circ$<br>$\Omega$ | $\circ$<br>$\Omega$                                                                                           | Amplitude<br>$\overline{z}$                                                                                          |  |
| $\Omega$                                                                                  | $\Omega$                              | $\Omega$             | $\Omega$                    | $\Omega$                                                                                                    | $\circ$              | $\circ$                                                                                                    | $\Omega$ | $\circ$               | $\circ$             | $\circ$             | $\circ$                                                                                                    | $-0.5-1$<br>$-1$                                                                                                    |  |
|                                                                                           |                                       |                      |                             |                                                                                                    |                      |                                                                                                    |          |                       |                     |                     | B                                                                                                    | <b>Time</b>                                                                                                    |  |

FIGURA 3.25: Interfaz de usuario para sistema de visión.

incremento en la precisión y los problemas que se presentan al momento de realizar mediciones de ángulos a diferentes distancias, los cuales se resuelven implementando el algoritmo de vecinos cercanos. Por ultimo, se presenta la interfaz de usuario creada para visualizar la información obtenida, controlar el sistema y realizar cambios a algunas variables de este.

# **Capítulo 4**

# **Análisis de Resultados**

## **4.1. Método propuesto para incrementar precisión y velocidad de escaneo**

Para poder realizar una comparación de mediciones entre el método anterior y el método propuesto para el calculo del ángulo *Bij* se programó el sistema de visión de tal forma que pudiera realizar mediciones utilizando un método o el otro.

En la Figura [4.1](#page-66-0) se pueden observar los resultados de las mediciones realizadas con el punto láser posicionado a 90 grados con respecto a la apertura de escaneo (*Bij* = 90◦ ) utilizando el método aplicado en los sistemas de triangulación dinámica actuales.

<span id="page-66-0"></span>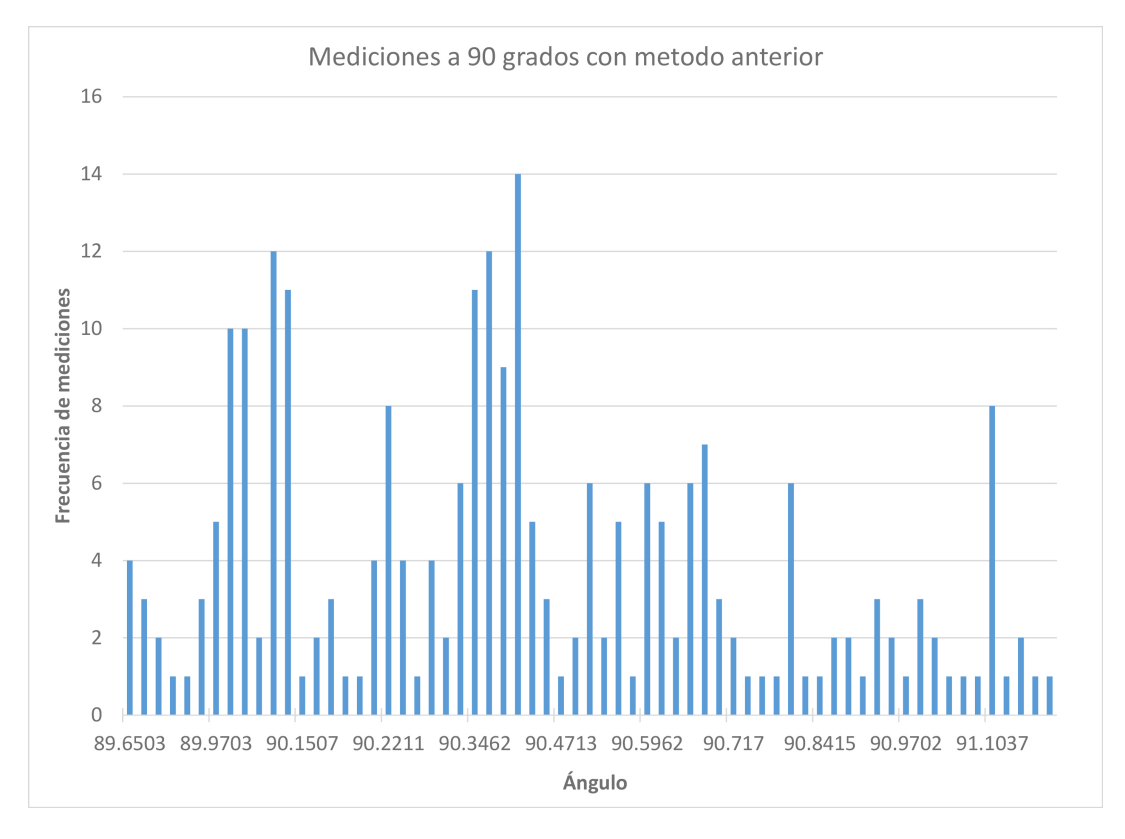

FIGURA 4.1: Mediciones del ángulo *Bij* realizadas a 90 grados con respecto a la apertura de escaneo utilizado el método anterior.

En la Figura [4.2](#page-67-0) se pueden observar los resultados de las mediciones realizadas con el punto láser posicionado a 90 grados con respecto a la apertura de escaneo (*Bij* = 90◦ ) utilizando el método propuesto para el sistema de triangulación dinámica.

<span id="page-67-0"></span>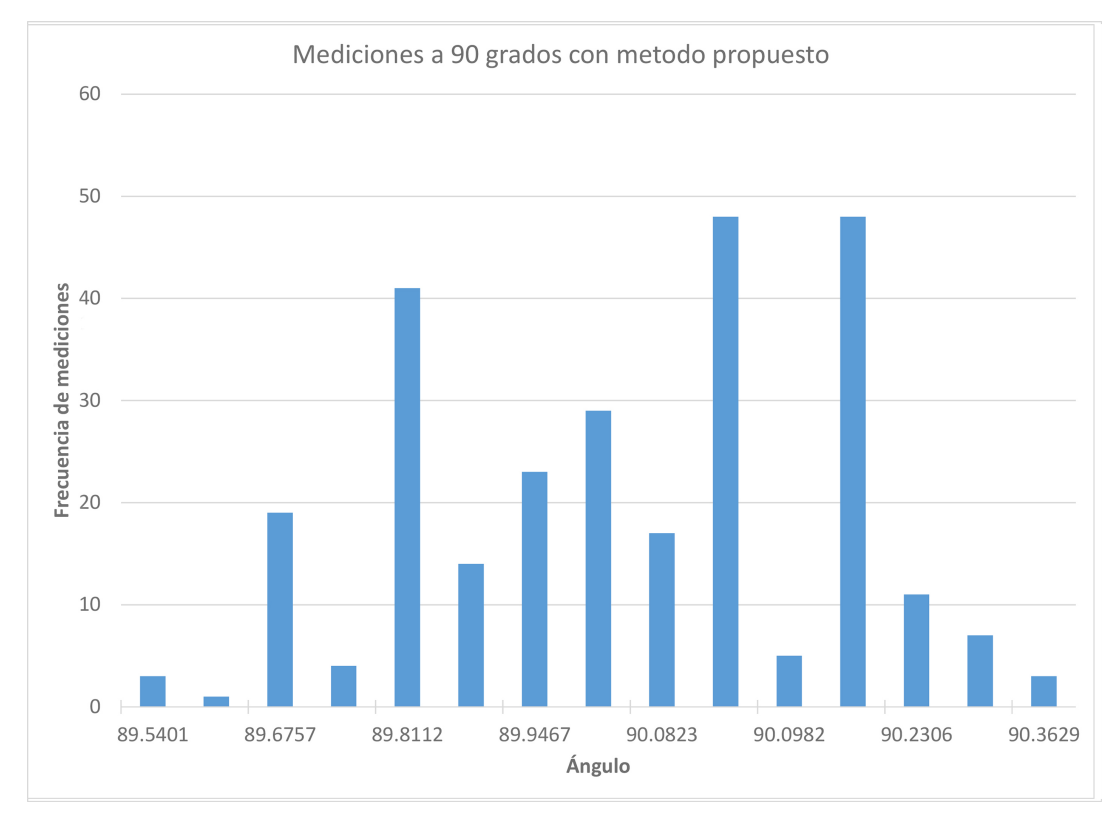

FIGURA 4.2: Mediciones del ángulo *Bij* realizadas a 90 grados con respecto a la apertura de escaneo utilizado el método propuesto.

Al comparar las gráficas de las Figuras [4.1](#page-66-0) y [4.2](#page-67-0) se puede notar el incremento en precisión, ya que utilizando el método anterior se tenían variaciones 89.6503◦ hasta 91.2834◦ grados y con el método propuesto esta variación es desde 89.5401◦ hasta 90.3629◦ grados con una dispersión menor con respecto al valor real del ángulo *Bij*.

En los Cuadros [4.1](#page-68-0) y [4.2](#page-68-1) se muestran las mediciones realizadas en diferentes ángulos para ambos métodos. Se puede observar que las mediciones muestran resultados similares a los mostrados en las gráficas [4.1](#page-66-0) y [4.2,](#page-67-0) se tiene una menor dispersión y el valor que más se repite en las mediciones es más cercano al valor real y con una frecuencia mayor en el método propuesto en comparación con el método anterior.

Al utilizar este método no solo se incrementa la precisión del sistema, si no también se incrementa la velocidad de escaneo, ya que el sistema puede escanear un punto por revolución. En cambio, utilizando el método anterior el sistema escaneaba un punto y la siguiente revolución era utilizada para realizar el conteo de pulsos y cálculo del ángulo *Bij*.

<span id="page-68-0"></span>

| Angulo       | Moda              | Frecuencia | Minimo   | Maximo            |
|--------------|-------------------|------------|----------|-------------------|
| $60^\circ$   | $60.2212^{\circ}$ | 24         | 59.3526° | $60.6025^{\circ}$ |
| $70^{\circ}$ | $70.465^\circ$    | 24         | 67.4213° | 70.8001°          |
| $80^\circ$   | 79.671°           | 26         | 79.4783° | 81.1081°          |
| $90^\circ$   | $90.407^{\circ}$  | 14         | 89.6503° | 91.2834°          |
| $100^\circ$  | 99.7786°          | 20         | 99.2885° | 100.781°          |
| $110^\circ$  | 110.231°          | 19         | 109.284° | 110.522°          |
| $120^\circ$  | 120.074°          | 25         | 119.408° | 120.557°          |

CUADRO 4.1: Mediciones con método anterior a diferentes ángulos

CUADRO 4.2: Mediciones con método propuesto a diferentes ángulos

<span id="page-68-1"></span>

| Angulo        | Moda          | Frecuencia | Minimo            | Maximo            |
|---------------|---------------|------------|-------------------|-------------------|
| $60^\circ$    | $59.99^\circ$ | 47         | 59.3068°          | $60.629^\circ$    |
| $70^{\circ}$  | 70.0951°      | 40         | 69.4356°          | $70.9356^{\circ}$ |
| $80^\circ$    | 79.6874°      | 62         | 79.4829°          | 81.654°           |
| $90^\circ$    | 90.0904°      | 48         | 89.5401°          | $90.3629^{\circ}$ |
| $100^\circ$   | 100.559°      | 48         | 99.7913°          | 100.844°          |
| $110^{\circ}$ | 110.139°      | 44         | $109.306^{\circ}$ | 110.585°          |
| $120^\circ$   | 120.106°      | 81         | 119.472°          | $120.469^{\circ}$ |

## **4.2. Algoritmo de vecinos cercanos**

<span id="page-68-2"></span>Después de incrementar la precisión y velocidad de escaneo, se realizaron mediciones del ángulo *Bij* a diferentes distancias y se obtuvieron los resultados mostrados en el Cuadro [4.3.](#page-68-2)

| Distancia       | Angulo Real  | Angulo Medido   |
|-----------------|--------------|-----------------|
| $10 \text{ cm}$ | $90^{\circ}$ | 88.65°          |
| $15 \text{ cm}$ | $90^{\circ}$ | $90.59^{\circ}$ |
| $20 \text{ cm}$ | $90^\circ$   | 92.41°          |
| $25 \text{ cm}$ | $90^\circ$   | $93.51^{\circ}$ |
| $30 \text{ cm}$ | $90^\circ$   | 94.86°          |
| 35 cm           | $90^{\circ}$ | $96.39^{\circ}$ |
| 40 cm           | $90^\circ$   | 97.92°          |

CUADRO 4.3: Mediciones de ángulo *Bij* a diferentes distancias.

Estos problemas de exactitud se deben a que la intensidad de luz del rayo láser percibida por el fototransistor varia de acuerdo a la distancia que esta se encuentre con respecto a la apertura de escaneo, ya que entre mas distancia recorra el rayo láser antes de llegar al fototransistor este perderá mas potencia. Al encontrarse el rayo láser más cerca de la apertura de escaneo, el sistema interpreta que este fue detectado en un ángulo menor al que en realidad se encuentra, por otro lado, lo

contrario ocurre al encontrarse a una distancia mayor con respecto a la apertura de escaneo.

Para solucionar este problema se utilizó el algoritmo de vecinos cercanos, ya que es un algoritmo sencillo y robusto que puede ser utilizado en tiempo real.

En la gráfica de la Figura [4.3](#page-69-0) se puede observar el ajuste real para acercar la medición a su valor real comparado con el valor predicho por el algoritmo de vecinos cercanos. Esta gráfica muestra la comparación de 100 valores con mediciones realizadas a diferentes distancias y ángulos seleccionados al azar.

<span id="page-69-0"></span>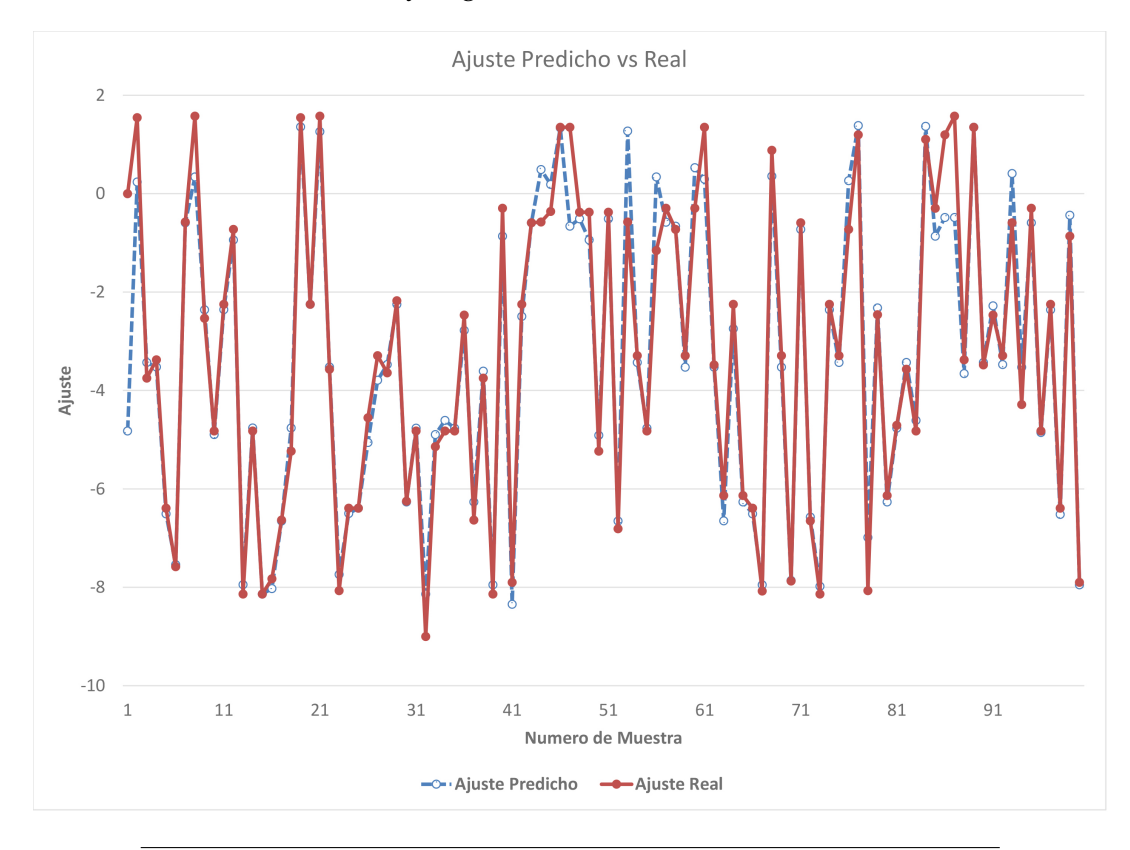

FIGURA 4.3: Ajuste predicho vs real.

En la Figura [4.4](#page-70-0) se pueden observar los datos de campo utilizados, se muestran los ángulos medidos sin ajuste y la medición con el ajuste dado por la predicción del algoritmo. Estas mediciones fueron realizadas con el punto láser a 90◦ de la apertura de escaneo a diferentes distancias, las primeras 10 mediciones se realizaron a 10 cm, las siguientes 10 a 15 cm, las siguientes 10 a 20 cm y así sucesivamente.

Como se puede observar en la Figura [4.4,](#page-70-0) el algoritmo de vecinos cercanos ayuda a corregir el error generado al realizar mediciones a diferentes distancias, sin embrago se puede notar que en las primeras 20 mediciones, que son las correspondientes a las distancias de 10 y 15 cm, que las predicciones no fueron tan exactas como en el resto, esto se debe a que a tan corta distancia es más complicado para el sensor detectar el centro energético del punto láser o a que el sensor se satura en ambas distancias, lo cual resulta más complicado para el algoritmo al momento de diferenciar entre una medición a 10 cm y una a 15 cm. Sin embargo, por cuestiones de diseño

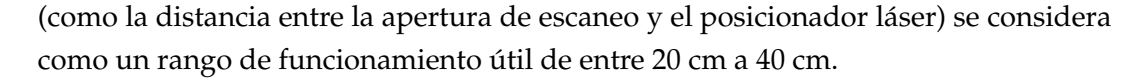

<span id="page-70-0"></span>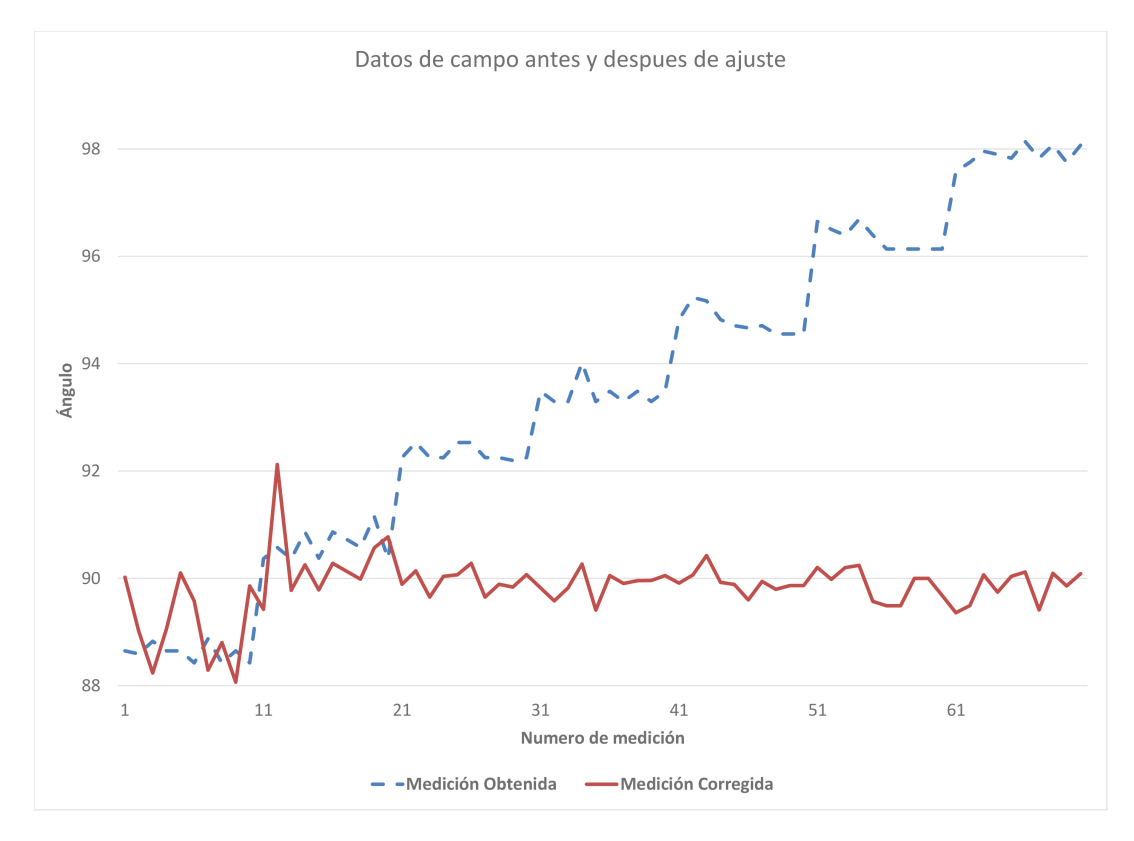

FIGURA 4.4: Datos de campo antes y después de ajuste.

## **4.3. Mediciones en plano XY**

Después de mejorar la exactitud del sistema se realizaron mediciones de puntos como los mostrados en la Figura [4.5.](#page-71-0) En esta gráfica se muestran las mediciones realizadas en diferentes coordenadas, los puntos de color rojo indican el valor real de la coordenada y los puntos de color azul muestran el valor medido. Para cada punto se realizaron alrededor de 100 mediciones, es por eso que en algunos puntos las mediciones se comportan como una línea, ya que se presentaron mayores variaciones en esos puntos.

En la Figura [4.6](#page-72-0) se muestran las mediciones obtenidas realizando 5 barridos a diferentes distancias. Los puntos de color rojo indican los valores reales del barrido y los puntos de color azul muestran los valores obtenidos con cada barrido realizado.

Como se puede observar en ambas gráficas, entre más se aleja el rayo láser de la apertura de escaneo las mediciones presentan variaciones más grandes. Por lo tanto, se puede definir como un área de trabajo desde 0.05 hasta menos 0.25 en *X* y desde 0.15 hasta 0.3 en *Y*.

<span id="page-71-0"></span>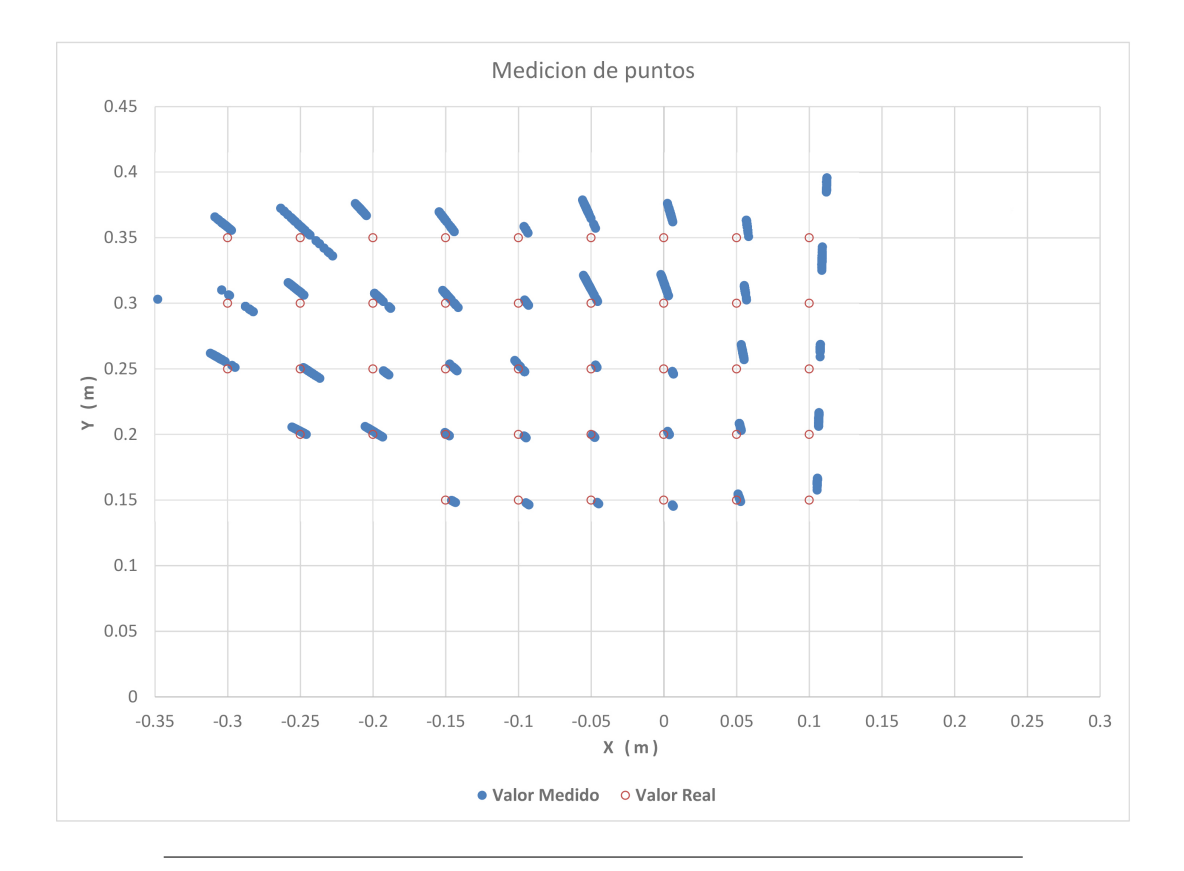

FIGURA 4.5: Medición de puntos en plano XY.

## **4.4. Conclusión**

En este capitulo se muestran los resultados obtenidos al implementar el nuevo método para calcular el angulo *Bij* con el cual se mejoro la precisión en un 24.61 %. También se presentan los resultados obtenidos al implementar el algoritmo de de vecinos cercanos y una comparación entre el valor medido y el resultado obtenido al aplicar este algoritmo. Al implementar este algoritmo se logró disminuir el error hasta en un 98.2 % en mediciones a 40 cm. Por ultimo, se presentan los resultados obtenidos al realizar mediciones en dos dimensiones y se comparan con el valor real.
<span id="page-72-0"></span>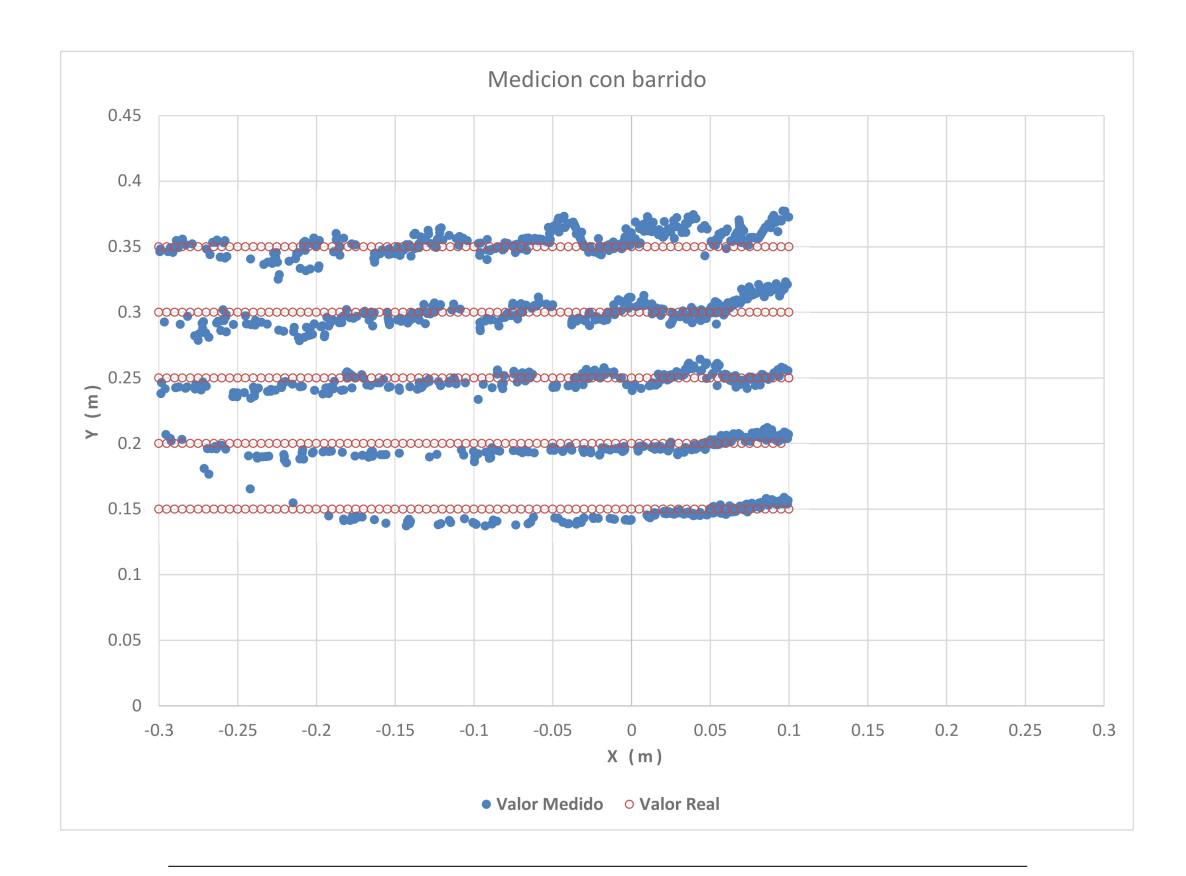

FIGURA 4.6: Medición de barrido en plano XY.

## **Capítulo 5**

## **Conclusiones**

En esta tesis se presentó un escáner láser 3D basado en el principio de triangulación dinámica y 2 métodos para mejorar la exactitud, precisión y velocidad de escaneo en estos sistemas de visión.

- Se recreo la apertura de escaneo y el posicionador láser utilizando una impresora 3D con PLA color negro. Al utilizar este material se evitan reflexiones en las paredes internas de la apertura de escaneo, con lo cual se obtiene una mejor lectura por parte del sensor fotoeléctrico.

- Se sustituyó el sensor fotoeléctrico utilizado en diseños anteriores, que tenia un tiempo de carga y descarga de 11 *µ*s, por un sensor fotoeléctrico con un tiempo de carga y descarga de 2 *µ*s.

- Se diseñó un circuito utilizando un amplificador operacional para acondicionar la señal del sensor fotoeléctrico. Este acondicionamiento facilita la lectura de la señal al CompactRIO.

- En el prototipo propuesto se muestra como se puede incrementar la precisión al agregar una señal proveída por un encoder, al agregar esta señal el sistema no tiene que esperar a que el motor termine una rotación para poder iniciar con el cálculo del ángulo *Bij*, lo cual duplica la velocidad de escaneo al compararlo con sistemas anteriores.

- Se programó el dispositivo de procesamiento real-time para realizar mediciones y comparar los métodos. Se puede concluir que el método propuesto tiene un mejor desempeño que el método utilizado anteriormente, la precisión paso de tener una dispersión promedio de  $\pm 0.8665^{\circ}$  a  $\pm 0.6532^{\circ}$  mejorando en un 24.61 %.

- Después de incrementar la precisión y velocidad de escaneo se realizaron mediciones del ángulo *Bij* a diferentes distancias y se obtuvieron resultados como los mostrados en el cuadro [4.3.](#page-68-0) Al observar estos resultados se puede notar como el error varia de acuerdo a la distancia, pero no de forma proporcional. Para solucionar este problema se implemento el algoritmo de vecinos cercanos, el cual ayuda a corregir el error generado al realizar mediciones a diferentes distancias, sin embargo, se puede notar que en las primeras 20 mediciones, que son las correspondientes a las distancias de 10 y 15 cm que las predicciones no fueron tan buenas como en el resto, esto se debe a que a tan corta distancia es más complicado para el sensor detectar el centro energético del punto láser o que el sensor se satura en ambas distancias, lo cual resulta más complicado para el algoritmo al momento de diferenciar entre una medición a 10 cm y una medición a 15 cm. Al utilizar este algoritmo el error disminuyo 35.14 % a 10 cm, 50.21 % a 15 cm, 97.91 % a 20 cm, 96.6 % 25 cm, 98.5 % a 30 cm, 98.2 % a 35 cm y 97.8 % a 40 cm. Por lo que la exactitud aumenta desde un 35.14 % hasta un 98.5 % dependiendo de la distancia a la cual se mide.

- Se desarrolló una interfaz de usuario en la cual se puede observar la medición del angulo *Bij* en tiempo real y al terminar el escaneo se pueden visualizar las coordenadas obtenidas. Esta interfaz también se utiliza para modificar variables del sistema y para iniciar o detener el ciclo de escaneo.

- Ya que se incremento la precisión y exactitud del sistema, se realizaron experimentos para realizar el calculo de coordenadas como se muestra en las Figuras [4.5](#page-71-0) y [4.6.](#page-72-0) En estas gráficas se puede observar que entre más se aleja el rayo láser de la apertura de escaneo, las mediciones presentan variaciones mayores. Por lo tanto se puede definir un área de trabajo desde 0.05 hasta -0.25 metros en *X* y desde 0.15 hasta 0.3 metros en *Y*.

## **Bibliografía**

- Acosta, David, Olmer García y Jorge Aponte (2006). «Laser triangulation for shape acquisition in a 3D scanner plus scan». En: *Electronics, Robotics and Automotive Mechanics Conference, 2006*. Vol. 2. IEEE, págs. 14-19.
- Axelson, Jan (2007). *Serial Port Complete: The Developer's Guide*. Lakeview Research LLC.
- Basaca-Preciado, Luis C y col. (2012). «Optoelectronic 3D laser scanning technical vision system based on dynamic triangulation». En: *Photonics Conference (IPC), 2012 IEEE*. IEEE, págs. 648-649.
- Basaca-Preciado, Luis C y col. (2014). «Optical 3D laser measurement system for navigation of autonomous mobile robot». En: *Optics and Lasers in Engineering* 54, págs. 159-169.
- Brown, Stephen D y col. (2012). *Field-programmable gate arrays*. Vol. 180. Springer Science & Business Media.
- França, João Guilherme DM y col. (2005). «A 3D scanning system based on laser triangulation and variable field of view». En: *Image Processing, 2005. ICIP 2005. IEEE International Conference on*. Vol. 1. IEEE, págs. I-425.
- Jain, Ramesh, Rangachar Kasturi y Brian G Schunck (1995). *Machine vision*. Vol. 5. McGraw-Hill New York.
- Levoy, Marc y col. (2000). «The digital Michelangelo project: 3D scanning of large statues». En: *Proceedings of the 27th annual conference on Computer graphics and interactive techniques*. ACM Press/Addison-Wesley Publishing Co., págs. 131-144.
- Lindner, Lars y col. (2015). «Continuous 3D scanning mode using servomotors instead of stepping motors in dynamic laser triangulation». En: *Industrial Electronics (ISIE), 2015 IEEE 24th International Symposium on*. IEEE, págs. 944-949.
- López, Moisés Rivas, Oleg Sergiyenko y Vera Tyrsa (2008). «Machine vision: approaches and limitations». En: *Computer vision*. InTech.
- Mitchell, Tom M (1997). «Machine learning. 1997». En: *Burr Ridge, IL: McGraw Hill* 45.37, págs. 870-877.
- Peterson, Leif E (2009). «K-nearest neighbor». En: *Scholarpedia* 4.2, pág. 1883.
- Rivas, Moisés y col. (2008). «Spatial data acquisition by laser scanning for robot or SHM task». En: *Industrial Electronics, 2008. ISIE 2008. IEEE International Symposium on*. IEEE, págs. 1458-1462.
- Roberge, James K (1975). *Operational amplifiers: theory and practice*. Vol. 197. Wiley New York.
- Rodríguez-Quiñonez, Julio C y col. (2014). «Optical monitoring of scoliosis by 3D medical laser scanner». En: *Optics and Lasers in Engineering* 54, págs. 175-186.
- Sergiyenko, O Yu y col. (2009). «Precise optical scanning for multiuse». En: *Industrial Electronics, 2009. IECON'09. 35th Annual Conference of IEEE*. IEEE, págs. 3393-3404.
- Sergiyenko, Oleg y col. (2008). «Precise optical scanning for practical multi-applications». En: *Industrial Electronics, 2008. IECON 2008. 34th Annual Conference of IEEE*. IEEE, págs. 1656-1661.
- Sergiyenko, Oleg y col. (2011). «Electromechanical 3D optoelectronic scanners: resolution constraints and possible ways of improvement». En: *Optoelectronic Devices and Properties*. InTech.
- Singh, Jasprit (1996). *Optoelectronics: An introduction to materials and devices*. McGraw-Hill College.
- Singh, Subhash Chandra y col. (2012). «Lasers: fundamentals, types, and operations». En: *Nanomaterials: Processing and Characterization with Lasers*, págs. 1-34.
- Sze, Simon M y Kwok K Ng (2006). *Physics of semiconductor devices*. John wiley & sons.
- Wilson, John y John FB Hawkes (1989). «Optoelectronics-an introduction». En:
- Witten, Ian H y col. (2016). *Data Mining: Practical machine learning tools and techniques*. Morgan Kaufmann.
- Zumbahlen, Hank (2007). *Basic linear design*. Analog Devices.